## МІНІСТЕРСТВО ОСВІТИ І НАУКИ УКРАЇНИ ХАРКІВСЬКИЙ НАЦІОНАЛЬНИЙ АВТОМОБІЛЬНО-ДОРОЖНІЙ УНІВЕРСИТЕТ

# МЕТОДИЧНІ ВКАЗІВКИ

до лабораторних занять з дисципліни «Методи та засоби вимірювань», для студентів галузі знань 15 "Автоматизація та приладобудування" напрям підготовки 152 "Метрологія та інформаційно – вимірювальна техніка" освітньо-кваліфікаційного рівня «бакалавр»

Частина I

Затверджено методичною радою факультету, протокол № 1 від 7 «вересня» 2018 р.

Харків ХНАДУ 2019

Укладач: к.т.н. Петрукович Д.Є.

Кафедра Метрології та безпеки життєдіяльності

# **ЗМІСТ**

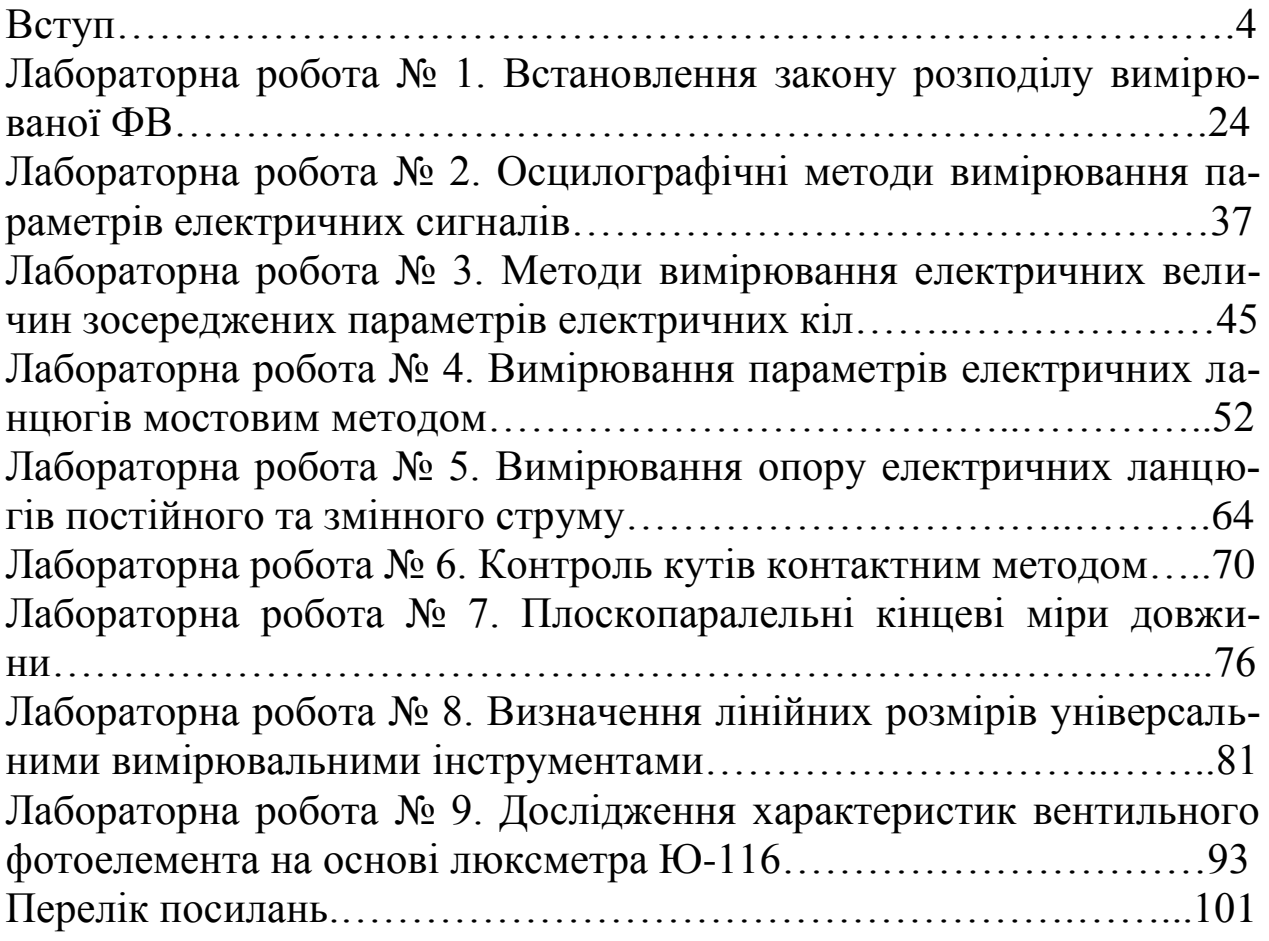

# **ВСТУП**

Вимірювання фізичних величин є основою наукових експериментів, комплексних випробувань і масових вимірювань в усіх сферах діяльності людини. Вимірювання є гарантом забезпечення ефективності технологічних процесів та високої якості продукції. Вимірювання – головний шлях отримання достовірної інформації про властивості об'єктів навколишнього матеріального світу, тобто про різноманітні фізичні величини – механічні, теплові, електричні, магнітні, оптичні та інші. Вимірювання – основна складова частина будь-якого експерименту.

Методичні рекомендації містять опис 9 лабораторних робіт, які передбачені до виконання згідно з програмою курсів дисциплін. Мета даних лабораторних робіт – закріплення теоретичного матеріалу по названому розділу, уміння студентами проводити фізичні експерименти, ознайомлення з приладами для наукових досліджень, а також способи опрацювання результатів вимірів для підвищення їх достовірності.

В кожній лабораторній роботі формулюється мета, приводяться теоретичні відомості, порядок виконання. Для успішного виконання фізичного експерименту необхідна самопідготовка у відповідності з методичними рекомендаціями до кожної лабораторної роботи. Результатом самопідготовки повинно бути чітке уявлення про мету експерименту, характеру вивчення явищ, детальне знайомство зі схемою і приладами лабораторної установки, послідовності виконання завдання.

Перед тим, як приступити до виконання лабораторних робіт, необхідно уважно ознайомитися з правилами з техніки безпеки. Крім того, необхідно засвоїти дії з наближеними числами, вміти обчислювати похибки вимірювань.

### **Правила з техніки безпеки**

Дослідження, які проводяться на лабораторних заняттях, пов'язані із застосуванням електрики та високої напруги. Тому, виконуючи лабораторну роботу, необхідно дотримувати правил з техніки безпеки:

- 1. перед початком роботи необхідно ознайомитися з джерелами електропостачання, способами їх вмикання та вимикання;
- 2. перед початком роботи всі потенціометри вивести у крайнє ліве положення;
- 3. після складання схеми викладач або лаборант повинен її перевірити і дати дозвіл на вмикання джерел живлення;
- 4. забороняється торкатися руками контактів, які знаходяться під напругою; наявність напруги на контактах елементів схеми слід перевіряти тільки вимірювальним приладом;
- 5. всі зміни у схемі або усунення причин несправностей можна проводити тільки після її повного відключення від джерел живлення та під наглядом викладача або лаборанта;
- **6.** після завершення вимірювань отримані результати слід показати викладачу і, отримавши дозвіл, вимкнути лабораторну установку.

# **Методика проведення лабораторних робіт**

На кожному лабораторному занятті (крім вступних), що триває 2 години, студент виконує одну лабораторну роботу згідно з індивідуальним графіком виконання робіт.

Виконання лабораторної роботи складається з трьох етапів: самостійної підготовки до виконання, саме виконання роботи та захисту.

1) Підготовка до виконання роботи (виконується студентом самостійно до початку лабораторного заняття) і включає такі елементи:

- самостійне опрацювання теоретичної частини лабораторної роботи;
- опрацювання порядку виконання роботи та методики обробки результатів;
- підготовка таблиць для занесення результатів вимірювань; 2) Виконання роботи:
- отримання допуску (студент має знати відповіді на контрольні питання, мету роботи, описати обладнання, порядок виконання роботи та обробки результатів вимірювань);
- виконання відповідних вимірювань на лабораторній установці;
- надання результатів вимірювань викладачу для перевірки;
- обробка результатів вимірювань (розрахунок відповідних фізичних величин за експериментальними результатами, побудова графіків, розрахунок похибок тощо);
- оформлення звіту.

3) Захист роботи:

- студент повинен знати сутність методу вимірювань, що використовується у роботі;
- студент повинен знати фізичні закони, на яких ґрунтується метод вимірювання, використаний у роботі;
- студент повинен знати основні функціональні елементи та принцип дії лабораторної установки, що використовувалась у відповідній лабораторній роботі;
- студент повинен вміти безпосередньо вимірювати фізичні величини з використанням лабораторної установки, розраховувати значення фізичних величин за допомогою законів, що описують досліджуване фізичне явище, будувати графіки залежностей фізичних величин, аналізувати отримані залежності, проводити статистичну обробку результатів.
	- 4) Кожна лабораторна робота оцінюється максимум у 85 балів.

У разі виникнення заборгованості з виконання лабораторних робіт студент має право на відпрацювання відповідної лабораторної роботи під час індивідуально-консультативних занять, що проводить викладач з лабораторних занять.

### **Правила округлення чисел**

Числові значення величин, з якими маємо справу при проведенні експерименту, є наближеними. Це треба пам'ятати при проведенні обчислень і оформленні кінцевого результату.

Розглянемо такий приклад. Нехай треба визначити густину  $\rho$ речовини. При прямому вимірюванні маси і об'єму тіла отримали наступні результати:  $m = 9.8 \pm 0.01$ г і  $V = 3.46 \pm 0.01$  см<sup>3</sup>. Без критичного підходу до обчислень можна отримати такий результат:

$$
\rho = \frac{m}{V} = \frac{9,38}{3,46 \text{ cm}^3} = 2,71098 \frac{\Gamma}{\text{cm}^3}
$$

Але оскільки числа 9,38 і 3,46 є наближеними, то останні цифри є сумнівними. Ці числа при вимірюваннях можуть бути такими: перше – 9,39 або 9,37, друге – 3,45 або 3,47. Таким чином, густина тіла, якщо її обчислювати до п'ятого десяткового знаку, може бути такою

$$
\rho = \frac{9,37 \text{ r}}{3,47 \text{ cm}^3} = 2,70028 \frac{\text{r}}{\text{cm}^3} \qquad \text{a} \text{d} \text{o} \quad \rho = \frac{9,39 \text{ r}}{3,45 \text{ cm}^3} = 2,72174 \frac{\text{r}}{\text{cm}^3}
$$

Порівняння усіх трьох результатів показує, що вони відрізняються вже другими десятковими знаками і що достовірним є лише перший десятковий знак, а другий – сумнівним. Цифри, що виражають решту десяткових знаків є абсолютно випадковими. Отже, при проведенні наближених обчислень слід дотримуватися певних правил, які сформулюємо нижче, але спочатку визначимо що таке значуща, незначуща і сумнівна цифри числового результату.

Незначущими цифрами числа називаються нулі на початку десяткових дробів, менших за одиницю, і нулі у кінці числа, які замінюють цифри, відкинуті після округлення. Решта цифр є значущими.

Сумнівною цифрою результату вимірювання називається цифра, яка стоїть у розряді, що відповідає старшому розрядові зі значущою цифрою у значенні похибки. Цифри, які стоять зліва від сумнівної називаються достовірними, а праворуч – недостовірними.

Приклад. Числа  $586 \pm 6$ ; 0,00234  $\pm$ 0,000020; 1,00 $\pm$ 0,03 містять по три значущі цифри. При округленні числа 2,99793 ±1 до значення  $300000 = 3 \cdot 10^5$  похибка складає 207, тому у отриманому числі сотні є сумнівною цифрою, отже останні два нулі є незначущі цифри.

Похибка звичайно виражається однією значущою цифрою і лише при особливо відповідальних вимірюваннях – двома. Похибка округлюється до однієї значущої цифри. Ця цифра є сумнівною, оскільки значення похибки немає достовірних цифр.

Дійсне значення округлюється до цифри, розряд якої дорівнює розряду значущої цифри похибки. Остання цифра дійсного значення є сумнівною, решта цифр – достовірні. Таким чином, у розглянутому прикладі з густиною тіла обчислення треба проводити до другого десяткового знаку:

$$
\rho = \frac{m}{V} = \frac{9,38 \,\text{r}}{3,46 \,\text{cm}^3} = 2,71 \,\frac{\text{r}}{\text{cm}^3}
$$

Цей результат містить три значущі цифри, серед яких перші дві є достовірними, остання – сумнівною.

У числовому значенні вимірюваної величини, знятому зі шкали приладу записуються тільки достовірні цифри і сумнівна цифра, розряд якої визначається за інструментальною похибкою приладу.

Зайві цифри у цілих чисел замінюються нулями, а у десяткових дробів – відкидаються. Якщо цифра, яка відкидається або замінюється нулем є меншою 5, то цифри, що лишилися не змінюються. Якщо вказана цифра є більшою 5, остання цифра, яка залишилася, збільшується на 1. Якщо цифра, яку відкидають або замінюють нулем, дорівнює 5, то округлення відбувається наступним чином: остання цифра заокругленого числа не змінюється, якщо вона є парною, і збільшується на 1, якщо вона є непарною.

У запису результатів проміжних обчислень зберігається одна запасна цифра – цифра, яка стоїть праворуч від сумнівної. При додаванні (відніманні) наближених чисел розряд сумнівної цифри результату співпадає зі старшим з розрядів сумнівних цифр доданків. Результат множення (ділення) містить стільки значущих цифр, скільки їх у вихідному значенні числа з найменшою кількістю значущих цифр. При піднесенні до ступеня (обчисленні кореня) результат повинен мати стільки значущих цифр, скільки їх у основі (підкореневому виразі). При логарифмуванні у мантисі зберігається стільки значущих цифр, скільки їх у вихідному числі. Якщо одним з операндів є точне число, то кількість його цифр не впливає на округлення результату операції. Якщо при обчисленнях використовуються табличні дані, то всі їх цифри є достовірними.

## **Обробка прямих однократних вимірювань**

За типом вимірювальні прилади можна поділити на три категорії

- Прості (без зазначеної точності).
- З зазначеним класом точності.
- Цифрові.

Абсолютна похибка простих приладів (вимірювальна лінійка, динамометр, терези, штангенциркуль, мікрометр тощо) визначається за правилом: похибка дорівнює половині найменшої ціни поділки (рис.1). У випадку приладу, стрілка якого переміщується "стрибками" (наприклад, у ручного секундоміра), абсолютну похибку вважають рівною ціні поділки шкали.

Абсолютна похибка приладів з зазначеним класом точності (амперметри, вольтметри тощо) безпосередньо визначається через величину класу точності (рис.2). Прилади за класом точності поділяють на 8 класів: 0,05; 0,1; 0,2; 0,5; 1,0; 1,5; 2,5 і 4,0. Позначення класу точності приладу записується на його шкалі у вигляді відповідних цифр (не замкнених у коло). Клас точності визначає найбільшу допустиму основну приведену похибку у робочій частині шкали, яка виражається числом, рівним максимальній допустимій приведеній похибці у відсотках. Наприклад, при класі точності 1,0 основна приведена похибка вимірювань може знаходитися у межах  $\pm (0.5 \div 1.0)\%$ .

Загальна формула для розрахунку абсолютної похибки має вигляд

$$
\Delta x = \frac{K}{100} x_{\text{max}} \tag{1}
$$

де  $K$  – клас точності приладу,  $x_{\rm max}$  – верхня межа вимірювань приладу (або даного його діапазону).

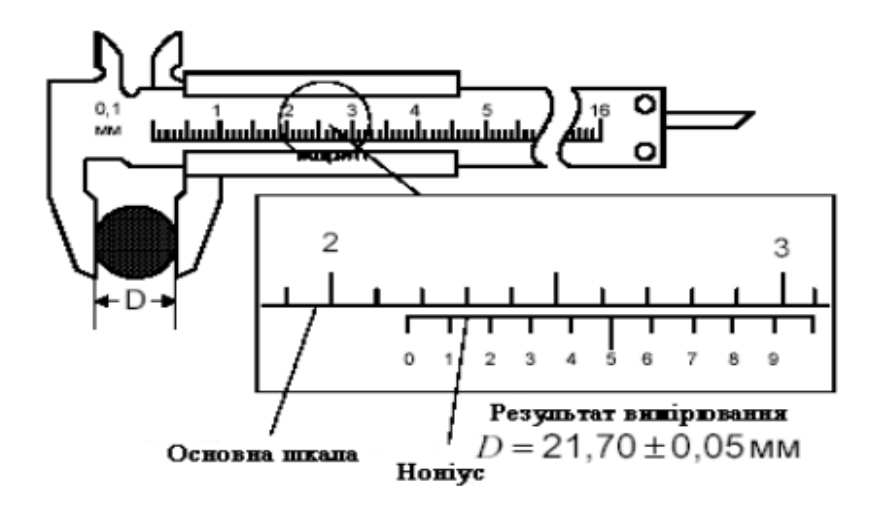

Рисунок 1 - Визначення абсолютної похибки простих приладів

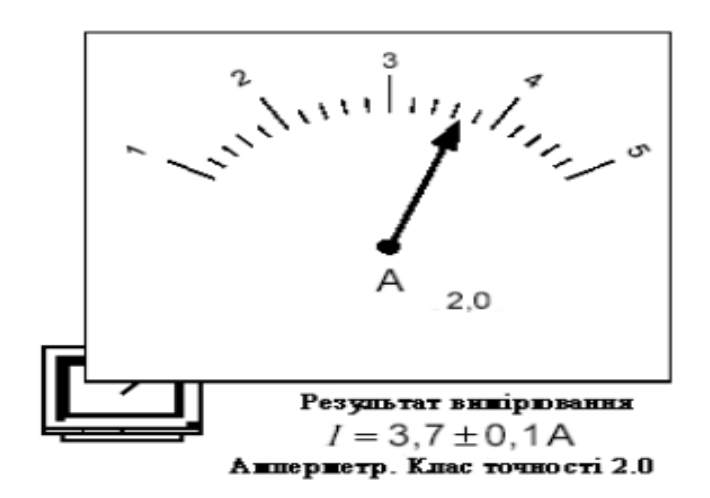

Рисунок 2 - Визначення абсолютної похибки приладів з зазначеним класом точності

Вимірювальні прилади можуть також нормуватися за відносною похибкою – похибкою, яка виражена у відсотках від дійсного значення вимірюваної величини. Позначення класу точності на шкалі у цьому випадку зображується відповідними цифрами, замкненими у коло. Абсолютна похибка у цьому разі обчислюється так

$$
\Delta x = \frac{K}{100} x \tag{2}
$$

де *x* – дійсне значення вимірюваної величини (покази приладу).

Абсолютна похибка цифрових приладів визначається половинною одиницею найменшого розряду приладу (рис.3).

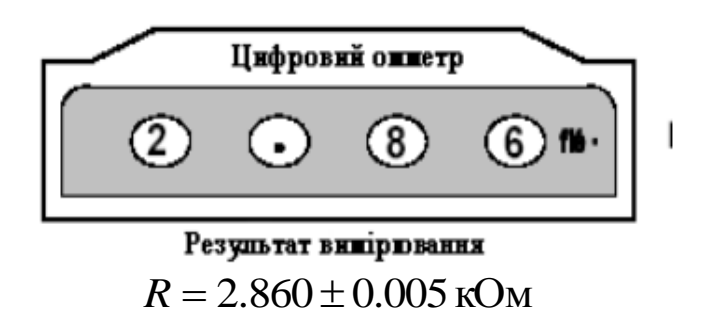

Рисунок 3 - Визначення абсолютної похибки цифрових приладів

## **Обробка непрямих однократних вимірювань**

При непрямих вимірах, коли нам відомий зв'язок величини *Y*, що вимірюється, з величинами-аргументами прямих вимірів, тобто,  $(X_1, X_2,... X_n)$  кожний з яких обважений абсолютною похибкою  $\left(\Delta\!X_{1},\Delta\!X_{2},\!...\Delta\!X_{n}\right)$ , тобто

$$
Y = f(X_1, X_2, \dots, X_n)
$$
 (3)

то абсолютна похибка Δ*Y* може бути розрахована за формулами

$$
\Delta Y = \sqrt{\left(\frac{\partial f}{\partial X_1}\right)^2 \cdot \Delta X_1^2 + \left(\frac{\partial f}{\partial X_2}\right)^2 \cdot \Delta X_2^2 + \dots + \left(\frac{\partial f}{\partial X_n}\right)^2 \cdot \Delta X_n^2}
$$
 (4)

$$
\Delta Y = \left| \frac{\partial f}{\partial X_1} \right| \cdot \Delta X_1 + \left| \frac{\partial f}{\partial X_2} \right| \cdot \Delta X_2 + \dots + \left| \frac{\partial f}{\partial X_n} \right| \cdot \Delta X_n \tag{5}
$$

Співвідношення (4) застосовують в тому випадку, коли виконуються дві умови. По-перше, похибки аргументів обумовлені багатьма факторами, серед яких немає переважного. По-друге, похибки аргументів статистично незв'язані (немає кореляції). Інакше користуються залежністю (5). Однак правило (5) часто дає збільшене значення похибки непрямих вимірювань. Взагалі вираз (5) дає верхню границю для похибок із довільним законом розподілу як при наявності, так й при відсутності статистичного зв'язку (кореляції).

Про ступінь кореляції можна судити, розрахувавши коефіцієнт кореляції:

$$
\rho = \frac{\sum_{i=1}^{k} (X_{1i} - \langle X_1 \rangle)(X_{2i} - \langle X_2 \rangle)...(X_{ni} - \langle X_n \rangle)}{(k-1)\Delta X_1 \Delta X_2...\Delta X_n}
$$
(6)

тут *X* – середнє значення, *X* – абсолютна похибка, *k* – число прямих вимірювань. Чим ближче  $\rho$  до одиниці, тим вище ступінь кореляції, при  $\rho = 1$  існує абсолютний функціональний зв'язок між величинами  $X_n$ , при  $\rho = 0$  величини  $X_n$  повністю незалежні одна від одної.

Приклад. Для визначення опору резистора виміряли падіння напруги на ньому  $U = (32 \pm 2)B$  та струм  $I = (2 \pm 0.1)A$ , тоді  $R = 16$ Ом. Для обчислення абсолютної похибки визначення опору *I U*  $R = \frac{C}{I}$ знайдемо A 1 0.5 1  $=$  $\frac{1}{7}$  $=$  $\partial$  $\partial$ *U I R* та <sup>2</sup>  $\mathbf{A}^2$ B  $=-\frac{6}{2}=-8$  $\partial$  $\partial$ *I U U R* . Якщо похибки вимірювання напруги і сили струму обумовлені впливом багатьох факторів (температура, внутрішні опори вольтметру і амперметру, електричні наводки, нестабільність джерела живлення та ін.), то при сумуванні похибок краще скористатися формулою (4):

$$
\Delta R = \sqrt{\left(\frac{\partial R}{\partial I}\right)^2 \cdot \Delta I^2 + \left(\frac{\partial R}{\partial U}\right) \cdot \Delta U^2} = \sqrt{(-8)^2 \cdot 0.1^2 + 0.5^2 \cdot 2^2} = 1,28 \text{ OM}
$$

і відносна похибка становить

$$
\partial_R = \frac{\Delta R}{R} \cdot 100 = \frac{1,28}{16} \cdot 100 = 8\%
$$

Якщо ж похибки вимірювання напруги і сили струму обумовлені в основному випадковою зміною внутрішнього опору джерела живлення, то краще скористатися формулою (5):

$$
\Delta R = \left| \frac{\partial R}{\partial I} \right| \cdot \Delta I + \left| \frac{\partial R}{\partial U} \right| \cdot \Delta U = \left| -8 \right| \cdot 0.1 + \left| 0.5 \right| \cdot 2 = 1.8 \text{ OM}
$$

$$
\partial R = \frac{\Delta R}{R} \cdot 100 = \frac{1.8}{16} \cdot 100 = 11,25\%
$$

#### **Знаходження промахів**

Якщо ми робимо деякий набір дослідів, то у сукупності результатів можуть з'являтись результати, які дуже сильно відрізняються від інших. Це так звані промахи. Їх знаходять за методом Шовене. Суть його полягає у наступному. Нехай є вибірка розміром  $N$ . Вибираємо деяке значення  $x_k$ , яке підозрюємо на промах вимірювань. Розраховуємо величину

$$
Z = \frac{|x_k - \langle x \rangle|}{\sigma_n} \tag{7}
$$

Потім знаходимо таку кількість дослідів *M* , серед яких хоча б один буде аномальним. Якщо  $M > N$ , то відлік  $x_k$  треба вважати промахом. Зв'язок між *M* та *Z* цього метода наведений у таблиці №1.

#### **Аналіз серії прямих експериментальних даних**

Алгоритм обробки серії прямих вимірювань.

- 1. Визначити інструментальну похибку  $\Delta_i$ .
- 2. Обчислити середнє значення серії вимірювань

$$
\langle x \rangle = \frac{x_1 + x_2 + ... x_n}{n} = \frac{\sum_{i=1}^{n} x_i}{n}
$$
 (8)

3. Обчислити середньоквадратичне відхилення у вибірці

$$
\sigma_n = \sqrt{\frac{\sum_{i=1}^n (x_i - \langle x_i \rangle)^2}{n-1}}
$$
(9)

Таблиця 1- Визначення кількість відліків аномального розподілу

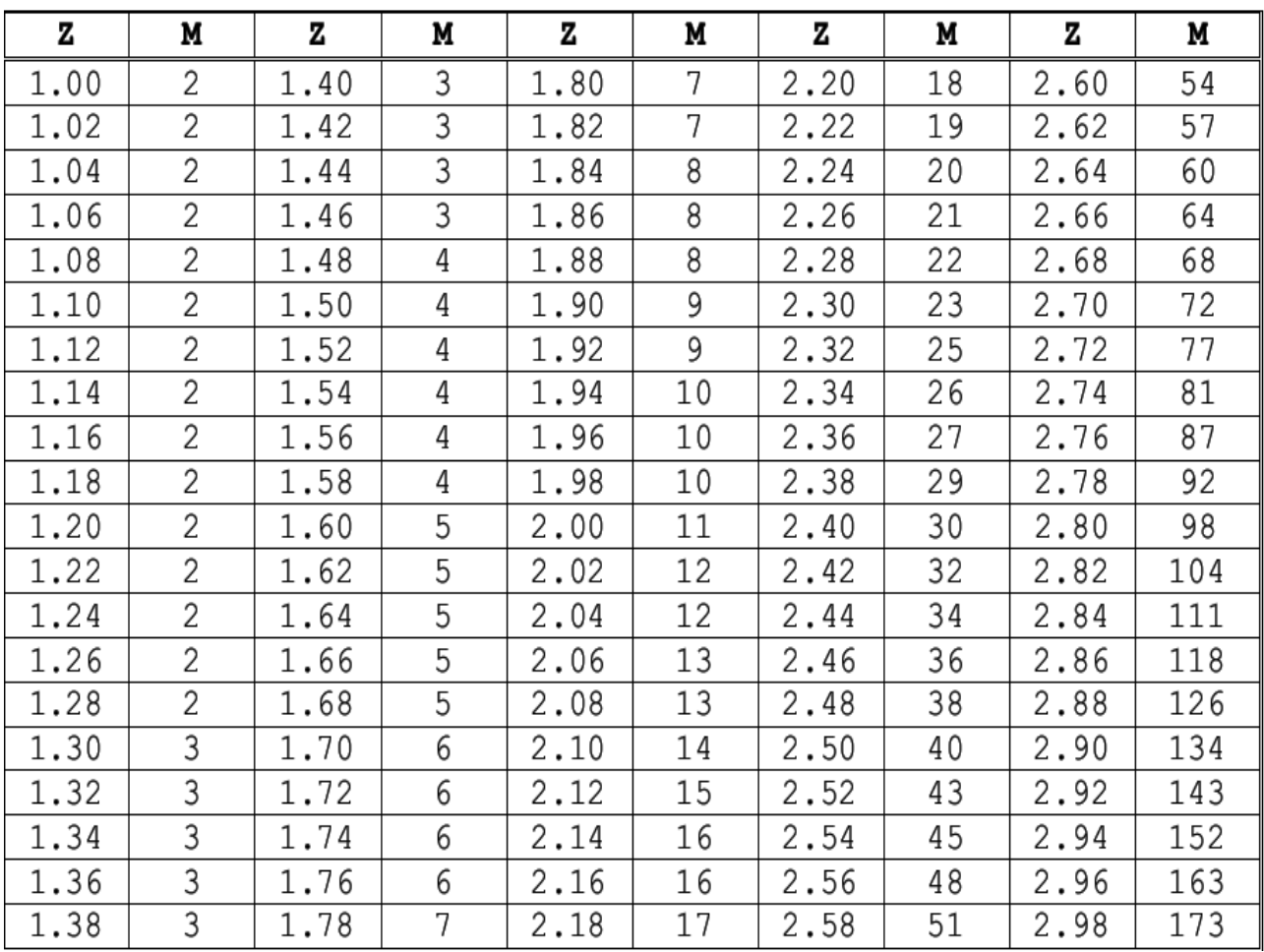

- 4. Перевірити вибірку на наявність промахів
	- Відокремити аномальний результат
	- Обчислити його відносне відхилення (формула 7)
	- Визначити очікувану кількість відліків, серед яких може бути аномальний (таблиця № 1)
	- Якщо ця кількість є більшою за кількість проведених дослідів, то виключити аномальний відлік і перейти до п.2; інакше перейти до п.5
- 5. Обчислити середньоквадратичне відхилення середнього значення

$$
\sigma = \frac{\sigma_n}{\sqrt{n}} = \sqrt{\frac{\sum_{i=1}^{n} (x_i - \langle x_i \rangle)^2}{n(n-1)}}
$$
(10)

6. Визначити коефіцієнт довіри (коефіцієнт Ст'юдента, таблиця  $\mathcal{N}_2$ ) для заданої надійності (довірчої ймовірності  $\alpha$ ) і числа відліків *n*

7. Обчислити випадкову похибку

$$
\Delta_x = t_{a,n} \cdot \sigma \tag{11}
$$

8. Обчислити повну похибку

$$
\Delta x = \sqrt{\Delta_i^2 + \Delta_x^2} \tag{12}
$$

9. Після округлень результат обробки вимірювань записати у вигляді

$$
x = (\langle x \rangle \pm \Delta x) \qquad \qquad \delta_x = \frac{\Delta x}{\langle x \rangle} \cdot 100 \qquad (13)
$$

Приклад. За допомогою вольтметру зроблено 10 вимірів напруги *U* в електричному колі. Вольтметр, клас точності якого  $K = 2.5$ , має максимальне значення шкали  $U_{\text{max}} = 200 \,\text{B}$  . Результати вимірювань представлено у таблиці. Обробити результати вимірювань, забезпечив 98% надійність оцінки напруги.

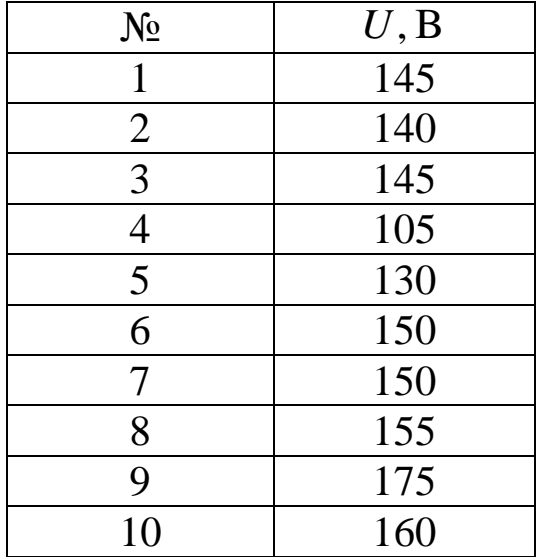

Таблиця 2 - Визначення коефіцієнту довіри (коефіцієнт Ст'юдента

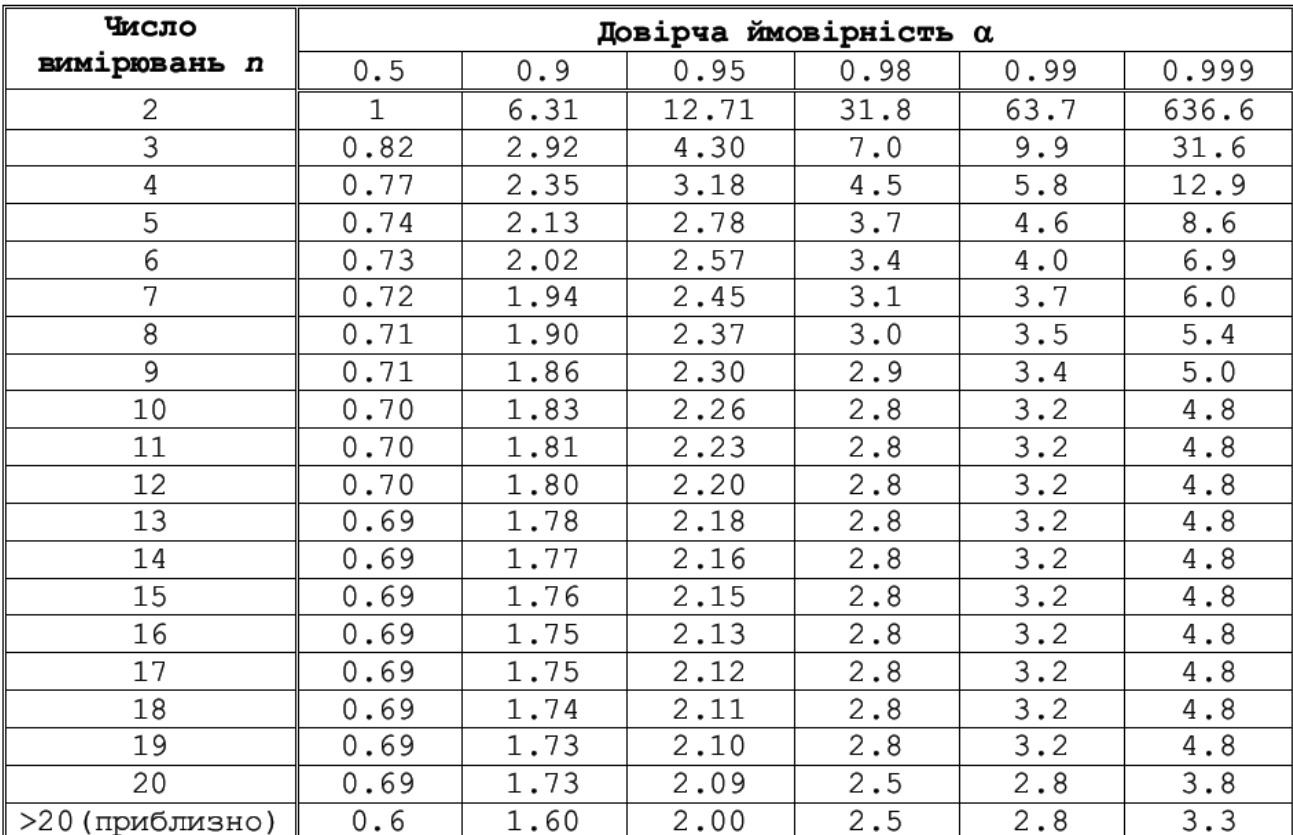

Визначаємо інструментальну похибку

$$
\Delta_i = \frac{K U_{\text{max}}}{100} = 5 \text{ B}
$$
 (14)

- Для заданої довірчої ймовірності  $\alpha = 0.98$  і кількості відліків *n* = 10 знаходимо коефіцієнт довіри (коефіцієнт Стьюдента, таблиця № 2)  $t_{a,n} = 2,8$ .
- Обчислюємо середнє значення

$$
\langle U \rangle = \frac{\sum_{i=1}^{n} U_i}{n} = 146 \text{ B}
$$
 (15)

Обчислюємо середньоквадратичне відхилення у вибірці

$$
\sigma_n = \sqrt{\frac{\sum_{i=1}^n (U_i - \langle U \rangle)^2}{n-1}} = 16.8 \text{ B}
$$
 (16)

 Перевіряємо експериментальні дані на наявність промахів Аномальним значенням є відлік №4. Обчислюємо нормоване відхилення  $\boldsymbol{U}_4$  від середнього значення

$$
Z = \frac{|U_4 - \langle U \rangle|}{\sigma_n} = 2,20
$$
 (17)

Згідно таблиці № 8 кількість дослідів, при якій отриманий результат не можна вважати промахом, дорівнює 18. Це число є більшим за кількість проведених дослідів *n* 9 . Отже, результат  $U_4$  = 105 B  $\epsilon$  промахом і його треба виключити з набору даних, що розглядаються.

Новий ряд відліків напруги  $(n = 8, t_{n,a} = 2.9)$ .

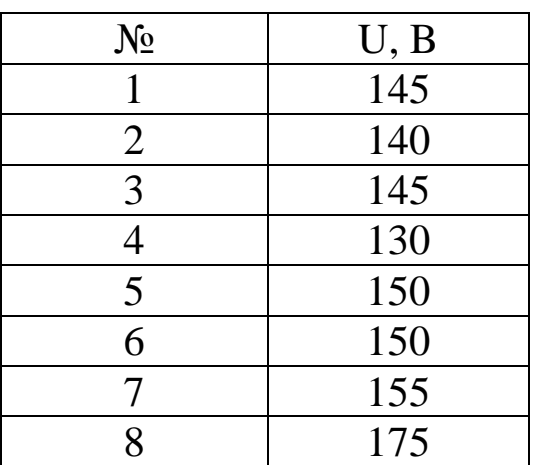

Обчислюємо нове середнє значення

$$
\langle U \rangle = 150\,\mathrm{B}
$$

Обчислюємо середньоквадратичне відхилення у вибірці

$$
\sigma_n = 12.7
$$

Обчислюємо випадкову складову похибки

$$
\sigma = \frac{\sigma_n}{\sqrt{n}} = 4,23 \text{ B}
$$

$$
\Delta_U = t_{a,n} \cdot \sigma = 12.2 \,\mathrm{B}
$$

Обчислюємо повну абсолютну та відносну похибки

$$
\Delta U = \sqrt{\Delta_i^2 + \Delta_U^2} = 13,1 \text{ B}
$$

$$
\delta_U = \frac{\Delta U}{\langle U \rangle} \cdot 100 = 8,7\%
$$

Після округлень кінцевий результат записуємо у вигляді

$$
U = 150 \pm 13 \,\text{B}; \, \delta_U = 9\%; \alpha = 98\%
$$

### **Обробка результатів серії непрямих вимірювань**

Часто вимірювана величина  $\rho$  є параметром функціональної залежності  $y = f(x, \rho)$  величин x i y, які знаходять в результаті серії прямих однократних вимірювань. У цьому випадку похибку  $\Delta \rho$  визначають за допомогою обробки обчислених значень  $\rho_m = F(x_m, y_m)$  за методикою обробки прямих вимірювань (тут  $m = 1, \ldots, M$ ,  $M$  – кількість однократних вимірювань величин  $x$  і  $y$ ). Похибка непрямих вимірювань функції, як правило, є більшою за похибки прямих вимірювань її аргументів.

Приклад. Джерело ЕРС постійного струму з деяким внутрішнім опором замкнене на узгоджене за потужністю активне навантаження (навантаження називається узгодженим, якщо у ньому виділяється максимальна потужність, при цьому внутрішній опір джерела дорівнює опору навантаження).

Прямими вимірюваннями знайдені *n* = 10 значень струму *I* та напруги *U* у навантаженні. Інструментальна похибка вимірювання струму  $\Delta_{li} = 0,005 \text{ A}$ , напруги  $-\Delta_{li} = 0,05 \text{ B}$ . Надійність оцінки струму і напруги (довірча ймовірність) повинна складати 95%. Необхідно за допомогою непрямих вимірювань визначити потужність *P* , яка споживається від джерела. Згідно закону Джоуля-Ленца  $P = UI$ .

Розглянемо порядок обчислення потужності.

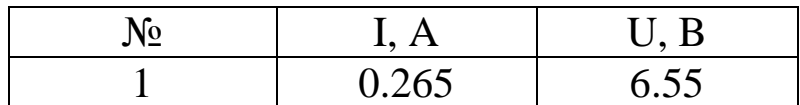

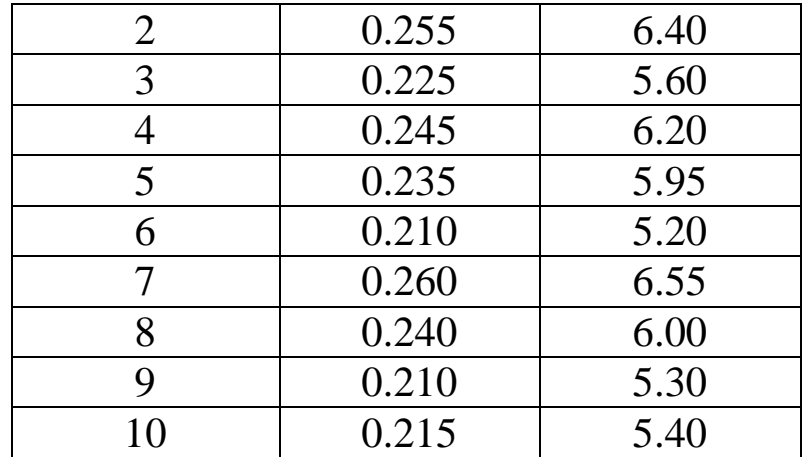

- Для заданої довірчої ймовірності  $\alpha = 95\%$  і кількості дослідів *n* = 10 визначаємо коефіцієнт довіри (коефіцієнт Стьюдента, таблиця № 9)  $t_{a,n} = 2,26$ .
- Обчислюємо середні значення струму і напруги

$$
\langle I \rangle = \frac{\sum_{i=1}^{n} I_i}{n} = 0,236 \text{ A}
$$

$$
\langle U \rangle = \frac{\sum_{i=1}^{n} U_i}{n} = 5,915 \text{ B}
$$

 Обчислюємо середньоквадратичні відхилення струму і напруги

$$
\sigma_{nl} = \sqrt{\frac{\sum_{i=1}^{n} (I_i - \langle I \rangle)^2}{n-1}} = 0.021 \text{ A}
$$

$$
\sigma_{nl} = \sqrt{\frac{\sum_{i=1}^{n} (U_i - \langle U \rangle)^2}{n-1}} = 0.51 \text{ B}
$$

Знаходимо граничне значення коефіцієнту кореляції

$$
\rho_{0IU} = \frac{\sum_{i=1}^{n} (I_i - \langle I \rangle)(U_i - \langle U \rangle)}{(n-1)\sigma_{nI}\sigma_{nU}} = 0,995
$$

Отже, експериментальні дані вказують на зв'язок поміж похибкамиn струму і напруги. У цьому випадку сумування похибок сили струму і напруги необхідно проводити не квадратично, а за абсолютною величиною (див. формулу 5).

 Обчислюємо випадкову складову похибки вимірювання струму і напруги

$$
\sigma_{I} = \frac{\sigma_{n1}}{\sqrt{n}} = 0,0066 \text{ A} \qquad \sigma_{U} = \frac{\sigma_{nU}}{\sqrt{n}} = 0,16 \text{ B}
$$

$$
\Delta_{I} = t_{a,n} \cdot \sigma_{nI} = 0,015 \text{ A} \qquad \Delta_{U} = t_{a,n} \cdot \sigma_{nU} = 0,37 \text{ B}
$$

Обчислюємо повну абсолютну та відносну похибки

$$
\rho_{0IU} = \frac{\sum_i (I_i - \langle I \rangle)(U_i - \langle U \rangle)}{(n-1)\sigma_{n1}\sigma_{nU}} = 0,995
$$
\n
$$
\rho_{0IU} = \frac{\sum_i (I_i - \langle I \rangle)(U_i - \langle U \rangle)}{(n-1)\sigma_{n1}\sigma_{nU}} = 0,995
$$
\n
$$
\rho_{0RU} = \frac{\sum_i (I_i - \langle I \rangle)(U_i - \langle U \rangle)}{(n-1)\sigma_{n1}\sigma_{nU}} = 0,995
$$
\n
$$
\rho_{0RU} = 0,905
$$
\n
$$
\rho_{0RU} = 0,905
$$
\n
$$
\rho_{0RU} = 0,905
$$
\n
$$
\rho_{0RU} = 0,905
$$
\n
$$
\rho_{0RU} = 0,905
$$
\n
$$
\rho_{0RU} = 0,905
$$
\n
$$
\rho_{0RU} = 0,905
$$
\n
$$
\rho_{0RU} = 0,905
$$
\n
$$
\rho_{0RU} = \frac{\sigma_{n1}}{\sqrt{n}} = 0,0066
$$
\n
$$
\Delta_U = \frac{\sigma_{nU}}{\sqrt{n}} = 0,16
$$
\n
$$
\Delta_U = \frac{\sigma_{nU}}{\sqrt{n}} = 0,16
$$
\n
$$
\Delta_U = \sqrt{\Delta_{U_i}^2 + \Delta_U^2} = 0,37
$$
\n
$$
\Delta U = \sqrt{\Delta_{U_i}^2 + \Delta_U^2} = 0,37
$$
\n
$$
\Delta U = \sqrt{\Delta_{U_i}^2 + \Delta_U^2} = 0,37
$$
\n
$$
\Delta U = \sqrt{\Delta_{U_i}^2 + \Delta_U^2} = 0,37
$$
\n
$$
\Delta U = \sqrt{\Delta_{U_i}^2 + \Delta_U^2} = 0,37
$$
\n
$$
\Delta U = \sqrt{\Delta_{U_i}^2 + \Delta_U^2} = 0,37
$$
\n
$$
\Delta U = \sqrt{\Delta_{U_i}^2 + \Delta_U^2} = 0,37
$$
\n
$$
\Delta U = \sqrt{\Delta_{U_i}^2 + \Delta_U^2} = 0,37
$$
\n
$$
\Delta U = \sqrt{\Delta_{U_i}
$$

 Після округлень кінцевий результат вимірювання напруги і сили струму записуємо у вигляді

$$
U = 5.9 \pm 0.4 \text{ B}; \delta_U = 6\%; \alpha = 95\%
$$
  

$$
I = 240 \pm 20 \text{ mA}; \delta_I = 7\%; \alpha = 95\%
$$

Обчислюємо середнє значення потужності

$$
\big\langle P\big\rangle\,{=}\,\big\langle I\big\rangle\!\big\langle U\big\rangle\,{=}\,1\!,\!4\,\text{Br}
$$

Обчислюємо відносну похибку вимірювання потужності

$$
\delta P = \delta I + \delta U = 13\%
$$

Обчислюємо абсолютну похибку вимірювання потужності

$$
\Delta P = \left| \frac{\partial P}{\partial I} \right| \cdot \Delta I + \left| \frac{\partial I}{\partial U} \right| \cdot \Delta U = \langle U \rangle \Delta I + \langle I \rangle \Delta U = 0,18 \text{ B}
$$

 Результат непрямих вимірювань потужності записуємо у вигляді

$$
P = (1,4 \pm 0,2) \,\text{Br}; \, \delta = 13\%
$$

#### **Метод найменших квадратів**

Метод найменших квадратів (МНК) дозволяє розрахувати параметри функції, яка найкращим чином описує певну експериментальну залежність. Така функція  $\lambda = f(\xi)$ , яку називають рівнянням регресії, повинна бути заданою на підставі фізичних міркувань. Сутність МНК полягає у мінімізації суми квадратів відхилень *S* експериментальних точок  $(\xi_i, \lambda_i)$ від теоретичних даних:

$$
S = \sum_{i=1}^{n} (\lambda_i - f(\xi_i))^2 = \min
$$
 (18)

Якщо записати функцію  $\lambda = f(\xi)$  у вигляді степеневого ряду  $\sum$  $=$ = *m k*  $a_k \xi^k$ 0  $\lambda = \sum a_k \xi^k$ , то рівняння (18) перепишеться у вигляді

$$
S = \sum_{i=1}^{n} \left[ \left( \sum_{k=0}^{m} a_k \xi_i^k \right) - \lambda_i \right]^2 \tag{19}
$$

Задача полягає у знаходженні таких значень  $a_k$ , при яких  $S$  є мінімальним. Умовою мінімуму є рівність нулеві часткових похідних від *S* по всіх  $a_k$ :

$$
\frac{\partial S}{a_k} = 0 \qquad (k = 0, 1, \dots, m) \tag{20}
$$

При цьому (20) являє собою систему *m* 1 рівнянь для визначення  $a_k$ :

$$
\sum_{i=1}^{n} \sum_{k}^{m} a_{k} \xi_{i}^{k+1} = \sum_{i=1}^{n} \xi_{i}^{t} \lambda_{i} \qquad (i = 0, 1, ..., m)
$$
 (21)

Найбільш простим є випадок, коли  $\lambda = f(\xi)$  є лінійною функцією, тобто коли її можна записати у вигляді

$$
y = ax + b \tag{22}
$$

Рівняння (21) для лінійної залежності (20) має простий вигляд:

$$
a\sum_{i=1}^{n} x_i + bn = \sum_{i=1}^{n} y_i
$$
  
\n
$$
a\sum_{i=1}^{n} x_i^2 + b\sum_{i=1}^{n} x_i = \sum_{i=1}^{n} x_i y_i
$$
\n(23)

Розв'язки системи (23) дозволяють знайти вирази для *a* і *b*

$$
a = \frac{n \sum_{i=1}^{n} x_i y_i - \sum_{i=1}^{n} x_i \sum_{i=1}^{n} y_i}{n \sum_{i=1}^{n} x_i^2 - \left(\sum_{i=1}^{n} x_i\right)^2}
$$
(24)

$$
b = \frac{\sum_{i=1}^{n} x_i^2 \sum_{i=1}^{n} y_i - \sum_{i=1}^{n} x_i \sum_{i=1}^{n} x_i y_i}{n \sum_{i=1}^{n} x_i^2 - \left(\sum_{i=1}^{n} x_i\right)^2}
$$
(25)

Додатково з теорії кореляцій обчислюється значення коефіцієнту лінійного кореляційного зв'язку поміж величинами  $x_i$ та  $y_i$ :

$$
\xi = \frac{\sum_{i=1}^{n} x_i y_i - \sum_{i=1}^{n} x_i \sum_{i=1}^{n} y_i}{\sqrt{\left[n \sum_{i=1}^{n} y_i^2 - \left(\sum_{i=1}^{n} y_i\right)^2\right] \left[n \sum_{i=1}^{n} x_i^2 - \left(\sum_{i=1}^{n} x_i\right)^2\right]}}
$$
(26)

де *n* – кількість проведених дослідів.

При значенні  $\xi = 1$  існує функціональний зв'язок поміж  $x_i$  і  $y_i$ . Експериментальні дані при цьому точно укладаються на пряму виду (22). Розкид величин  $x_i$  i  $y_i$ , обумовлений похибками експерименту, знижує коефіцієнт кореляції. Якщо  $\xi = 0$ , величини  $x_i$  і  $y_i$  є повністю незалежними одна від одної. Крім того, обчислюються середньоквадратичні похибки визначення коефіцієнтів *a* і *b* лінійної регресії:

$$
\sigma_a = \sqrt{\frac{\left(1-\xi\right)\left[n\sum_{i=1}^n y_i^2 - \left(\sum_{i=1}^n y_i\right)^2\right]}{\left(n-2\right)\left[n\sum_{i=1}^n x_i^2 - \left(\sum_{i=1}^n x_i\right)^2\right]}}
$$
(27)  

$$
\sigma_b = \sigma_a \sqrt{\frac{\sum_{i=1}^n x_i^2}{n}}
$$
(28)

# **Лабораторна робота № 1**

## **Встановлення закону розподілу вимірюваної ФВ**

Мета роботи - придбання практичних навичок експериментальної оцінки статистичних моментів систематичної і випадкової складових основної похибки результату вимірювань.

## **Порядок виконання роботи**

1. Планування і проведення експериментального дослідження засобів вимірювальної техніки (ЗВТ) для визначення їх статистичних систематичної та випадкової складових основної похибки вимірювань із застосуванням методу прямих багаторазових вимірювань.

2. Обробка результатів експериментальних досліджень.

3. Придбання практичних навичок по проведенню експериментальних досліджень та роботі з вимірювальними приладами.

## **Підготовка до виконання роботи**

При підготовці до виконання лабораторної роботи вивчити:

- мету та програму роботи;
- склад метрологічних характеристик засобів вимірювальної техніки;
- методику статистичної обробки результатів прямих вимірювань;
- форми представлення і оформлення результатів вимірювання.

Ознайомитися з лабораторною установкою та вимірювальною апаратурою, яка використовується в роботі.

Підготувати бланк відгуку за роботою: записати мету та програму роботи, основні співвідношення, намалювати окремо дві таблиці, розробити та намалювати схему вимкнення вимірювальних приладів для проведення експерименту.

Перевірити ступень своєї підготовленості до лабораторної роботи за контрольними питаннями, які надруковані в кінці описання цієї роботи.

## **Основні відомості**

1. Систематична похибка вимірювань  $\Delta_s$  - складова похибки вимірювань, що залишається сталою або прогнозовано змінюється в ряді вимірювань однієї й тієї ж величини в однакових умовах;

Систематична похибка шляхом застосування спеціальних способів або засобів вимірювальної техніки може бути визначена з достатньою точністю, і результат вимірювань може бути уточнений шляхом внесення поправок.

Випадкова похибка вимірювань  $\Delta$ - складова похибки вимірю*o* вань, що не прогнозовано змінюється в ряді вимірювань однієї й тієї ж величини. Вона обумовлена великою кількістю факторів, що, як правило, впливають на результат вимірювання і носять випадковий характер: нестабільність напруги мережі живлення, випадкові зміни умов вимірювань, вібрації і т.д. Випадкову похибку принципово неможливо виключити з результату вимірювань, але шляхом збільшення кількості вимірювань і їх статистичної обробки можна оцінити її значення і уточнити результат вимірювань.

Надмірна похибка  $\Delta$ <sub>н</sub> - похибка вимірювання, що суттєво перебільшує очікувану за даних умов вимірювань похибку.

2. Випадкові похибки вимірювань та їх оцінювання.

На основі методів теорії ймовірностей і математичної статистики вдається уточнити значення одержаного результату вимірювань і оцінити його випадкову похибку, тобто міру наближення результату вимірювань до істинного значення вимірюваної величини. Для оцінки випадкової похибки можуть бути застосовані такі показники:

 числові характеристики випадкової складової похибки вимірювань;

- функція (щільність) розподілу ймовірностей випадкової складової похибки вимірювань;
- інтервал, в якому похибка вимірювання знаходиться із заданою імовірністю.

Такі показники визначені в законодавчому порядку і встановлені ГОСТ 8.207-76, МИ 1552-86, РД 50-555-85 та іншими документами. Перші два показники застосовують у тих випадках, коли результат вимірювання призначений для порівняння або використання разом з іншими результатами вимірювань. Показник точності у вигляді інтервалу застосовують у тих випадках, коли результат вимірювання призначений для одноразового використання, наприклад, під час контрольних операцій або якщо на основі результату вимірювань необхідно, наприклад, прийняти рішення про придатність виробу до застосування.

Проведено *n* спостережень постійної величини, істинне значення якої дорівнює *A* , і одержані результати спостережень  $x_1, x_2, \ldots, x_k, \ldots, x_n$ , що відрізняються один від одного, тобто мають місце випадкові похибки.

Очевидно, що результати спостережень  $x_1, x_2, ..., x_n$ , являють собою можливі значення випадкової величини *X* .

При обмеженому числі спостережень як результат вимірювання доцільно прийняти оцінку математичного сподівання випадкової величини X, тобто  $M[X]$ , статистичним аналогом якого є середнє арифметичне значення результатів спостережень.

$$
\overline{X} = \frac{1}{n} \sum_{i=1}^{n} x_i \tag{1}
$$

У реальних умовах, коли число спостережень обмежено, *X* є випадковою величиною. Характеристикою розсіювання середнього арифметичного значення  $\overline{X}$  відносно істинного значення величини *A* є дисперсія або середнє квадратичне відхилення результату вимірювань (СКВРВ), оцінка якого визначається за формулою

$$
\widetilde{\sigma}_{\overline{X}} = \sqrt{\frac{1}{n(n-1)}\sum_{i=1}^{n} (x_i - \overline{X})^2} = \widetilde{\sigma}_X / \sqrt{n}
$$
 (2)

де  $x_i - X = \Delta_i$  - випадкове відхилення результату спостереження;

$$
\tilde{\sigma}_X = \sqrt{\frac{1}{(n-1)}\sum_{i=1}^n (x_i - \overline{X})^2}
$$
 (3)

Оцінка, яка розрахована за формулою (3), зветься оцінкою середнього квадратичного відхилення результату спостереження (СКВРС).

При обмеженому числі спостережень оцінки  $\tilde{\sigma}_{\bar{x}}$  $\tilde{\sigma}_{\bar{x}}$  i  $\tilde{\sigma}_{\bar{x}}$  $\widetilde{\sigma}_{_{\,{\sf x}}}$  є випадковими величинами, вони характеризують випадкові похибки результату вимірювання і результату спостереження відповідно.

Вирази (2) і (3) справедливі при числі спостережень *n* 2 . При збільшенні числа спостережень, тобто при прагненні n до нескінченності, оцінка  $\tilde{\sigma}_x$  $\tilde{\sigma}_r$  прагне до генерального значення середнього квадратичного відхилення результату спостереження  $\sigma_{\scriptscriptstyle{X}}^{}$ , а оцінка  $\tilde{\sigma}_{\bar{x}}$ , згідно з (2) - до нуля.

Для усунення зсуненості оцінок  $\, {\tilde \sigma}_{\bar{\mathrm{x}}} \,$  $\tilde{\sigma}_{\bar{x}}$  i  $\tilde{\sigma}_{\bar{x}}$  $\tilde{\sigma}_x$  в формули (2) і (3) вводять коригувальний коефіцієнт *M <sup>k</sup>* , який залежить від числа спостережень *n* (табл. 1).

| $\boldsymbol{n}$ | $M_{k}$ | $\,N$ | $M_{k}$ | $\boldsymbol{n}$ | $M_{k}$ |
|------------------|---------|-------|---------|------------------|---------|
|                  | 1,253   | 10    | 1,025   | 19               | 1,013   |
| $\overline{2}$   | 1,128   | 11    | 1,023   | 20               | 1,013   |
| 3                | 1,085   | 12    | 1,021   | 25               | 1,010   |
| $\overline{4}$   | 1,064   | 13    | 1,019   | 30               | 1,008   |
| 5                | 1,051   | 14    | 1,018   | 35               | 1,007   |
| 6                | 1,042   | 15    | 1,017   | 40               | 1,006   |
| 7                | 1,036   | 16    | 1,016   | 45               | 1,006   |
| 8                | 1,032   | 17    | 1,015   | 50               | 1,005   |
| 9                | 1,028   | 18    | 1,014   | 60               | 1,004   |

Таблиця 1 – Визначення коригувального коефіцієнту *M <sup>k</sup>*

Точність визначення оцінки *x*  $\widetilde{\sigma}_{_{\rm x}}$  залежить від числа спостережень *n* (обсягу вибірки) і форми закону розподілу випадкової вели-

чини X . Відносна величина випадкового розкиду  $\tilde{\sigma}_x$  $\widetilde{\sigma}_{_{\chi}}$  визначається співвідношенням:

$$
\delta_{\tilde{\alpha}x} = \frac{\tilde{\sigma}_{\tilde{\alpha}x}}{\sigma_x} = \frac{k \cdot \sqrt{E - 1}}{2\sqrt{n}},
$$
\n(4)

де  $\tilde{\sigma}_{\tilde{\alpha}}$  - оцінка середнього квадратичного відхилення  $\tilde{\sigma}_{\text{\tiny$\chi$}}$  $\widetilde{\sigma}_{\overline{\overline{\imath}}},$ 

 $E$  - ексцес розподілу.

Встановлення закону розподілу (ЗР) випадкової складової похибки вимірювання потребує виконання ряду трудомістких операцій (побудова емпіричного ЗР, вибір теоретичного ЗР, встановлення відповідності обраного теоретичного ЗР емпіричному за деяким критерієм згоди), тому на практиці звичайно використовуються інтервалові оцінки.

Сенс такого оцінювання полягає в знаходженні інтервалів, що звуться довірчими, між границями яких з певними ймовірностями знаходяться істинні значення оцінюваних параметрів. Оскільки ця імовірність, по суті, характеризує надійність результату вимірювання, то звичайно вона задається, виходячи з практичних міркувань, і з урахуванням цього розраховують довірчі границі. Згідно з ГОСТ 8.207-76 довірчу імовірність *P* для визначення довірчих границь похибки результату технічного вимірювання приймають рівною 0,95. У випадках, коли виконуються високоточні вимірювання або коли вимірювання неможливо повторити, припускається вказувати границі для довірчої ймовірності  $P = 0.99$  особливих випадках, наприклад, при вимірюваннях, результати яких мають значення для здоров'я людей, припускається приймати більш високу довірчу ймовірність.

Довірчі границі інтервалу можуть бути визначені згідно з формулою

$$
\stackrel{o}{\Delta}_x = t \cdot \widetilde{\sigma}_{\overline{x}} \tag{5}
$$

Тут *t* - коефіцієнт, що визначається прийнятою довірчою ймовірністю *P* і законом розподілу випадкової величини - функцією  $F(x)$  або щільністю  $\rho(x)$  розподілу ймовірностей.

В якості оцінок параметра може бути прийняте математичне сподівання, дисперсія, середнє квадратичне відхилення і т.д.

Часто згідно з умовами вимірювального експерименту достатньо знати орієнтовно апріорний розподіл. В такому випадку використовують відомості про закони розподілу (див. табл. 2). На відміну від реальних такі функції розподілу є зрізаними, внаслідок чого можна характеризувати їх одним параметром - середнім квадратичним відхиленням похибки.

Граничні значення похибки для  $P = 1$  знаходять шляхом множення середнього квадратичного відхилення на відповідний коефіцієнт.

Якщо довірча імовірність не дорівнює одиниці, то значення коефіцієнту *t* для встановленого закону розподілу можна визначити згідно з графіками, що подані на рис. 1.

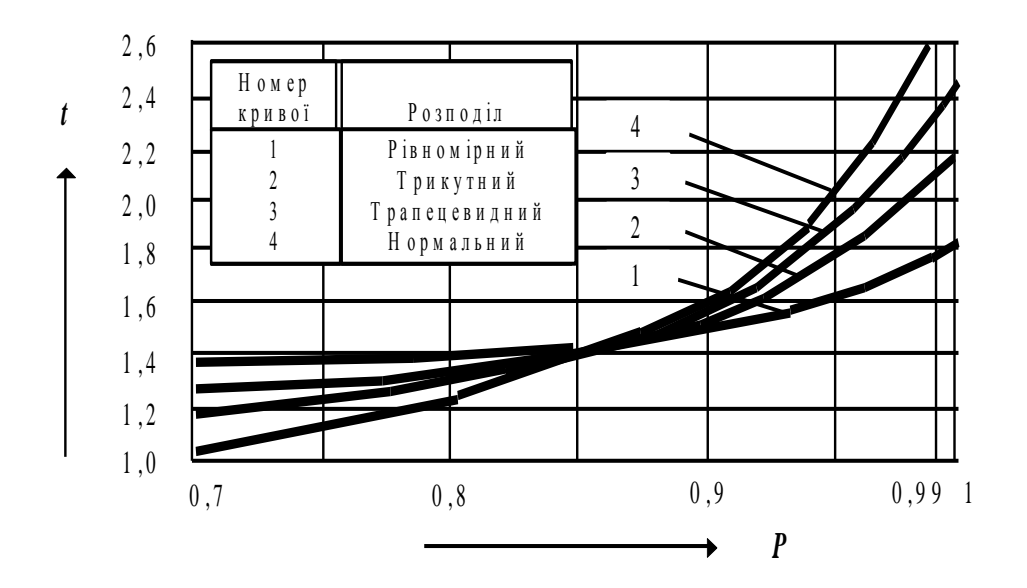

Рисунок 1- Визначення закону розподілу

Оскільки в більшості випадків результати спостережень належать до нормального (або достатньо близького до нього) розподілу, то для визначення значення  $t$  при  $n > 30$  можна користуватися таблицями значень функцій Лапласа (табл. 3); надійність оцінки зберігається при різному числі спостережень. Ця ж таблиця використовується, коли середнє квадратичне значення похибки вимірювань задано в нормативній документації на ЗВТ.

Якщо ж число спостережень, при яких було визначено значення оцінки  $\, {\boldsymbol{\tilde{\sigma}}}_{_{\bar{\!X}}}$  $\tilde{\sigma}_{\bar{x}}$ , мале, тобто *n*  $\leq$  30, але відомо, що випадкова похибка результату спостережень розподілена за нормальним законом, то значення коефіцієнта t (коефіцієнта Ст'юдента) можна визначити за табл. 4. для відомого n. Таблиці 3, 4 побудовані для двосторонньої довірчої імовірності (двостороннього рівня значущості).

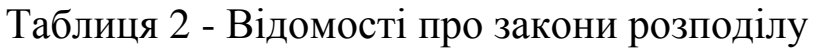

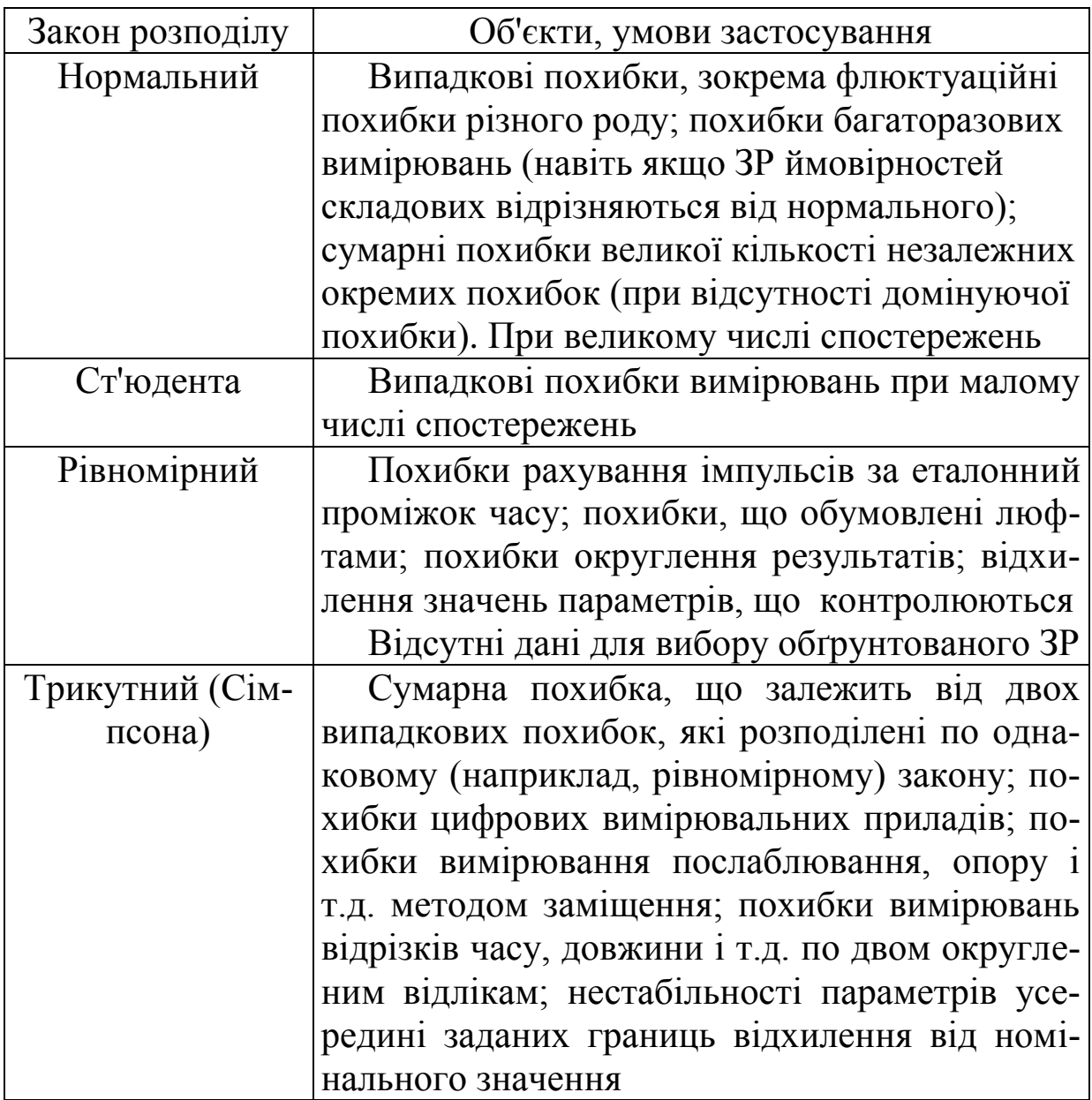

| $\, T \,$ | $\boldsymbol{P}$ | $T\,$ | $\bm{P}$ | t   | $\boldsymbol{P}$ |
|-----------|------------------|-------|----------|-----|------------------|
| 0,00      | 0,0000           | 1,00  | 0,6826   | 2,0 | 0,9545           |
| 0,05      | 0,0399           | 1,05  | 0,7063   | 2,1 | 0,9643           |
| 0,10      | 0,0797           | 1,10  | 0,7287   | 2,2 | 0,9722           |
| 0,15      | 0,1192           | 1,15  | 0,7499   | 2,3 | 0,9786           |
| 0,20      | 0,1585           | 1,20  | 0,7699   | 2,4 | 0,9886           |
| 0,25      | 0,1974           | 1,25  | 0,7887   | 2,5 | 0,9876           |
| 0,30      | 0,2358           | 1,30  | 0,8064   | 2,6 | 0,9907           |
| 0,35      | 0,2737           | 1,35  | 0,8230   | 2,7 | 0,9931           |
| 0,40      | 0,3108           | 1,40  | 0,8385   | 2,8 | 0,9949           |
| 0,45      | 0,3473           | 1,45  | 0,8529   | 2,9 | 0,9963           |
| 0,50      | 0,3829           | 1,50  | 0,8664   | 3,0 | 0,9973           |
| 0,55      | 0,4177           | 1,55  | 0,8789   | 3,1 | 0,9981           |
| 0,60      | 0,4515           | 1,60  | 0,8904   | 3,2 | 0,9986           |
| 0,65      | 0,4843           | 1,65  | 0,9011   | 3,3 | 0,9990           |
| 0,70      | 0,5161           | 1,70  | 0,9109   | 3,4 | 0,9993           |
| 0,75      | 0,5468           | 1,75  | 0,9199   | 3,5 | 0,9995           |
| 0,80      | 0,5763           | 1,80  | 0,9281   | 3,6 | 0,9997           |
| 0,85      | 0,6047           | 1,85  | 0,9357   | 3,7 | 0,9998           |
| 0,90      | 0,6319           | 1,90  | 0,9426   | 3,8 | 0,9999           |
| 0,95      | 0,6579           | 1,95  | 0,9488   | 3,9 | 1,0000           |

Таблиця 3 - Значення інтеграла ймовірностей (функції Лаплаca)  $\Phi(t)$ 

Таблиця 4 - Значення коефіцієнтів Ст'юдента

|                  | $\overline{2}$ |            |            | 5          | 6           |
|------------------|----------------|------------|------------|------------|-------------|
| $\boldsymbol{n}$ | $P = 0.9$      | $P = 0.95$ | $P = 0.98$ | $P = 0,99$ | $P = 0,999$ |
| 3                | 2,92           | 4,30       | 6,96       | 9,92       | 31,60       |
| 4                | 2,35           | 3,18       | 4,54       | 5,84       | 12,92       |
| 5                | 2,13           | 2,78       | 3,75       | 4,60       | 8,61        |
| 6                | 2,02           | 2,57       | 3,36       | 4,03       | 6,87        |
|                  | 1,94           | 2,45       | 3,14       | 3,71       | 5,96        |
| 8                | 1,89           | 2,36       | 3,00       | 3,50       | 5,40        |
| 9                | 1,86           | 2,31       | 2,90       | 3,36       | 5,04        |

## Продовження таблиці 4

![](_page_31_Picture_139.jpeg)

# **Хід виконання роботи**

1. Отримати вихідні данні у керівника заняття.

2. Представити розроблену схему проведення експерименту для перевірки керівнику заняття. Тільки з його дозволу зібрати схему та включити апаратуру.

![](_page_31_Figure_5.jpeg)

3. Виконати серію (n = 20) спостережень значення напруги *U* .

4. Зробити оцінку закону розподілення значень напруги згідно методики (див. Додаток).

5. Розрахувати середнє значення напруги *U* , відхилення значень напруги від середнього значення  $\Delta U_i = U_i - U$  і квадратів цих відхилень  $\Delta U_i^2$ . Результати спостережень та обчислень занести в таблицю.

4. Розрахувати СКВ РС  $\tilde{\sigma}$ :

$$
\widetilde{\sigma} = \sqrt{\frac{1}{n-1} \sum_{i=1}^{n} \Delta U_i^2}.
$$

5. Провести оцінку анормальності результатів спостережень (виявити грубі похибки):

 для крайніх членів варіаційного ряду результатів спостережень визначити співвідношення

$$
t_j = \frac{U_j - \overline{U}}{\tilde{\sigma}},
$$

 $\mu$ е  $j = 1$  и  $j = n$ ;

- значення  $t_j$ порівняти зі значенням  $t_j$ , які визначаються по таблиці 5 «Коефіцієнти  $K_z(t_T)$ » при  $P = 0.95$ .

Якщо  $t_j \leq t_T^{\prime\prime}$ , то серед результатів спостережень грубих похибок немає.

Якщо  $t_j > t_T$ , то відповідний результат спостереження із розгляду виключається і всі дії повторюються для  $(n-1)$  результатів спостережень до отримання виразу  $t_j \leq t_T$ .

6. Визначити СКВ РВ

$$
\widetilde{\sigma}_{(\overline{U})}=\frac{\widetilde{\sigma}}{\sqrt{n}}.
$$

7. Визначити межі довірчого інтервалу випадкової складової похибки результату вимірювань

$$
\mathring{\Delta}_{\partial} = \pm \overline{K}_{p} \overline{\tilde{\sigma}}_{\overline{(U)}}.
$$

Так як  $n = 20$ , то  $\Delta_{\partial} = \pm K p \cdot \tilde{\sigma}_{(\overline{U})}$  $\tilde{\tau}$  $\Delta_{\partial} = \pm Kp \cdot \tilde{\sigma}_{(\overline{U})}$  $\circ$ . Значення коефіцієнту t знайти з таблиці 3.

Якщо  $n < 20$ , то  $\Delta_{\partial} = \pm K p \cdot \widetilde{\sigma}_{(\overline{U})}$  $\tilde{\tau}$  $\Delta_{\partial} = \pm Kp \cdot \tilde{\sigma}_{(\overline{U})}$  $\circ$ . Значення коефіцієнта *p t* знайти з таблиці 4.

8. Записати результат вимірювання

$$
\Delta U = \overline{U} \pm \overset{\circ}{\Delta}_{\partial}, \quad P = 0.95.
$$

9. Висновки по роботі.

#### **Звіт повинен містити**

- мету і програму роботи;
- перелік засобів вимірювання;
- схему експерименту;
- результати вимірювань та обчислень (таблиця в додатку);
- висновки по роботі.

### **Методика визначення закону розподілення результатів вимірювального експерименту**

- 1. Зіставити варіаційний ряд результатів спостережень  $X_1 < X_2 < ... < X_n$ .
- 2. Визначити розмах значень  $R = X_n X_1$ .
- 3. Визначити число інтервалів  $m = 6...14 (n = 20...200)$ .
- 4. Розрахувати ширину інтервалу  $d = R/m$ . Округлити в більшу сторону.
- 5. Позначити межі інтервалів  $X_{(i+1)} = X_i + d$ .
- 6. Підрахувати кількість результатів спостережень  $n_i$ , які попадають в кожний з інтервалів.
- 7. Побудувати графік з стовпців, висота яких пропорційна частотам  $P_i = n_i/n$ , тобто, гістограму – емпіричний закон розподілення випадкової величини.
- 8. Згладити східчасту криву.
- 9. Порівняти якісну отриману криву з стандартизованими законами розподілення.

![](_page_34_Picture_203.jpeg)

Таблиця 5 - Коефіцієнти *Kг*

# Додаток

![](_page_35_Picture_282.jpeg)
# **Лабораторна робота № 2**

### **Осцилографічні методи вимірювань параметрів електричних сигналів**

Мета роботи - затвердження знань по побудові та принципу дії осцилографа. Придбання навичок дослідження електричних сигналів та вимірювань електричних величин за допомогою осцилографа. Набуття навичок у визначенні похибок вимірювань.

### **Програма роботи**

- 1. Вимірювання амплітуди гармонічних сигналів.
- 1. Вимірювання періоду і частоти гармонічних сигналів.
- 2. Вимірювання параметрів електричних імпульсів.
- 3. Оцінювання похибок осцилографічних методів вимірювань.

### **Методичні вказівки**

1.Вимірювання за допомогою осцилографа можна розпочинати після 15 хвилинного самопрогрівання, балансування та калібрування коефіцієнтів відхилення та розгортки.

2. При вимірюванні амплітуд сигналів та часових інтервалів ручки ПЛАВНО коефіцієнтів відхилення та розгортки повинні бути установлені у положення "▼".

3. Для одержання стійкого зображення сигналу на екрані ЕПТ необхідно правильно вибрати джерело синхронізації. При виборі джерела синхронізації треба мати на увазі таке: ВНУТР, у положенні ВНУТР, перемикача НЧ, ВНЕШН, СЕТЬ сигнал синхронізації поступає із каналу вертикального відхилення; перемикач СИНХР забезпечує подачу сигналу синхронізації або з каналу А або з каналу Б; у положенні ВНЕШ. перемикача вибору джерела синхронізації синхронізація здійснюється зовнішнім сигналом, який подається на вхід Х; у положенні СЕТЬ синхронізація здійснюється сигналом мережі живлення; у положенні НЧ перемикача синхронізація здійснюється у смузі частот до 100 кГц; перемикач " $\pm$ " дає змогу забезпечити запуск розгортки від зростаючої або падаючої частини сигналу; перемикач "≈" у положенні "= забезпечує стійку синхронізацію; ручкою УРОВ вибирається точка синхронізації на досліджуваному сигналі; ручкою СТАБ здійснюється синхронізація при високій частоті досліджуваного сигналу.

4. Розгортка осцилографа забезпечує такі режими роботи: автоколивальний, режим очікування, однократний. Автоколивальний режим використовується тоді, коли треба одержати лінію розгортки у відсутність запускаючого сигналу. Для вибору автоколивального режиму кнопку АВТ. необхідно віджати. ЖДУЩ Режим очікування використовується для дослідження імпульсних сигналів з великою шпаруватістю. Для вибору режиму очікування кнопку АВТ. необхідно натиснути. ЖДУЩ Однократний режим використовується для дослідження неперіодичних, що рідко повторюються сигналів. Для встановлення такого режиму перемикач ОДНОКР. необхідно натиснути, а потім натиснути кнопку ГОТОВ. При цьому повинна засвітитися індикація ГОТОВ. Після цього перший імпульс повинен запустити розгортку. Закінчення прямого ходу розгортки фіксується затуханням індикації ГОТОВ. Для повторного запуску розгортки натиснути кнопку ГОТОВ.

5. Для забезпечення максимальної точності вимірювання необхідно, щоб зображення вимірюваного сигналу займало більшу частину робочого поля екрану. Вимірювання проводити з урахуванням ширини лінії променя.

6. При роботі у двоканальному режимі досліджувані сигнали подати на входи каналів А і Б. Органи управління поставити:

– перемикач РЕЖИМ – у положення "А и Б";

- перемикач "≈ "- у положення "=";
- перемикач СИНХР у положення "А".

Обертаючи ручку УРОВ домогтися стійкого зображення сигналів.

### **Порядок виконання роботи**

А. Дослідження синусоїдних сигналів.

1. Вимірювання напруг. Для чого: досліджуваний сигнал подати на один із входів осцилографа; перемикач "≈ "- у положення "-" (закритий вхід). При дослідженні низькочастотних сигналів (16 Гц і менше) використовується відкритий вхід; перемикач "V/дел" встановити у положення, в якому зображення сигналу на екрані ЕПТ займає біля n-1 поділок ( n - число поділок шкали по вертикалі, n=8); ручкою УРОВ домогтися стійкого зображення; перемикач «ВРЕ-МЯ/дел» встановити у положення, в якому на екрані спостерігається декілька періодів досліджуваного сигналу; нижній рівень сигналу встановити так, щоб він збігався з нижньою лінією сітки, а верхній рівень знаходився в межах робочої частини (рис 1) і на центральній вертикальній лінії; виміряти відстань у поділках між крайніми точками розмаху h зображення сигналу.

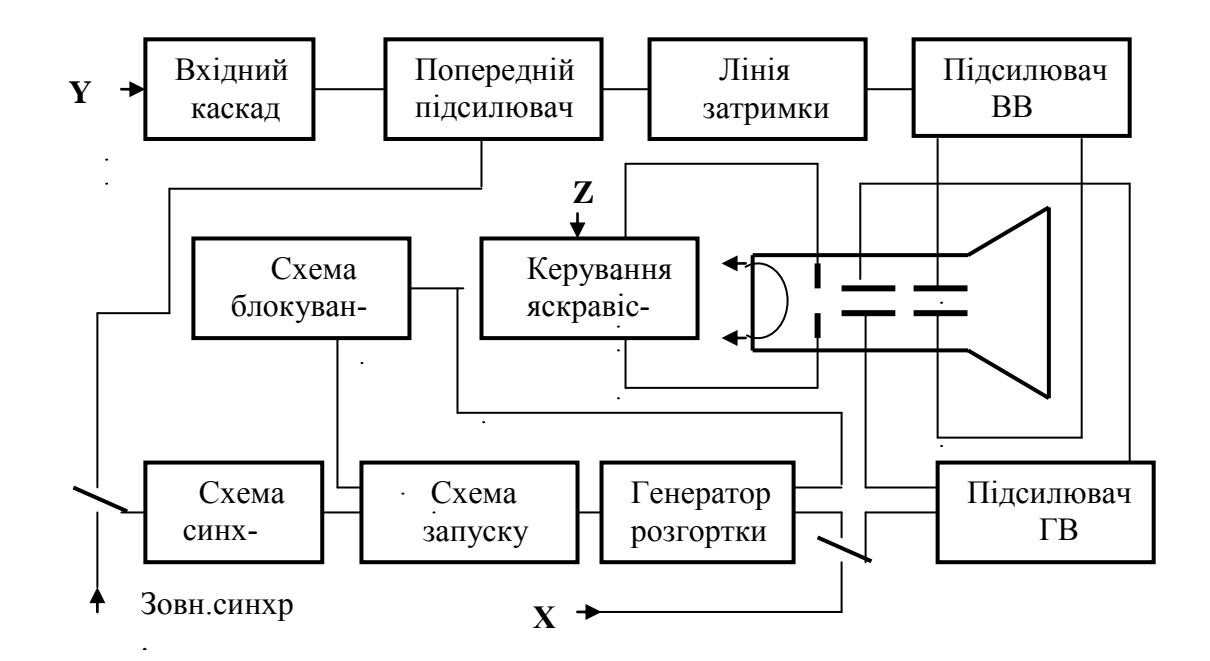

Рисунок 1 - Типова структурна схема електронного осцилографа

Амплітуду напруги вирахувати за формулою

$$
U_m = -\frac{1}{2} \cdot h \cdot m \cdot \alpha_{\text{nom}}
$$
 (1)

де *h* – розмах зображення на екрані, поділок;

*m* – значення множника ("1" або "10");

*ном* – значення коефіцієнта відхилення.

Вирахувати похибку вимірювання напруги. Похибка вимірювання напруги має три складові:

– візуальну похибку $\delta_{\scriptscriptstyle \text{eisU}}$ 

$$
\delta_{\text{eisU}} = \sqrt{\left[\frac{\frac{b}{5} \cdot 100}{h}\right]^2 + \left[\frac{\frac{b}{3} \cdot 100}{h}\right]^2} = \frac{0.4b}{h} \cdot 100\% \tag{2}
$$

- де  $b$  ширина лінії променя,  $b = 0.8$  мм;
	- *h* розмах зображення, мм.
		- похибку  $\delta_{\epsilon}$  коефіцієнта відхилення ( у нормальних умовах  $\pm$ 3%, в робочих умовах -  $\pm$  5%);
		- похибку  $\delta_{\mu}$ , обумовлену нерівномірністю перехідної характеристики (нерівномірність перехідної характеристики не перевищує 5%).

Вимірювання часових інтервалів. Виміряти період досліджуваного сигналу. Для чого:

- перемикач "V/дел" поставити в таке положення, щоб розмір зображення сигналу на екрані по вертикалі був би біля 5 поділок;
- ручкою УРОВЕНЬ установити стійке зображення;
- перемикач "ВРЕМЯ/дел" встановити в положення, в якому відстань між двома вимірювальними точками a i b (рис.2) була б максимальною, але точки a i b не повинні потрапляти в межі крайніх поділок, бо можливе нелінійне викривлення у крайніх поділках шкали;
- зображення сигналу розмістити на екрані ЕПТ так, щоб точки a i b знаходились би на центральній горизонтальній лінії;
- вимірюваний період вирахувати за формулою

$$
t = n \cdot l \cdot \beta_{\text{HOM}} \tag{3}
$$

де *l* - відстань по горизонталі між вимірюваними точками a i b, поділок;

*n* - множник розгортки (1 або 0,2 чи 0,1);

 *ном* - значення коефіцієнта розгортки (показання перемикача час/дел).

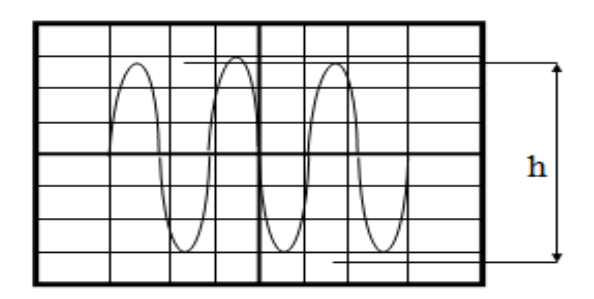

Рисунок 2 – Вигляд часової діаграми

Визначити похибку вимірювального періоду (часового інтервалу). Вона має дві складові:

- візуальну  $\delta_{\text{eis1}}$ , тобто похибку вимірювання розміру в поділках шкали:

$$
\delta_{\text{eis}I} = \sqrt{\left[\frac{b}{5} \cdot 100\right]^2 + \left[\frac{b}{3} \cdot 100\right]^2} = \frac{0.4b}{I} \cdot 100\% \tag{4}
$$

 похибку коефіцієнта розгортки *р* (у нормальних умовах  $\pm 3\%$ , в робочих умовах -  $\pm 5\%$ ).

2. Визначити сумарні похибки вимірювань амплітуди та періоду сигналу

$$
\delta_{\sum U} = \sqrt{\delta_{\text{eis}U}^2 + \delta_{\text{e}}^2 + \delta_{\text{n}}^2}
$$
 (5)

$$
\delta_{\sum I} = \sqrt{\delta_{\text{dis}I}^2 + \delta_p^2} \tag{6}
$$

Записати результати вимірювань амплітуди та періоду у таблицю 1.

Таблиця 1

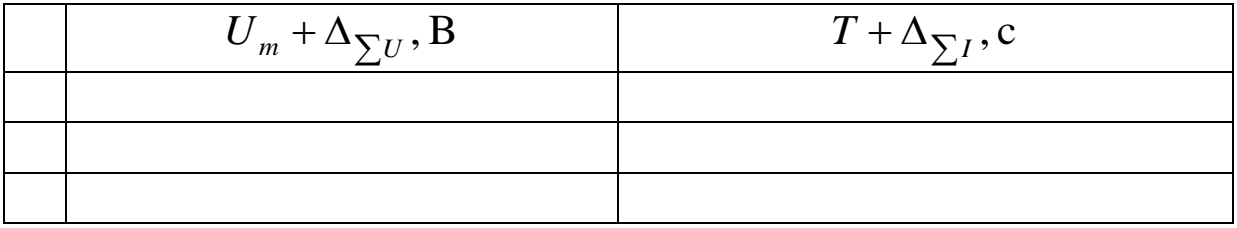

3. Вимірювання зсуву фаз. На входи каналів А і Б осцилографа подати дві синусоїдні напруги однієї і тієї ж частоти та зсунуті за фазою. Домогтися стійкого зображення сигналів на екрані ЕПТ. Коефіцієнт розгортки вибрати таким чином, щоб один період зміни сигналів був розміщений між другою і дев'ятою вертикальними лініями сітки шкали на екрані ЕПТ (рис.3).

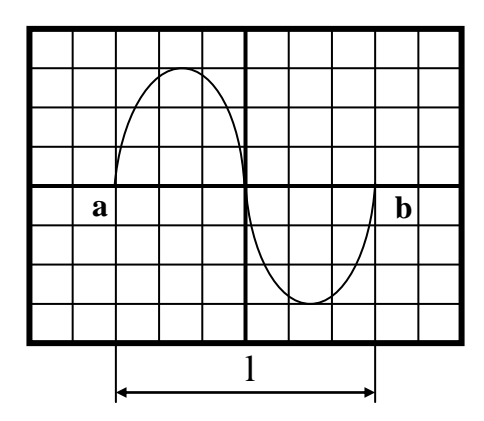

Рисунок 3 - Вигляд часової діаграми

Виміряти відрізки осцилограми ab i ac пропорційні часовим інтервалам t i T , і за формулою визначити зсув фаз:

$$
\varphi = 360^\circ \cdot \frac{ab}{ac} = \frac{t}{T} \tag{7}
$$

УВАГА! Перед вимірюванням зсуву фаз перевірити балансування підсилювачів каналів А і Б. У відсутності сигналів поєднати лінії розгортки каналів А і Б з центральною горизонтальною лінією сітки шкали. Визначити похибку вимірювання зсуву фаз.

4.Вимірювання частоти може бути здійснено способом лінійної, синусоїдної або кругової розгортки.

Спосіб лінійної розгортки. Оскільки частота сигналу є величиною зворотною тривалості одного періоду, то визначення частоти зводиться до вимірювання тривалості періоду в секундах та визначається за формулою:

$$
f = \frac{1}{T} \tag{8}
$$

Спосіб синусоїдної розгортки. Напруга досліджуваного сигналу подається на один із входів осцилографа, а напруга зразкової частоти на вхід *Х*, або навпаки. Перемикач *"ЧАС/дел"* перевести у положення *"Х"*. Змінюючи частоту зразкового генератора домогтися нерухомого зображення фігури Ліссажу.

Частоту досліджуваного сигналу знаходять із умови, що добуток частоти *fy*, яка подається на вхід *Y*, на число торкань дотичної до фігури по вертикалі *m<sup>в</sup>* , дорівнює добутку частоти *f<sup>x</sup>* , що подається на вхід *Х*, на число торкань дотичної до фігури по горизонталі *m<sup>г</sup>* (рис. 4)

 $f_y m_B = f_x m_I$ 

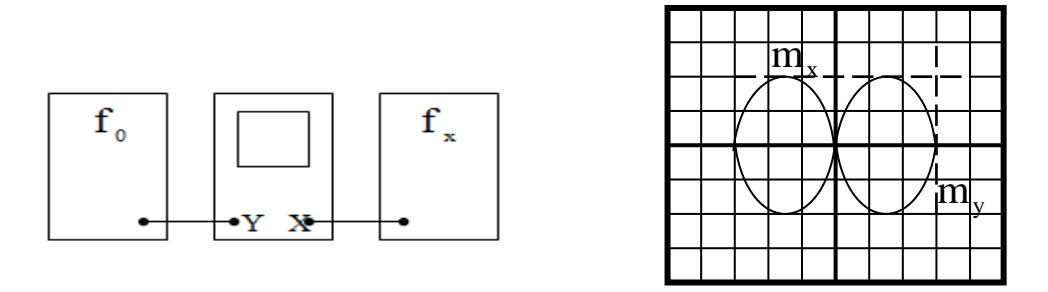

Рисунок 4 – Визначення фігур Ліссажу

Спосіб кругової розвертки. До виходу зразкового генератора підключається *RC*-коло, за допомогою одержують дві напруги одні- $\epsilon$ ї і тієї ж частоти, зсунуті за фазою на 90<sup>0</sup>. Ці напруги подаються на входи *У* і *Х* осцилографа. Сигнал, частоту якого треба виміряти, подається на вхід *Z* осцилографа. Якщо вимірювана і зразкова частоти відносяться як цілі числа, на екрані *ЕПТ* виникне пунктирне коло (еліпс). Вимірювана частота

$$
f_y = f_{\mathrm{3p}} n \ ,
$$

де *fзр* - зразкова частота;

*n* – число світлових поміток на осцилограмі.

Дві напруги однієї і тієї ж частоти, зсунуті за фазою на 90<sup>0</sup>, можна одержати від генератора, наприклад, Г6-15, на передній панелі якого, крім виходу основного сигналу, є додатковий вихід, напруги на якому зсунута відносно основного сигналу на 90<sup>0</sup>.

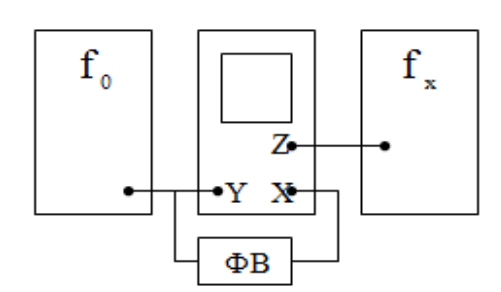

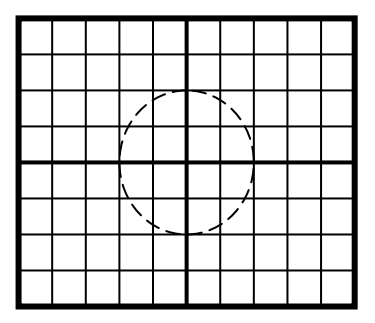

Рисунок 5 - Визначення кругової розгортки

Б. Дослідження імпульсного сигналу

До одного із входів У подати основні імпульси генератора, а до входу *СИНХРОНИЗАЦИЯ ВНЕШ*. – синхроімпульси. Установити довільні значення параметрів імпульсної напруги.

Виміряти за допомогою осцилографа:

- амплітуду імпульсів *Um*;
- тривалість імпульсів *τ*;
- тривалість переднього фронту імпульсів *τф*;
- тривалість спаду *τсп*;
- період повторення імпульсів  $T_x$  і їх частоту  $f_y$ .

Вимірювання виконати для двох варіантів значень параметрів імпульсів.

2. Оформити звіт про виконану роботу.

### **Звіт повинен містити**

- мету і програму роботи;
- перелік засобів вимірювання;
- схему експерименту;
- результати вимірювань та обчислень (таблиця в додатку);
- висновки по роботі.

# **Лабораторна робота № 3**

# **Методи вимірювання електричних величин зосереджених параметрів електричних кіл**

Мета роботи - набути навички у вимірюванні електричних величин та оцінюванні похибок вимірювань; набути навички вибору засобів вимірювання для виконання вимірювань. Провести дослідження на вплив вимірювального приладу на результат та похибку вимірювань.

### **Програма роботи**

- 1. Ознайомитися з принципами дії та метрологічними характеристиками засобів вимірювань, які використовуються у роботі (В4-13, С1-114, Ц 4311, В7-16).
- 2. Вивчити методики вимірювань електричних величин.
- 3. Провести вимірювання постійної напруги за допомогою приладу Ц 4311.
- 4. Провести вимірювання опору методом двох приладів.
- 5. Провести вимірювання опору за допомогою приладу В7-15.
- 6. Провести аналіз результатів вимірювань.

#### **Загальні відомості**

Вимірювання струму та напруги. Вимірювання величини струму виконується звично за допомогою амперметра, який послідовно вмикається з навантаженням в електричний ланцюг. (рис.1). При цьому методична похибка буде тим менше, чим менше опір *R<sup>А</sup>* – амперметра у порівнянні з опором *R<sup>Н</sup>* – навантаження:

$$
\Delta_I = -100/(1 + R_H/R_A)
$$
 (1)

Розширення границь вимірювань амперметру досягається за допомогою шунтів-резисторів малих номіналів, які вмикаються паралельно амперметру.

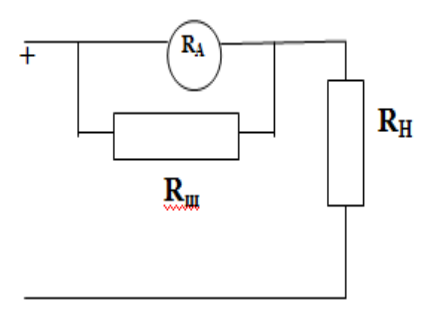

Рисунок 1- Вимірювання струму за допомогою амперметра

Опір шунта розраховується за формулою:

$$
R_{III} = R_A / (I / I_A - 1)
$$
 (2)

де *R<sup>А</sup>* – опір амперметра;

*I* – струм, який необхідно виміряти;

*I<sup>А</sup>* – межа вимірювання амперметру.

Для прямого вимірювання напруги за звичаєм використовується вольтметр, який вмикається паралельно навантаженню (рис. 2).

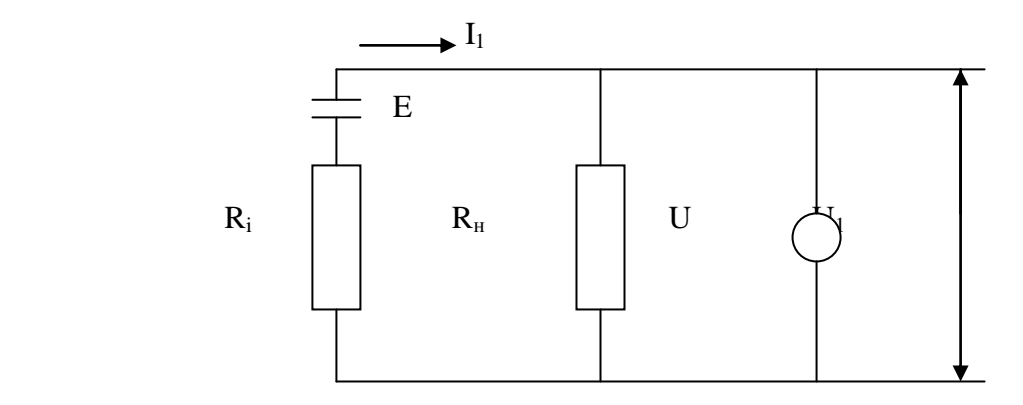

Рисунок 2 - Пряме вимірювання напруги

Методична похибка вимірювання тим менше, чим більше опір вольтметру *R<sup>v</sup>* порівняно з опором навантаження *R<sup>н</sup>* та внутрішнім опором джерела *R<sup>i</sup>* :

$$
\delta_u = -100/(1 + R_V/R_H + R_V/R_i)
$$
 (3)

Розширення границь вимірювань вольтметрів досягається за допомогою додаткових резисторів, які вмикаються у ланцюг послідовно з вольтметром.

Опір додаткового резистора розраховується за формулою:

$$
R_{\mathcal{A}} = R_V(U/U_V - 1) \tag{4}
$$

Більшість електровимірювальних приладів є електричним, які виміряють параметри постійного струму.

Для вимірювання параметрів ланцюгів змінного струму його за звичаєм перетворюють у постійний, використовуючи напівпровідникові випрямовувачі чи термоелектричні перетворювачі.

Основними параметрами змінної напруги *u(t)* є пікове (для гармонічних сигналів амплітудне) *Um*, середнє *Uo*, середнє випрямлене *Uсв*, середньоквадратичне *U* значення.

Відповідно визначаються і основні параметри сили перемінного струму *I(t)*.

Пікове (амплітудне) значення *U<sup>m</sup>* – це найбільше миттєве значення напруги за час спостережень.

Середнє значення *U<sup>o</sup>* характеризує постійну складову змінної напруги *u(t)*:

$$
U_O = 1/T \int u(t)dt
$$
 (5)

де *Т* - період змінної напруги.

Середньовипрямлене значення *Uсв* уявляє собою середнє значення модуля напруги:

$$
U_{CB} = 1/T \int I u(t) dt
$$
 (6)

Для однополярних напруг середнє та середнє випрямлене значення співпадають.

Для гармонічної напруги *U<sup>o</sup> = 0*, *Uсв =0,637 U<sup>m</sup>*

Середньоквадратичне значення напруги визначається за формулою:

$$
U = 1/T \int u^2(t)dt
$$
 (7)

На практиці зв'язок між піковими, амплітудними, середньоквадратичними та середньовипрямленими значеннями встановлюються через коефіцієнти амплітуди  $K_A$  та форми кривої  $K_{\phi}$ :

$$
K_A = U_m/U \ ; \hspace{1cm} K_\phi = U/C_B \ .
$$

 $K_A = U_m/U$ ;<br>, перед вимірюю<br>, перед вимірюю<br>, перед вимірюю<br>, па, до якого під<br>, увані значення<br>, дів від зовнішні<br>, имірювальних п<br>, иходящий метод<br>, опору. Вибір м<br>, нини вимірюва<br>, акож спеціаль<br>, також спеціаль<br>, також Таким чином, перед вимірюванням сили струму чи напруги необхідно знати стать струму (постійний чи змінний), мати уяву щодо опру ланцюга, до якого підключається вимірювальний прилад, форма та очікувані значення вимірювальних величин, залежність показу приладів від зовнішніх умов, а також особливості різних типів електровимірювальних приладів. Ці дані дозволяють вибрати найбільш підходящий метод вимірювань та вимірювальний прилад.

Вимірювання опору. Вибір методу вимірювань опору постійному струму (активного опору) та відповідних засобів вимірювань залежить від величини вимірюваного опору, вимог точності та умов, в яких відбуваються вимірювання.

Найбільш точними (в той же час складними) є компенсаційні та мостові методи, які передбачають порівняння вимірюваного опору зі взірцевими, а також спеціальні методи типу методів заряду та розряду конденсаторів.

Найбільш простими є методи двох приладів (метод амперметра та вольтметра) та вимірювання приладами з безпосередніми відліками – омметрами та їх модифікаціями.

Метод двох приладів є непрямим методом вимірювання і застосовується при вимірах малих та середніх опорів. Схеми вмикання приладів наведені на рис. 3 а,б.

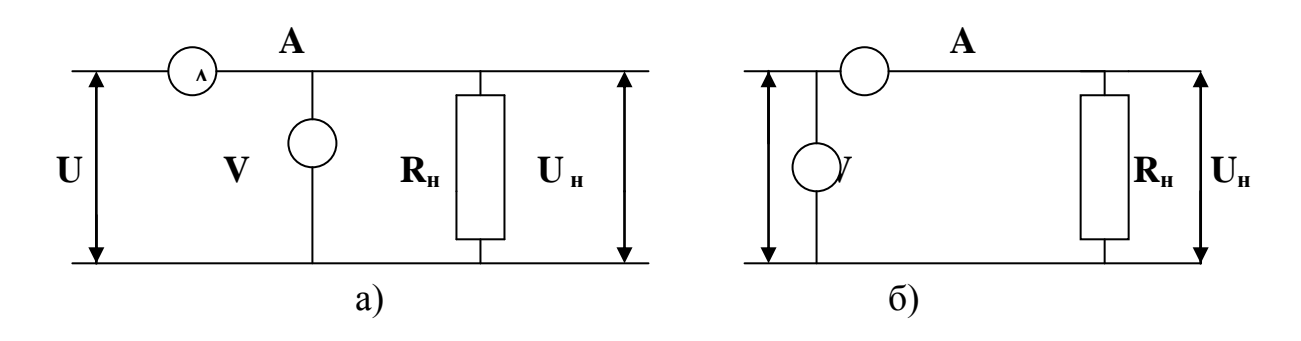

Рисунок 3 - Непрямі методи вимірювання малих та середніх опорів

Значення вимірюваного опору *R*, незалежно від схеми визначається по показу вольтметра *U* та амперметра *I*:

$$
R = U/I \tag{10}
$$

Абсолютна похибка метода вимірювань по схемі рис. 3 дорівнює:

$$
\Delta R = R - R_O = R_A \tag{11}
$$

де *R<sup>o</sup>* – дійсне значення вимірюємого опору;

 $R_A$  – опір амперметра.

Відносна похибка методу:

$$
\delta = \Delta R 100 / R_O \tag{12}
$$

Вмикання приладу за цією схемою доцільно застосовувати для вимірювання відносно великих опорів *(R>RA)*.

При вмиканні приладів за схемою рис. 4 абсолютна похибка методу вимірювання визначається як

$$
\Delta R = R - RR_V / (R_V - R) \tag{13}
$$

де *R<sup>v</sup>* – опір вольтметра.

Відносна похибка методу:

$$
\delta = -\Delta R 100/R_{V}
$$

Вмикання приладів за цією схемою доцільно використовувати для вимірювання відносно малих опорів.

 $R = U/I$  (10)<br>
да вимірювань по схемі рис. 3 дорів-<br>  $= R - R_O = R_A$  (11)<br>
емого опору;<br>  $r$ :<br>  $= \Delta R100/R_O$  (12)<br>
о схемою доцільно застосовувати для<br>
а окемою доцільно застосовувати для<br>
а схемою рис. 4 абсолютна похибка<br>
въся При вимірюванні опорів методом безпосереднього вимірювання необхідно пам'ятати, що відносна похибка вимірювань характеризується класом точності приладу (0,2; 0,5; 1,0; 1,5; 2,5; 4,0 ), за різкої нерівномірності шкал допустиме значення похибки для цих приладів вказується не в відсотках від верхньої границі, а в відсотках від довжини шкали.

#### **Хід виконання роботи**

1. Вимір постійної напруги.

1.1 Зібрати схему №1. Встановити на джерелі живлення *U<sup>ж</sup>* = 4- 7В (завдання видає викладач).

Виміряти значення вихідної напруги на різних межах вимірювання Ц4311 (7,5В:15В:30В:75В;150В). Виміри занести у таблицю 1

### Таблиця 1 – Результати вимірювань

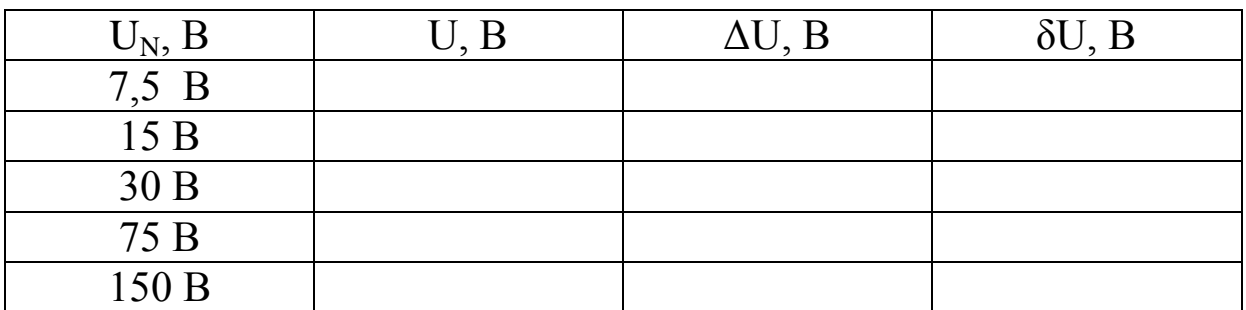

# $\Delta U = \frac{\gamma x U_N}{100}; \quad \delta U = \Delta U_X 100/U;$

 $\gamma$  – клас точності Ц 4311.

Побудувати графік залежності  $\delta\!U = F\big(U/U_{_N}\big).$ 

2. Вимір опору непрямим методом.

2.1 Зібрати відповідно схеми 2,3, встановити послідовно п'ять значень опору на магазині опору (за вказівкою викладача), зняти відліки напруги та току, занести у таблицю 2.

Таблиця 2 - Результати вимірювань

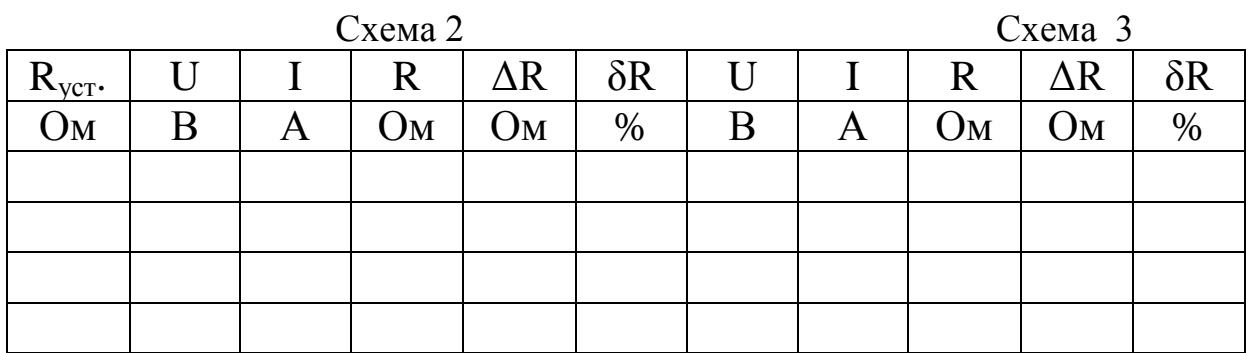

Розрахувати значення похибок вимірювань за формулами:

$$
\Delta R = R_{\text{vcm}} - R \, ; \quad \delta R = \Delta R / R x 100\%
$$

2.2 Побудувати графіки залежностей:

$$
\Delta R = F\big(R_{\text{ycm}}\big) \text{ для схеми 2, 3}
$$

3. Вимір опору за допомогою приладу В7-15 (ВУ-15).

3.1 Підключити прилад В7-15 до магазину опору і визначити відліки опору для таких же значень, що і у п.2 на межі (х1 кОм). Дані занести у таблицю 3.

Таблиця 3 - Результати вимірювань

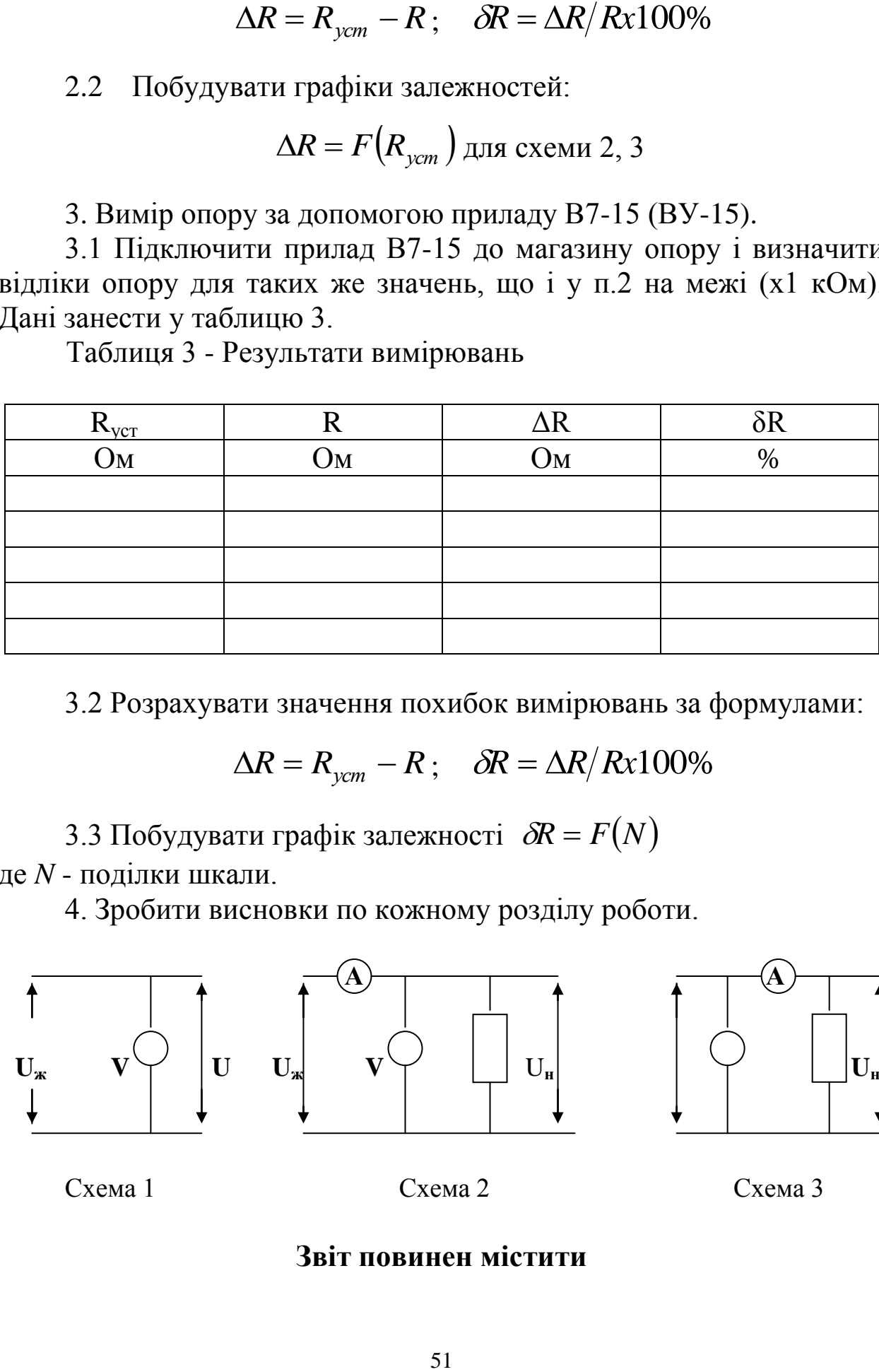

3.2 Розрахувати значення похибок вимірювань за формулами:

$$
\Delta R = R_{\text{ycm}} - R \, ; \quad \delta R = \Delta R / R x 100\%
$$

3.3 Побудувати графік залежності  $\delta R = F(N)$ де *N* - поділки шкали.

4. Зробити висновки по кожному розділу роботи.

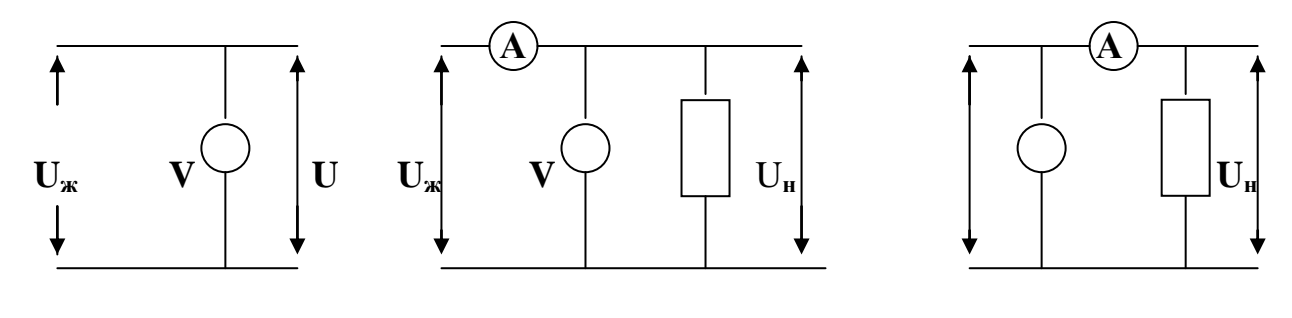

Cхема 1 Схема 2 Схема 3

#### **Звіт повинен містити**

- мету роботи;
- програму роботи;
- схеми експерименту;
- основні формули та розрахунки;
- графіки;
- висновки

# **Лабораторна робота № 4**

### **Вимірювання параметрів елементів електричних ланцюгів мостовим методом**

Мета роботи - вивчення методики вимірювання параметрів елементів електричних кіл мостовими схемами постійного та змінного струмів; визначення невідомих опорів за допомогою містка Уітстона; визначення ємності конденсатора за допомогою містка Соті.

Обладнання - лабораторна установка у складі дротового реохорду, магазину опорів та ємностей, джерела струму, нульгальванометру, осцилографу, звукового генератору, досліджуваних опорів та ємностей.

### **Теоретичні відомості**

Мости постійного струму. Схема містка постійного струму (містка Уітстона) (рис.1-1) складається з чотирьох гілок і двох діагоналей; гілки є резисторами з опорами  $R_1, R_2, R_3, R_4$ ; в одну з діагоналей вмикають джерело живлення, в іншу – індикатор з двобічною шкалою (гальванометр або мікроамперметр) з внутрішнім опором *Ri*.

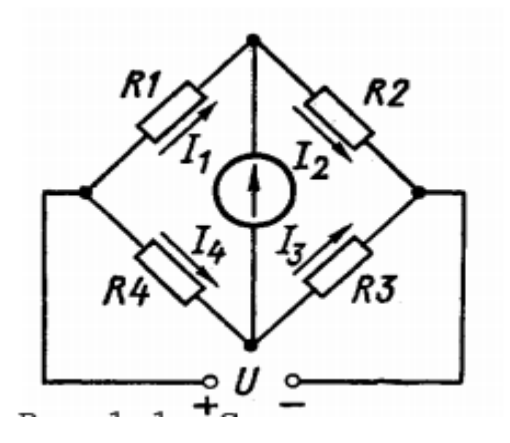

Рисунок 1 - Схема моста постійного струму

Струм у індикаторі *Іі* обчислюють на підставі законів Кірхгофа:

$$
I_{i} = \frac{U(R_{1}R_{3} - R_{2}R_{4})}{R_{i}(R_{1} + R_{2})(R_{3} + R_{4}) + R_{1}R_{2}(R_{3} + R_{4}) + R_{3}R_{4}(R_{1} + R_{2})}
$$
(1)

Звідси є два можливі стани мостової схеми при вимірюваннях: неврівноважене, коли струм у індикаторі ненульовий, і врівноважене, коли струм у індикаторі нульовий. У відповідності до цього містки розділюють на дві групи: одні призначені для роботи тільки у неврівноваженому, інші – тільки у врівноваженому станах.

У неврівноважених містках опір однієї з гілок невідомий, а інші величини, що входять у формулу (1), є сталими, отже, величина струму індикатора *І<sup>i</sup>* може бути мірою невідомого опору. Такі містки широко застосовують для вимірювання неелектричних величин електричними методами.

У врівноважених містках струм *І<sup>i</sup>* у момент відліку дорівнює нулю, чого досягають при виконанні умови рівноваги містка – рівності добутків опорів протилежних гілок:

$$
R_1 R_3 = R_2 R_4 \tag{2}
$$

Отже, якщо опори трьох гілок відомі, то з умови (2) легко визначається невідомий опір четвертої гілки. Наприклад, нехай *Rx=R1*, тоді

$$
R_x = R_2 \frac{R_4}{R_3} \tag{3}
$$

Процес врівноваження містка постійного струму здійснюється зміною або величини опору однієї гілки *R<sup>2</sup>* при сталому співвідношенні *R4*/*R3*, або зміною співвідношення опорів гілок *R4*/*R<sup>3</sup>* при сталому значенні величини *R<sup>2</sup>* . Практичні схеми містків виконано таким чином, що у процесі вимірювання можна змінювати обидві ці величини, одну плавно, а іншу стрибками, що дозволяє значно розширити межі вимірювань.

Містки постійного струму характеризуються відносною чутливістю і похибкою. Під відносною чутливістю *S<sup>М</sup>* розуміють відношення (у відсотках) відхилення показів індикатора Δ*<sup>α</sup>* до відносної зміни опору *ε=*Δ*R/R* однієї з гілок поблизу рівноваги, тобто

$$
S_M = \frac{\Delta \alpha}{\varepsilon} = \frac{\Delta \alpha R}{100 \Delta R} \tag{4}
$$

Максимальну чутливість має місток при умові  $R_1 = R_2 = R_3 = R_4 = R_i$ 

Основна похибка містка постійного струму залежить від його чутливості, похибок значень опорів гілок і опорів монтажних провідників і контактів. Додаткова похибка виникає при зміні температури і за рахунок опорів зовнішніх провідників та контактів, за допомогою яких підключається резистор з невідомим опором. Для зменшення похибки величину опору з'єднувальних провідників і контактів вимірюють цим містком окремо і віднімають від отриманого результату.

Якщо у схемі містка постійного струму замінити опори резисторів у гілках повними опорами деяких двополюсників *Z* , то отримаємо принципову схему містка змінного струму (рис. 2). У діагоналі такого містка вмикають джерело змінної напруги *~ U* та індикатор з вхідним опором i *Z*. У якості джерела напруги звичайно використовують генератор звукової частоти, у якості індикатора – телефони, лампові або детекторні вольтметри, вибіркові підсилювачі, осцилографи.

Мости змінного струму.

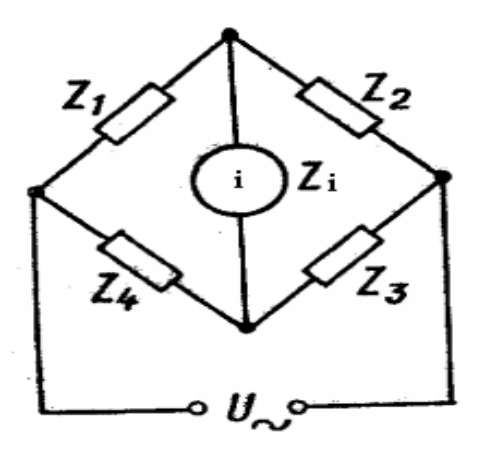

Рисунок 2 – Схема моста змінного струму

Струм у діагоналі обчислюють за формулою, яка є аналогічною до формули (1):

$$
I_i = \frac{U_m (Z_1 Z_3 - Z_2 Z_4)}{Z_i (Z_1 + Z_2)(Z_3 + Z_4) + Z_1 Z_2 (Z_3 + Z_4) + Z_3 Z_4 (Z_1 + Z_2)}
$$
(5)

Рівновага містка, коли струм і напруга у діагоналі індикатора дорівнюють нулю, відбувається при виконанні умови рівності добутків повних опорів протилежних гілок:

$$
|Z_1||Z_3|e^{j(\varphi_1+\varphi_3)} = |Z_2||Z_4|e^{j(\varphi_2+\varphi_4)} \Longrightarrow \begin{cases} |Z_1||Z_3| = |Z_2||Z_4| \\ \varphi_1+\varphi_3 = \varphi_2+\varphi_4 \end{cases} (6)
$$

де  $|Z_1|, |Z_2|, |Z_3|, |Z_4|$  — модулі повних опорів гілок;

 $\varphi_1, \varphi_2, \varphi_3, \varphi_4$  – фазові зсуви поміж струмом і напругою у відповідних гілках.

З умови (6) слідує, що місток змінного струму можна врівноважити регулюванням не менше двох елементів схеми із змінними параметрами, тобто необхідно домагатися рівноваги за модулями і за фазами роздільно. Необхідно мати на увазі, що навіть при роздільному регулюванні активних і реактивних складових змінюються одночасно і модуль і фаза, тому місток змінного струму можна привести у рівновагу лише послідовними наближеннями.

Друга умова рівноваги містка змінного струму (6), яка вимагає, щоб суми фазових зсувів протилежних гілок були рівними, визначає можливість побудови схеми містка. Дійсно, якщо у першу і третю гілки увімкнено резистори, то у другій та четвертій гілках повинні знаходитися відповідно котушка індуктивності і конденсатор. Якщо у суміжних гілках, наприклад у першій і другій, знаходяться резистори, у інші суміжні гілки необхідно вмикати однакові реактивні опори – індуктивні або ємнісні. Вочевидь також, що у всі гілки можна вмикати двополюсники з опорами однакового характеру.

Відносна чутливість містка змінного струму визначається за величиною напруги у діагоналі індикатора *U<sup>i</sup>* поблизу рівноваги при відносній зміні повного опору ε=Δ*Z/Z* однієї з гілок на незначну величину:

$$
S_M = \frac{U_i}{\varepsilon} = \frac{U_i Z}{100 \Delta Z} \tag{7}
$$

Аналіз показує, що максимальна чутливість містка змінного струму буде при виконанні наступної умови. При рівновазі містка повні опори гілок, що розташовані по обидві боки від діагоналі джерела змінної напруги, повинні бути однаковими: *Z1=Z<sup>2</sup>* і *Z3=Z<sup>4</sup>* тобто місток повинен бути симетричний відносно діагоналі індикатора. Основна похибка вимірювання за допомогою містка змінного струму залежить від чутливості індикатора; від похибки значень параметрів елементів, які входять у схему містка; від опорів, індуктивностей і ємностей монтажних провідників і перехідних опорів контактів.

Для таких містків є характерною поява додаткових похибок внаслідок паразитних зв'язків між елементами містка, а також внаслідок взаємодії зовнішніх електромагнітних і електростатичних полів.

На рис. 3 (а) зображено місток Віна для вимірювання індуктивностей. Дві його гілки складаються з резисторів *R<sup>1</sup>* і *R2*; у третю гілку вмикають котушку індуктивності *L<sup>x</sup>* з опором втрат *R<sup>x</sup>* ; четверта гілка утворена послідовно з'єднаними зразковими котушкою (*Lоб.*,  $R_L$ ) резистором  $(R_{00})$ .

Схеми містків змінного струму.

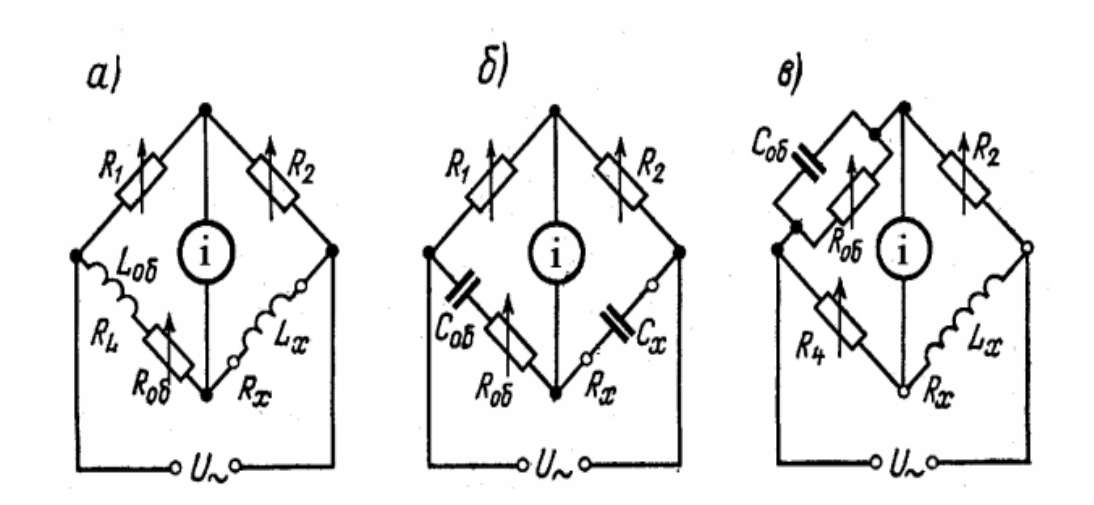

Рисунок 3 – Схеми містків: а – місток Віна для вимірювання індуктивностей; б – місток Соті для виміювання ємностей; в – місток Максвела для вимірювання індуктивностей

При виконанні умови рівноваги (6) отримаємо наступну рівність:

$$
R_1 R_x + j\omega R_1 L_x = R_2 (R_{o6} + R_L) + j\omega R_2 L_{o6}
$$
 (8)

Прирівнявши дійсні та уявні доданки, для індуктивності, опору втрат та добротності досліджуваної котушки відповідно отримаємо:

$$
L_x = \frac{R_2}{R_1} L_{o6}
$$
  

$$
R_x \frac{R_2}{R_1} (R_{o6} + R_L)
$$
  

$$
Q_x = \frac{\omega L_x}{R_x} = \frac{\omega L_{o6}}{R_{o6} + R_L}
$$
 (9)

У практичних схемах містків Віна значення індуктивності зразкової котушки *Lоб* звичайно є сталим; для спрощення обчислень резистор *R<sup>1</sup>* встановлюють також із незмінним значенням опору, який дорівнює 10*<sup>n</sup>* Ом (*n* – ціле число); для отримання гілки *R<sup>2</sup>* застосовують магазин опорів. Для визначення *R<sup>х</sup>* використовують зразковий резистор з опором, який плавно змінюється.

Аналогічний місток для вимірювання ємностей – місток Соті зображено на рис. 3(б). Втратами у зразковому конденсаторі нехтуємо. При рівновазі містка отримаємо рівність:

$$
R_1\left(R_x + \frac{1}{j\omega C_x}\right) = R_2\left(R_{o6} + \frac{1}{j\omega C_{o6}}\right) \tag{10}
$$

Звідки для ємності, опору втрат і фазового зсуву відповідно отримаємо

$$
C_x = \frac{R_1}{R_2} C_{o6}
$$
  

$$
R_x = \frac{R_2}{R_1} R_{o6}
$$
  

$$
\varphi_x = \varphi_{o6}
$$
 (11)

Містки Віна і Соті називають містками відношення гілок, оскільки для визначення невідомої величини необхідно мати відому величину відношення опорів суміжних гілок.

Вимірювання індуктивності та її добротності можна виконати за допомогою містка Максвела, використовуючи зразкову ємність (рис. 3(в)). У цій схемі гілки *R*<sup>2</sup> і *R<sup>4</sup>* утворюються ступінчастими магазинами опорів, а перша гілка – зразковим конденсатором з несуттєво малими втратами і плавно змінним зразковим резистором *Rоб*. Умова рівноваги має вигляд:

$$
Z_{o\bar{o}}Z_x = R_2 R_4 \Leftrightarrow \frac{R_{o\bar{o}}}{1 + j\omega C_{o\bar{o}}R_{o\bar{o}}} (R_x + j\omega L_x) = R_2 R_4 \quad (12)
$$

звідки

$$
L_x = R_2 R_4 C_{o6}
$$
  

$$
R_x = \frac{R_2 R_4}{R_{o6}}
$$
  

$$
Q_x = \frac{\omega L_x}{R_x} = R_{o6} \omega C_{o6}
$$
 (13)

Місток Максвела називають містком добутку гілок.

Розглянуті схеми містків змінного струму конструктивно об'єднують в універсальних містках для вимірювання *L*, *C*, *R*, у яких шляхом перемикання можна отримати необхідну схему, в тому числі і місток постійного струму. Універсальні містки працюють на звукових частотах (100 і 1000 Гц); при більш високих частотах різко зростає похибка внаслідок паразитних ємнісних зв'язків.

#### **Опис експериментальної установки**

Принципова схема містку сталого струму для вимірювання невідомого опору *R<sup>х</sup>* (містку Уітстона), зображена на рис. 4. Місток складається з чотирьох резистивних елементів (*R1*, *R2*, *R3*, *R4*), нульгальванометру та джерела живлення (*ε*) з перемикачем (*K*).

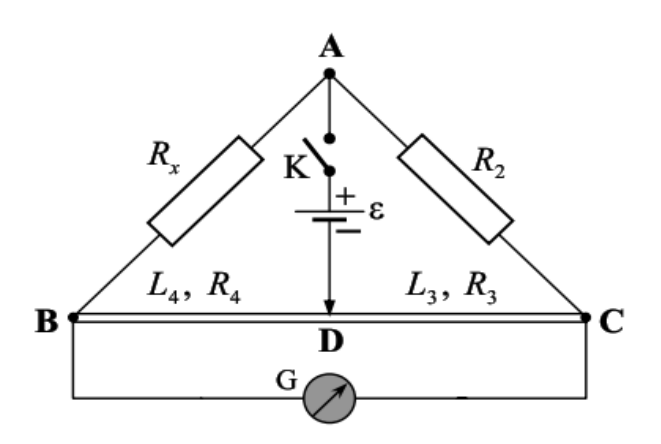

Рисунок 4 – Принципова схема містка Уітстона для визначення невідомого опору

Резистивні елементи  $R_3$  та  $R_4$  конструктивно виконані як єдине ціле: дротяний опір, по якому може ковзати двигунець *D*, розділяючи дріт *BC* на два плеча (на два опори *R*<sup>3</sup> та *R*4, які пропорційні довжинам плеч).

Сутність способу полягає в тому, що невідомий шуканий опір *Rх* можна порівняти з опором прецизійного (відомого з високою точністю) резистора *R2*. Для цього необхідно збалансувати місток: встановити повзунок реохорда *D* в таке положення, при якому струм в нуль-гальванометрі відсутній, тобто дорівнює нулеві. Тоді на підставі умови рівноваги містка (див. формули (2, 3)) та з урахуванням пропорційності опорів плечей реохорда їх довжинам *R<sup>3</sup>* ~ *L3*, *R<sup>4</sup>* ~ *L<sup>4</sup>* отримаємо формулу для розрахунку невідомого опору *R<sup>х</sup>* у вигляді

$$
R_x = R_2 \frac{L_4}{L_3} \tag{14}
$$

Принципова схема містку змінного струму для вимірювання невідомої ємності *Cх* (містку Соті), зображена на рис. 5. Місток складається з невідомої ємності *C<sup>х</sup>* , зразкової ємності (магазин ємностей) *Cоб*, реохорда *АВ* з двома плечами (*R1*, *L1)* і (*R2*, *L2)* співвідношення між якими можна змінювати за допомогою рухомого двигунця *D*. До схеми також входять звуковий генератор *ЗГ* і осцилограф *О*.

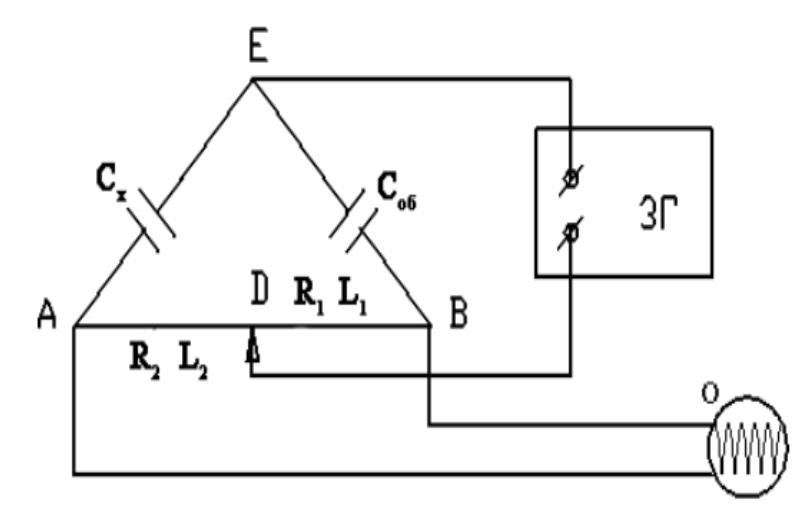

Рис. 5 – Принципова схема містка Соті для визначення невідомої ємності

Принцип виміру заснований на знаходженні такого положення двигунця *D* реохорду, при якому сигнал на осцилографі відсутній. У цьому випадку на підставі формул (11) та з урахуванням пропорційності опорів плечей реохорда їх довжинам *R<sup>1</sup>* ~ *L<sup>1</sup>* , *R<sup>2</sup>* ~ *L<sup>2</sup>* отримаємо формулу для розрахунку невідомої ємності *Cх* у вигляді

$$
C_x = C_{o6} \frac{L_1}{L_2} \tag{15}
$$

### **Проведення експерименту і обробка результатів**

Увага! Перед проведенням експерименту обов'язково ознайомитися з правилами з техніки безпеки.

Вимірювання опору:

1. Вивести повзунок *D* дротяного реохорду на середину, замкнути електричний ключ.

2. Змінюючи опір магазину опорів *R<sup>2</sup>* досягти в нульгальванометрі мінімально можливого струму. Записати підібране значення опору *R<sup>2</sup>* у таблицю 1.

3. Провести точне балансування містку (досягти нульового струму в гальванометрі) пересуваючи повзунок *D*. Збалансувавши місток, виміряти по лінійці та записати в таблицю 1 значення довжин *L<sup>3</sup>* і *L<sup>4</sup>* .

4. Обчислити опір *R<sup>х</sup>* за формулою (14).

5. Розрахувати відносну чутливість містка Уітстона за формулою (4).

6. Аналогічні виміри і розрахунки провести для другого досліджуваного резистора, а також для послідовного і паралельного з'єднання обох резисторів.

7. Порівняти результати останніх двох вимірів зі значеннями, розрахованими за формулами для паралельного та послідовного з'єднання опорів

$$
R_{xnoc\pi} = R_{x1} + R_{x2} \tag{16}
$$

$$
R_{xnap} = \frac{R_{x1}R_{x2}}{R_{x1} + R_{x2}}
$$

8. Результати вимірювань і обчислень занести у таблицю 1

Таблиця 1 - Результати вимірювань і обчислень

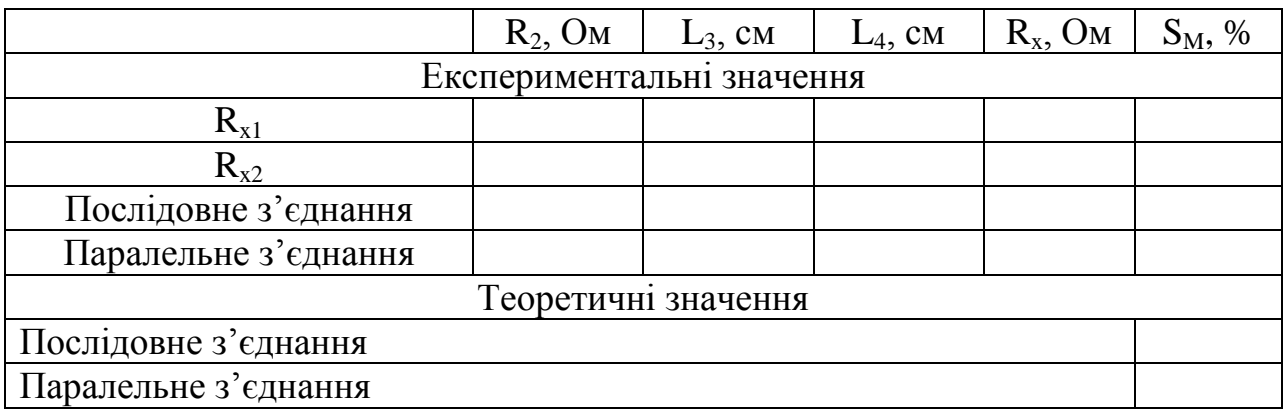

Вимірювання ємності:

1. Встановити повзунок *D* реохорду в середнє положення.

2. Подати на міст змінну напругу частотою *v*=60 Гц від звукового генератора.

3. Підібрати таке значення *Cоб* магазина ємностей, за якого рівень сигналу осцилографа буде мінімальним.

4. Пересуваючи повзунок *D* реохорда, домогтися повного зникнення сигналу на осцилографі.

5. Виміряти довжини пліч реохорда *L<sup>1</sup>* , *L<sup>2</sup>* .

6. Обчислити ємність конденсатора *C<sup>х</sup>* за формулою (15).

7. Розрахувати відносну чутливість містка Соті за формулою (7).

При цьому напруга *i U* вимірюється за вертикальною шкалою осцилографа при зміні повного опору плеча *Cоб*, повний опір *Z* цього плеча вважається чисто ємнісним і розраховується за формулою

$$
Z = X_C = \frac{1}{2\pi \mathcal{K}_{o\bar{o}}} \tag{17}
$$

8. Аналогічні виміри провести для другого досліджуваного конденсатора.

9. Зробити вимір ємності паралельно і послідовно з'єднаних конденсаторів.

10. Порівняти результати останніх вимірів зі значеннями, розрахованими за формулами для паралельного та послідовного з'єднання ємностей

$$
C_{xnoc} = \frac{C_{x1}C_{x2}}{C_{x1} + C_{x2}}
$$
\n
$$
C_{xnap} = C_{x1} + C_{x2}
$$
\n(18)

11. Результати вимірювань і розрахунків занести у таблицю 2.

12. Зробити висновки по роботі.

Таблиця 2 – Результати вимірювань і обчислень

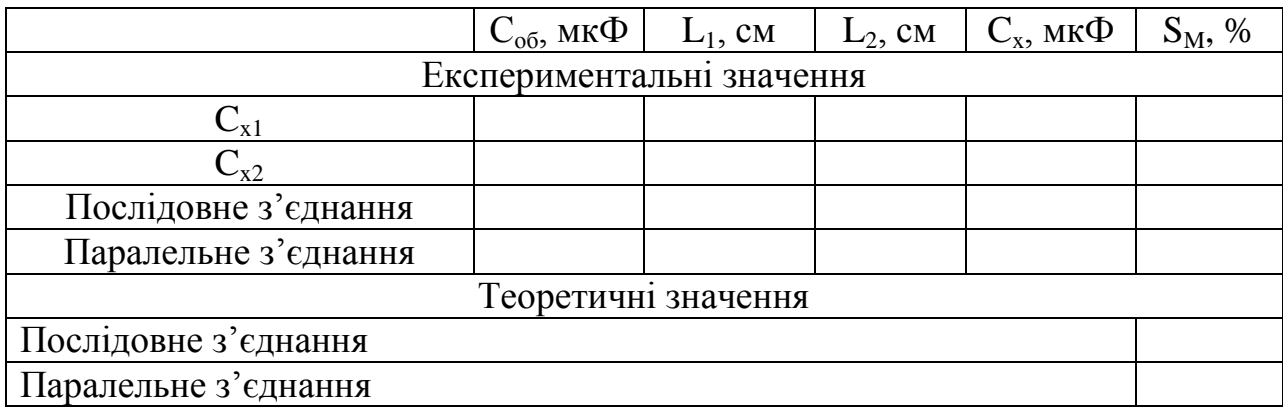

### **Лабораторна робота № 5**

### **Вимірювання опору електричних ланцюгів постійного та змінного струму**

Мета роботи - вивчення методики вимірювання опору елементів електричних ланцюгів постійного та змінного струмів; визначення невідомого опору провідника у колі постійного струму; визначення індуктивності, повного та індуктивного опору котушки у колі змінного струму.

Обладнання - прилад для вимірювання опору резистивного проводу FPM-01 у комплекті, лабораторна установка у складі котушки з осердям, вольтметру і амперметру змінного струму, потенціометру.

#### **Теоретичні відомості**

Опори резисторів *Rх* вимірюють на постійному струмові, для чого складають схему (рис. 1(а)). За показами вольтметру і амперметру обчислюють:

$$
R_{x} = \frac{U_{x}}{I - I_{v}} = \frac{U_{x}}{I - U_{x}/R_{v}}
$$
(1)

де *R<sup>v</sup>* – опір вольтметру.

Абсолютна похибка при цьому визначається різницею між загальним опором з'єднаних паралельно резистора і вольтметра і опором резистора:

$$
\Delta R_x = \frac{R_x R_v}{R_x + R_v} - R_x = \left| -\frac{R_x^2}{R_x + R_v} \right| \tag{2}
$$

а відносна похибка

$$
\varepsilon = \frac{\Delta R_x}{R_x} = \left| -\frac{R_x}{R_x + R_v} \right| \tag{3}
$$

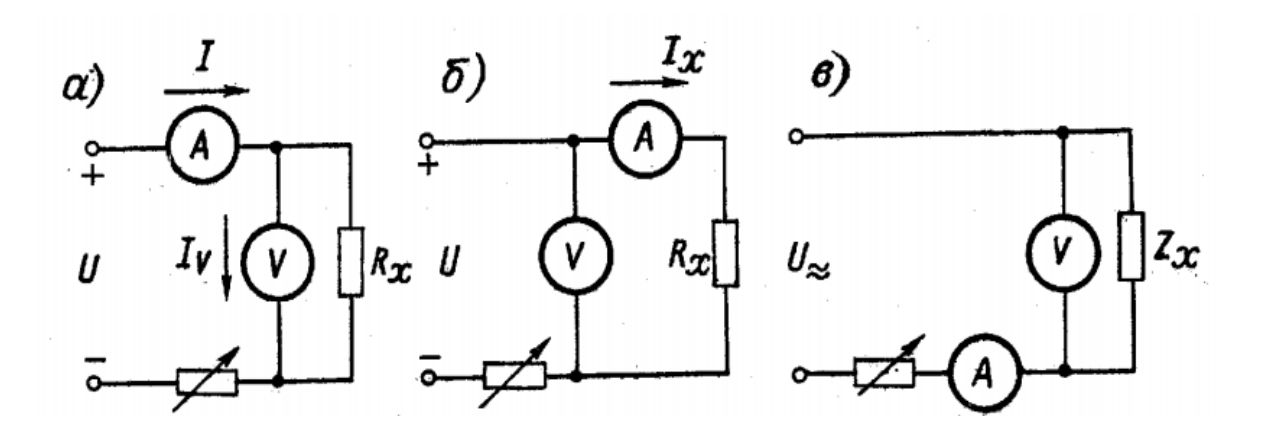

Рисунок 1 – Схеми вимірювання опору методом вольтметра і амперметра

Вочевидь, що схема на рис. 1 (а) (назвемо її схема А), є придатною для вимірювання малих опорів.

Для вимірювання великих опорів застосовують схему, яку зображено на рис. 1(б) (назвемо її схема Б). У цьому випадку

$$
R_x = \frac{U}{I_x} - R_A \tag{4}
$$

де  $R_A$  – опір амперметру. Абсолютна похибка

$$
\Delta R_x = R_A \tag{5}
$$

а відносна

$$
\varepsilon = \frac{\Delta R_x}{R_x} = \frac{R_A}{R_x} \tag{6}
$$

Повний опір двополюсника *Z* вимірюють за допомогою схеми, яку подано на рис. 1 (в). Вимірювальний ланцюг живиться змінним струмом з частотою *v*=50 Гц. За показами вольтметра *U<sup>z</sup>* і амперметра *I* визначають модуль повного опору

$$
|Z| = \sqrt{R^2 + X^2} = \frac{U_2}{I}
$$
 (7)

у нашому випадку

*X* =2π*vL* – індуктивний опір котушки,

*R* – активний опір котушки,

*L* – індуктивність.

Якщо активний опір *R* котушки відомий, то за показами вольтметра і амперметра можна легко визначити індуктивний опір та індуктивність котушки:

$$
X = \sqrt{\frac{U_Z^2}{I^2} - R^2}
$$
 (8)

$$
L = \frac{X}{2\pi\theta} = \frac{\sqrt{\frac{U_Z^2}{I^2} - R^2}}{2\pi\theta}
$$
 (9)

Обчислене значення індуктивного опору дозволяє розрахувати фазовий зсув

$$
\varphi = \arctan\left(\frac{X}{R}\right) \tag{10}
$$

Незважаючи на певну незручність, яка пов'язана з необхідністю відліку показів двох приладів і проведення розрахунків, метод амперметра і вольтметра має широке застосування, особливо для вимірювань опорів обмоток потужних електричних машин і апаратів. Переваги цього методу полягають у можливості виконання вимірювань практично при будь-яких значеннях струму і напруги, що визначаються діапазонами вимірювання амперметрів і вольтметрів та у широкому діапазоні вимірюваного опору (від  $10^{-6}$  до  $10^{13}$  Oм). До недоліків методу амперметра і вольтметра слід віднести відносно малу точність і можливість застосування на низьких частотах.

### **Опис експериментальної установки**

Експериментальна установка для вимірювання опору резистивного проводу типу FPM-01 дозволяє реалізувати на досліді схеми  $A$  і Б (рис. 1(а, б)).

Функціональне призначення елементів управління є наступним:

- *W*1 вимикач живлення (права червона кнопка);
- *W*2 перемикач схеми вимірювань (чорна кнопка посередині);
- якщо натиснутий, забезпечує схему А рис. 1(а);
- якщо відтиснутий схему Б рис. 1(б);
- *W*3 перемикач типу роботи (ліва чорна кнопка), при вимірюванні по технічному способу повинен бути натиснутий;
- $\bullet$  *P*1 регулятор сили струму:
- **•** *А, V* міліамперметр та вольтметр.

Опір вольтметру  $R_V$ =500 Ом, опір амперметру  $R_A$  =0.15 Ом.

Експериментальна установка для вимірювання повного, індуктивного опорів та індуктивності котушки реалізує схему рис. 1(в). Вона складається з вольтметру, амперметру, котушки з відомим активним опором *R* і рухомим осердям, потенціометру для зміни струму у колі, вимикача живлення.

### **Проведення експерименту і обробка результатів**

Увага! Перед проведенням експерименту обов'язково ознайомитися з правилами з техніки безпеки.

Вимірювання опору резистивного проводу:

1. Вирівняйте (якщо необхідно) прилад FPM-01 за допомогою регульованих гвинтів на ніжках.

2. Пересуньте рухомий контакт приблизно на 70% довжини резистивного проводу відносно нерухомого контакту.

3. Натисніть перемикач *W*3, увімкнувши режим технічного способу вимірювань.

4. Натисніть перемикач *W*2 , що забезпечить вимірювання по схемі А рис. 1(а).

5. Натисніть *W*1- живлення приладу.

6. Регулятором *P*1 підберіть такий струм через міліамперметр, аби вольтметр показував відхилення стрілки приблизно на 2/3 своєї шкали.

7. Показання приладів запишіть в таблицю. Знайдіть значення *Rx* за формулою (1).

8. Змініть силу струму через провід і повторіть дослід ще два рази.

9. Обчисліть середнє значення опору за формулою.

$$
\overline{R}_{x} = \frac{R_{x1} + R_{x2} + R_{x3}}{3}
$$
 (11)

10. Обчисліть абсолютну та відносну похибки за формулами (2, 3), підставляючи середнє значення опору *R<sup>x</sup>* .

11. Відтисніть перемикач *W*2 , що забезпечить вимірювання по схемі Б рис. 1(б).

12. Повторіть вимірювання опору, аналогічні п.п.6-10, але опір *R<sup>x</sup>* при цьому обчислюйте за формулою (4), а абсолютну та відносну похибки – за формулами (5, 6).

13. Всі результати експериментів і обчислень занесіть у таблицю 1.

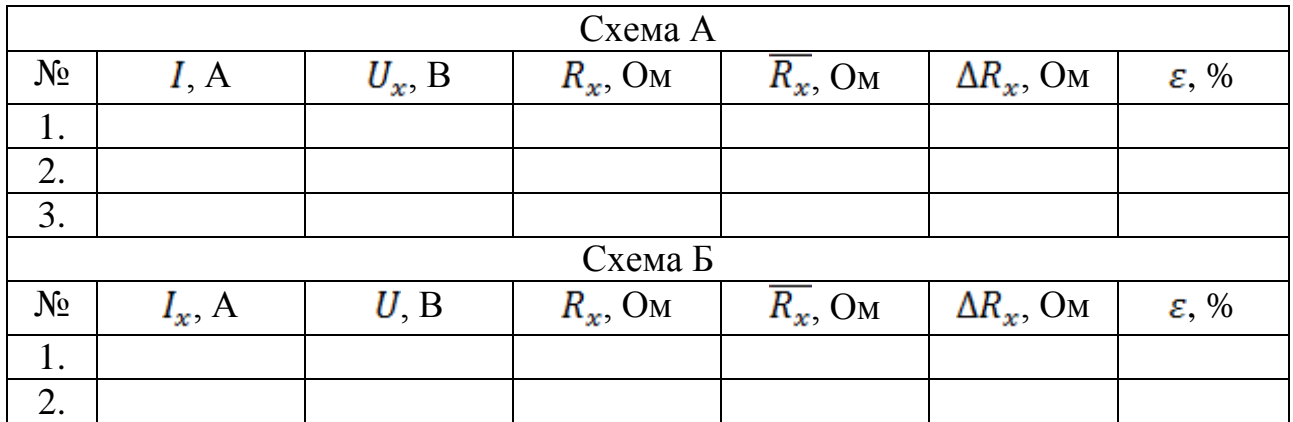

Таблиця 1 - Результати експериментів і обчислень

Вимірювання повного, індуктивного опорів та індуктивності котушки:

1. Рухоме осердя розташуйте таким чином, аби воно було повністю всередині котушки.

2. Увімкніть змінний струм електричним ключем. Виставте потенціометром певні значення сили струму *I* та напруги *U<sup>z</sup>* на котушці.

3. За допомогою амперметру і вольтметру виміряйте ці значення.

4. Повторіть п.п. 2,3 два рази для інших значень сили струму і напруги.

5. Для кожного досліду обчисліть значення повного, індуктивного опорів, індуктивності і фазового зсуву відповідно за формулами (7-10).

6. Обчисліть середнє значення індуктивного опору *X* за формулою

$$
X = \frac{X_1 + X_2 + X_3}{3} \tag{12}
$$

7. Обчисліть абсолютну і відносну похибки визначення індуктивного опору за формулами

$$
\Delta X = \sqrt{\frac{(\overline{X} - X_1)^2 + (\overline{X} - X_2)^2 + (\overline{X} - X_3)^2}{6}}
$$
\n
$$
\varepsilon = \frac{\Delta X}{X} \cdot 100
$$
\n(13)

8. Всі результати експериментів і обчислень занесіть у таблицю 2.

9. Зробіть висновки по роботі.

#### Таблиця 2 - Результати експериментів і обчислень

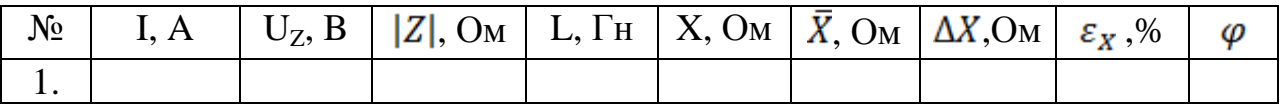

# **Лабораторна робота 6**

### **Контроль кутів контактним методом**

Мета роботи - ознайомитись із характеристикою й конструкцією кутових мір; ознайомитись із характеристиками й конструкцією кутомірів; засвоїти навички набирання блоків з кутових мір; засвоїти методику перевірки похибок кутомірів за допомогою кутових мір.

Матеріальне забезпечення - набори кутових мір у блоці (плитки типу МУ); набори спеціальних пристосувань для з'єднання мір у блоки; кутомір ноніусний транспортирний; кутомір ноніусний універсальний.

#### **Загальні відомості**

Вимірювання за допомогою кутових мір. Методи і схеми контролю кутів і конусів.

Існує декілька різних за точністю, інструментальним оформленням та простотою методів вимірювання параметрів конусів. Найбільш розповсюдженими є:

1) прямі методи контролю за допомогою кутових мір (пряме вимірювання кутів калібрами-пробками, втулками, кутовими плитками, багатогранними мірними призмами): - контроль за відхиленням базовідстані калібрів, припасування за фарбою, оцінювання розміру світлової щілини; - контроль спеціальними механічними і пневматичними приладами;

2) непрямі методи вимірювань кутових величин шляхом перерахунку результатів лінійних вимірювань: — вимірювання на інструментальному мікроскопі координатним методом; - вимірювання за допомогою синусних і тангенсних лінійок, Способами з використанням щупів, кульок, роликів, калібрувальних кілець тощо;

3) точні гоніометричні методи вимірювання кутів оптичними приладами (гоніометрами, оптичними ділильними головками, та оптичними квадрантами).

Всі вказані методи не забезпечують 1-4-тий, а для внутрішніх конусів і 5-тий степінь точності.

На рис.1, а) показано вимірювання внутрішнього кута призматичного елемента за допомогою восьмигранної мірної призми; на рис.1, б), в) - вимірювання кута за допомогою зразкової кутової міри методом оцінювання світлової щілини за допомогою щупів; рис.1 г); вимірювання кута конуса оптичним кутоміром прямим методом; на рис.1, д), з) представлена схема контролю параметрів конуса конусним калібром за розмірами базовідстані: д) - конус виконаний вірно; є), з) - конусність невірна (є) не витриманий розмір більшого діаметра); ж) - не витриманий розмір меншого діаметра; з) - не витримані розміри обох діаметрів.

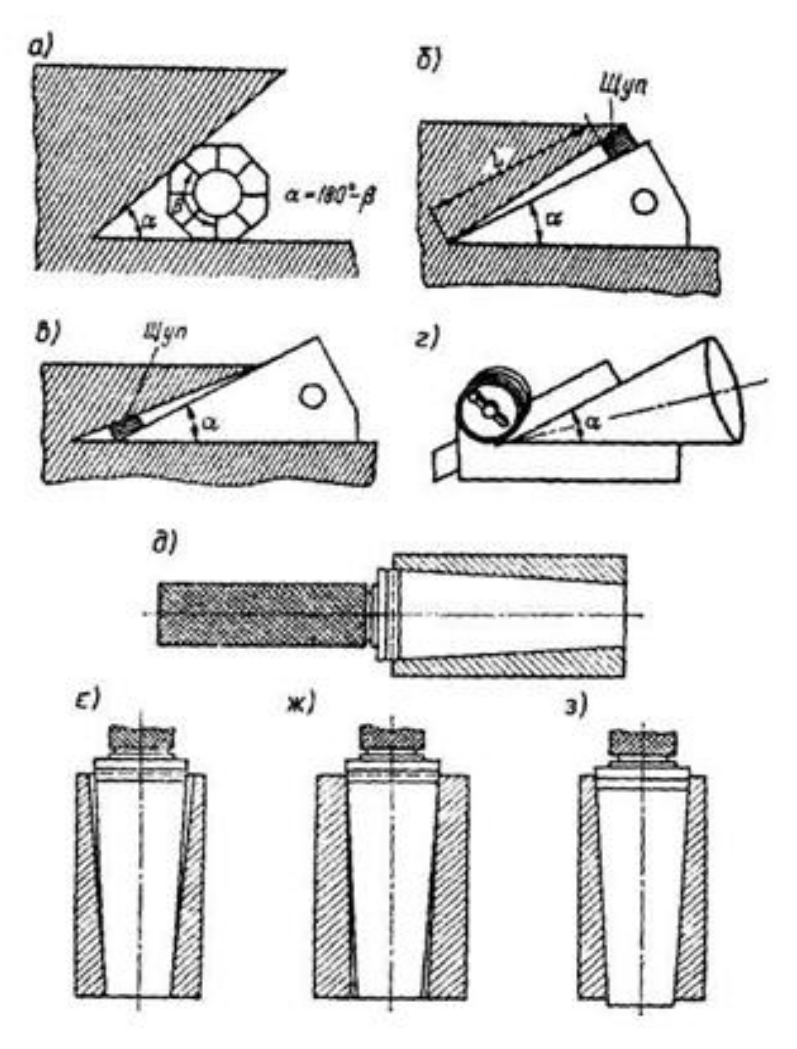

Рисунок 1 - Методи вимірювання кутів

#### **Конструкція та застосування кутових мір**

Кутові міри (плитки) використовують для вимірювань кутів шаблонів і контршаблонів, для перевірки кутомірів і в окремих випадках для перевірки виробів. Кутові міри - це сталеві призми, доведені вимірювальні поверхні яких утворюють один визначений робочий кут або чотири визначених робочих кута (рис.2 а). Номінальні величини робочих кутів плиток регламентовані ГОСТ 2875-76 (див. табл.1).

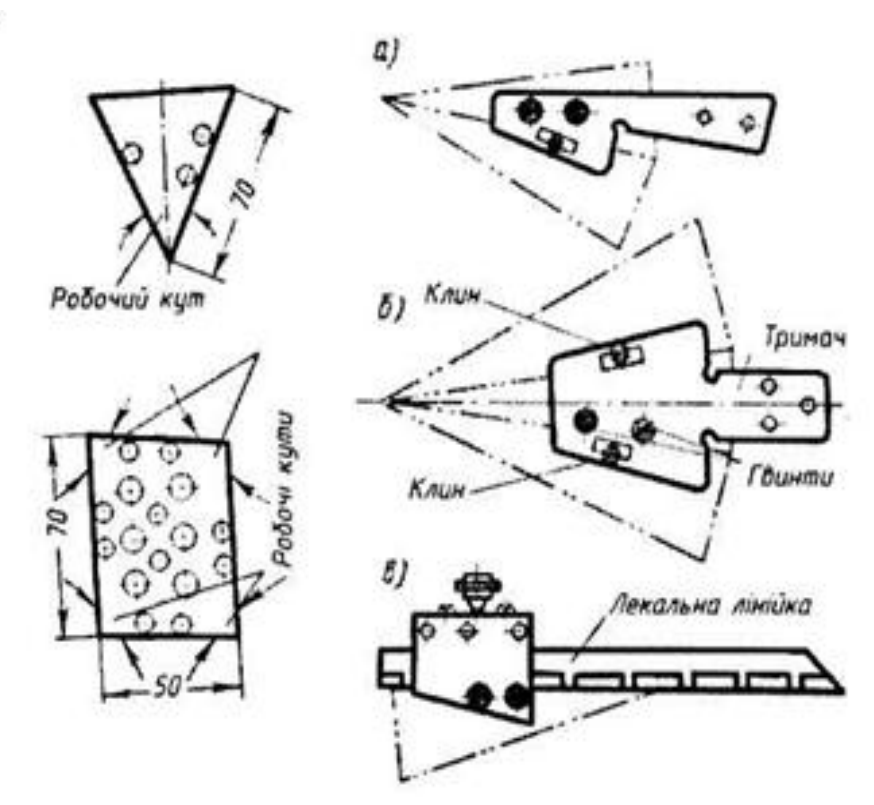

Рисунок 2 - Кутові міри та пристосування

Для лабораторної роботи використовуються обидва набори кутових мір (для ознайомлення з їхнім складом). Існують набори з 19, 36 та 94 мір. Загальний граничний кут, який можна охопити за допомогою цих трьох наборів, лежать в межах від - 10° до 350°.

Похибки кутових мір не перевищують ±10" для 1-го класу та ±30" для 2-го класу. Для з'єднання мір в блоки використовують спеціальні пристосування, які складаються з чотирьох тримачів, п'яти клинів, викрутки та лекальної лінійки (рис.2 б).
Для з'єднання мір в блок згідно з заданим кутом їхні робочі грані закріплюють за допомогою тримачів. З'єднання мір в блоці відбувається за допомогою клинів, що проходять через отвори плиток і тримачів. Тримач за рис.2, а з'єднує дві кутові міри, тримач за рис.2, б - три кутові міри. Тримач<sup>3</sup> лекальною лінійкою (рис.2, в) забезпечує можливість отримання внутрішніх кутів, більших за 30°.

Перевірка кутів за допомогою кутових мір проводиться методом "світлової щілини".

Таблиця 1 - Номінальні величини робочих кутів кутових мір (плиток)

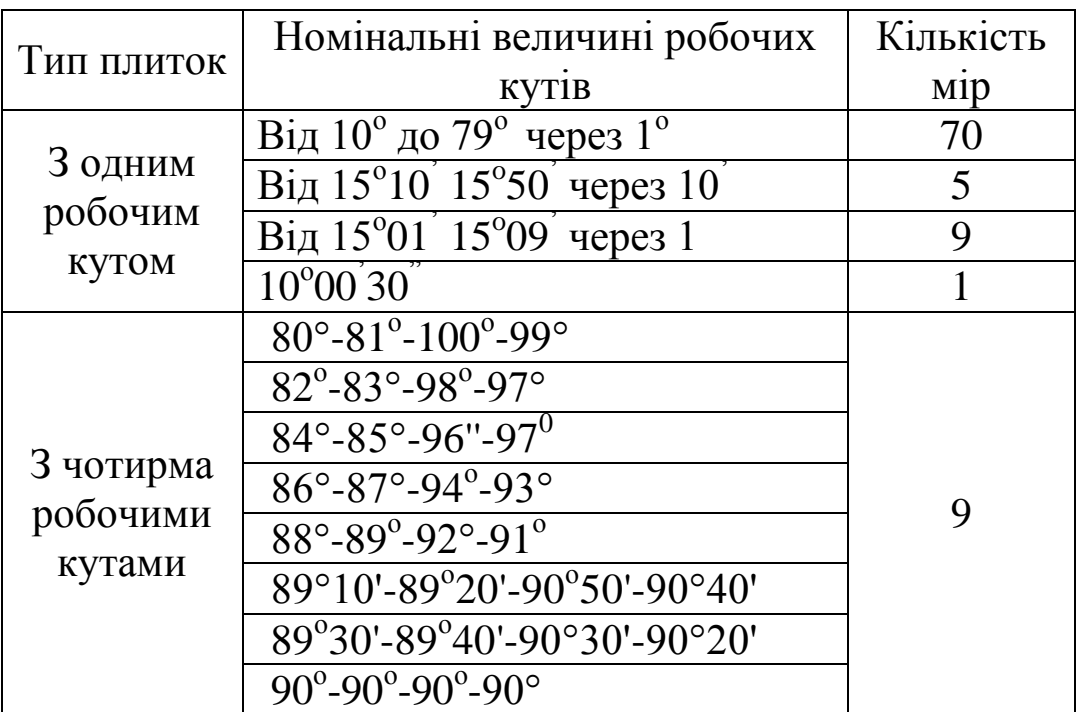

### **Конструкція кутових мір з ноніусом**

Стандартизовані два типи кутомірів для вимірювання кутів виробів машинобудування контактним методом з відліком за кутовим ноніусом (рис.3) (ГОСТ 5378-88):

тип І - кутомір з ноніусом транспортирний;

тип II - кутомір з ноніусом універсальний.

Величина відліку за ноніусом обох кутомірів - 2', ціна поділки шкали основи — 10'.

## **Кутомір транспортирний**

Кутомір транспортирний (рис.3а) складається з основи 1, на якій нанесена шкала на дузі 120°.

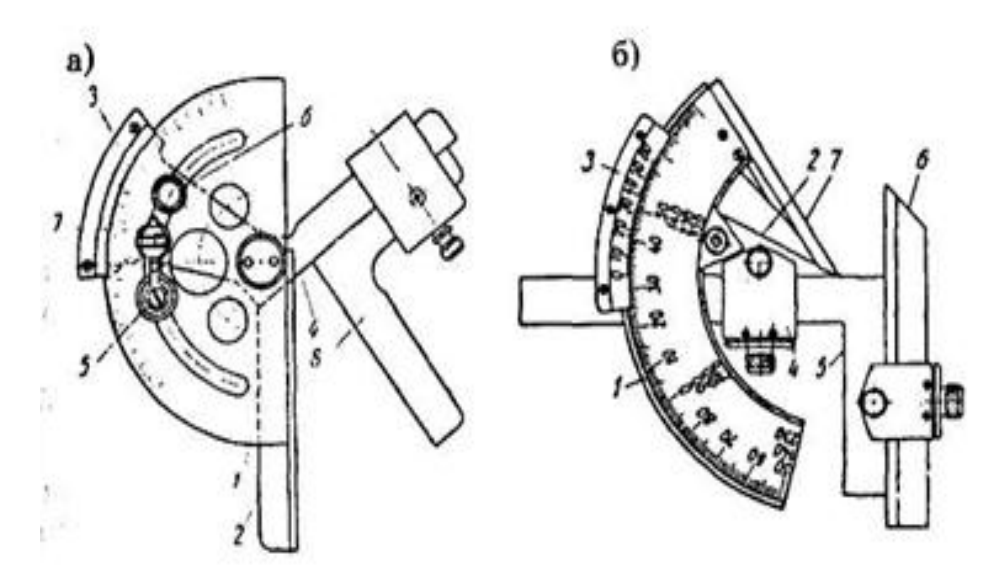

Рисунок 3 - Конструкції кутомірів

На основі жорстко закріплена лінійка 4, яка обертається разом із ноніусом 3. Для точного встановлення на визначений кут гвинт 5 стопориться, і за допомогою мікрометричного гвинта 7 лінійка. разом із ноніусом повертається в потрібне положення. Стопор 6 закріплює лінійку 4. Для вимірювань кутів від 0° до 90° на лінійку 4 надівається кутник 8. Вимірювання кутів від до 180° виконується без кутника 8.

Розрахунок кутового ноніуса і виконання відліку на ньому аналогічні до розрахунків і відліку на ноніусах штангенінструментів. Величина відліку за ноніусом транспортирного кутоміра дорівнює 2˚.

### **Кутомір універсальний**

Кутомір універсальний (рис.3б) складається з основи 1, На якій нанесена основна градусна шкала, і сектора 2 із закріпленим на ньому ноніусом 3. Сектор має переміщення по основі. За допомогою тримача 4 на секторі 2 можна закріплювати кутник 5, на

якому в свою чергу закріплюється знімна лінійка 6. Лінійка основи 7 жорстко зв'язана з основою 1. Основна шкала кутоміра нанесена на дузі 130°. Шляхом різних комбінувань в установлюванні деталей кутоміра, за допомогою яких проводять вимірювання, виникає можливість використання кутоміра в діапазоні 0° - 360°.

# **Перевірка похибок показів кутоміра**

1. Правила роботи з пластинками аналогічні до правил роботи з плитками плоскопаралельних мір.

2. Перевірку похибки показів кутомірів виконувати за допомогою кутових мір в 5-7 точках, розташованих рівномірно за основною шкалою і шкалою ноніуса при відкріпленому та закріпленому стопорному гвинті.

3. Використовувати набори 1-го та 2-го класу точності мір. В цьому випадку похибка кутової міри не буде перевищувати ±30".

4. Перевірку кутоміра проводити за допомогою кутових мір таких розмірів: 15°10'; 30°20'; 45°30'; 60°40'; 75°50' (та 134°30' для універсального кутоміра).

5. Покази кутомірів при суміщенні їхніх вимірювальних поверхонь з вимірювальними поверхнями кутових мір без видимої світової щілини не повинні відрізнятись від дійсних розмірів кутових мір більше, ніж на ±2'.

6. Результати перевірки занести до таблиці звіту.

Таблиця звіту

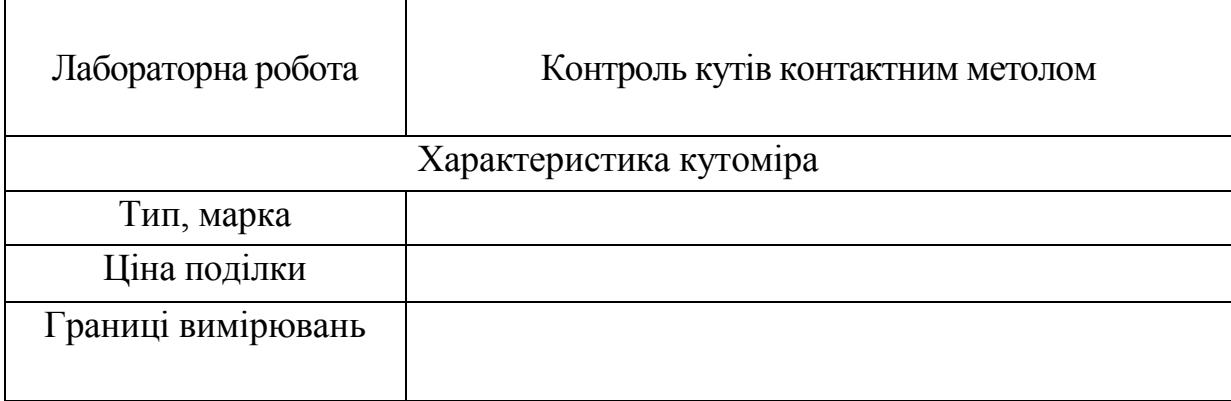

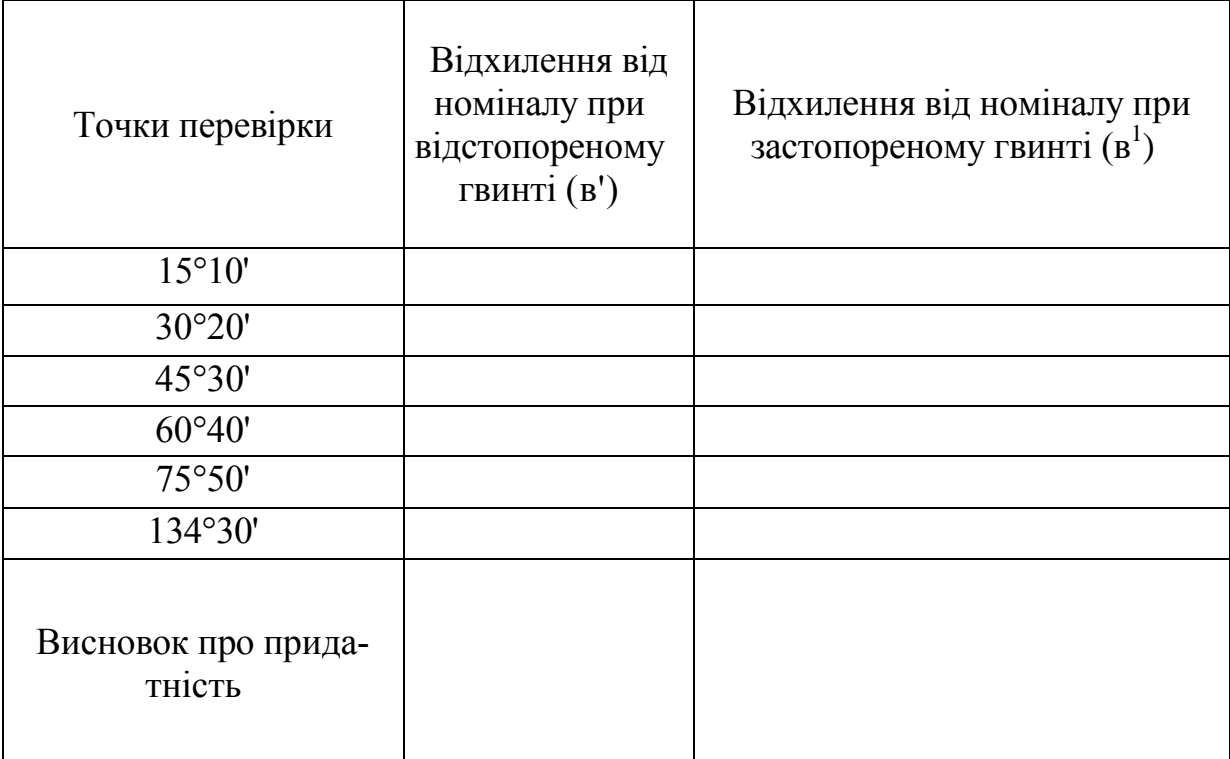

# **Лабораторна робота № 7**

# **Плоскопаралельні кінцеві міри довжини**

Мета роботи - ознайомитись з характеристикою й конструкцією плоскопаралельних кінцевих мір; засвоїти методику набирання блоків з кінцевих мір; засвоїти методику настроювання приладів за допомогою блоків кінцевих мір для проведення вимірювань відносним методом.

Матеріальне забезпечення - набори плоскопаралельних кінцевих мір довжини (ГОСТ 9038-90); скоби гладкі регульовані.

# **Загальні відомості**

Плоскопаралельні кінцеві міри довжини складають основу сучасних лінійних вимірювань в машинобудуванні. Вони застосовуються для зберігання одиниці довжини, передачі розміру від еталону одиниці довжини до виробу, перевірки точності та градуювання

вимірювальних засобів, встановлення приладів на нуль при відносному методі вимірювань тощо.

Широко розповсюдженим слід вважати використання кінцевих мір при перевірці шкал вимірювальних інструментів та приладів, встановленні регульованих калібрів на розмір та встановлення на нуль шкал вимірювальних приладів.

Сферу застосування кінцевих мір можна значно розширити, використовуючи різні стандартні пристосування, наприклад, утримачі в сполученні з боковичками для настроювання приладів та розмітки (ГОСТ 4119-76).

Кінцеві міри довжини слід використовувати тільки у випадках, коли потрібна висока точність вимірювання та неможливе використання звичайних вимірювальних приладів.

В аналогічних випадках слід використовувати і кутові міри. Вони виконуються у вигляді призм і призначені для зберігання і передачі одиниці плоского кута, перевірки та градуювання кутомірних та кутових шаблонів, а також для контролю виробів.

# **Конструкція наборів кінцевих мір**

Для виконання даної лабораторної роботи використовують основний набір кінцевих мір, що складається із 87 шт., та набір кінцевих мір із 10 шт.

Найбільш розповсюджений основний набір із 87 шт. має склад кінцевих мір довжини, представлений в табл.1.

Цей набір дозволяє складати блоки з дискретністю 0,005 мм.

Набір мір із 10 плиток 0,991; ...; 0,999; 1,000 дозволяє складати блоки з дискретністю 0,001 мм.

Кінцеві міри довжини — це прямокутні плитки (рис. 1 а) із загартованої сталі або спеченого матеріалу (твердого сплаву).

Дві протилежні поверхні кожної плитки — вимірювальні, бо завдяки ретельній обробці та доводці плитки мають точно визначений розмір, наприклад: 1,05; 1,27; 2,50; 60 мм. Блоки блід складати притиранням. Кінцеві міри мають властивість зчиплюваності (притирання) за рахунок ретельної обробки робочих поверхонь. З них можна складати блоки будь—яких розмірів (див. рис.1, б). Притирання та висока точність - головні якості кінцевих мір, що визначають їхню цінність як вимірювальних засобів. Зчеплення пластинок мір забезпечується силами молекулярного притягання найтонших мастильних плівок на їхніх поверхнях. Міри абсолютно знежирені або з товстим шаром мастила не притираються.

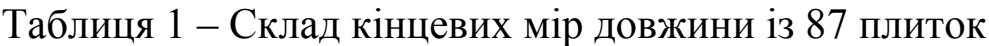

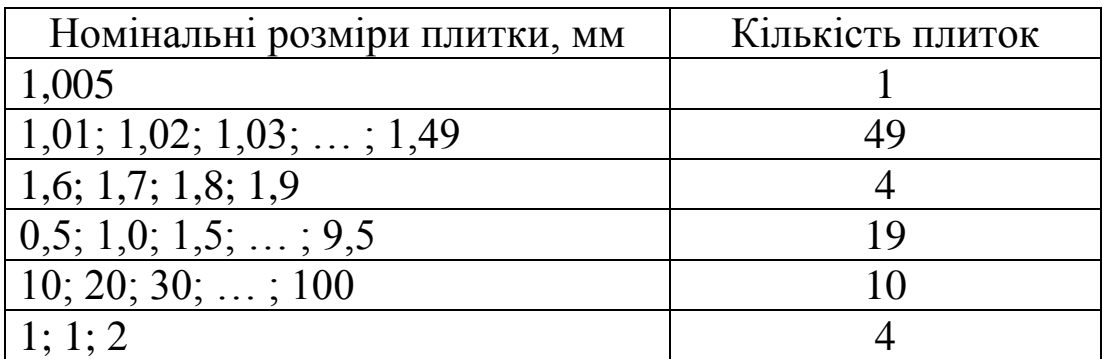

Для меншого зношення мір при складанні блоків з кінцевих мір слід прагнути, щоб вони складались із можливо меншої кількості.

На кожній мірі гравірується її розмір. На мірах, менших за 5,5 мм, номінальний розмір наноситься на одній із вимірювальних поверхонь; більших за 5,5 мм - на боковій неробочій Поверхні.

Аналогічно кутові міри можуть використовуватися як окремо, так і блоками із декількох плиток. Блоки плиток кріплять спеціальними утримувачами.

За точністю виготовлення кінцеві міри поділяються на 4 Класи (0, 1, 2, 5) та 5 розрядів (1, 2, 3, 4, 5) - в порядку зменшення точності.

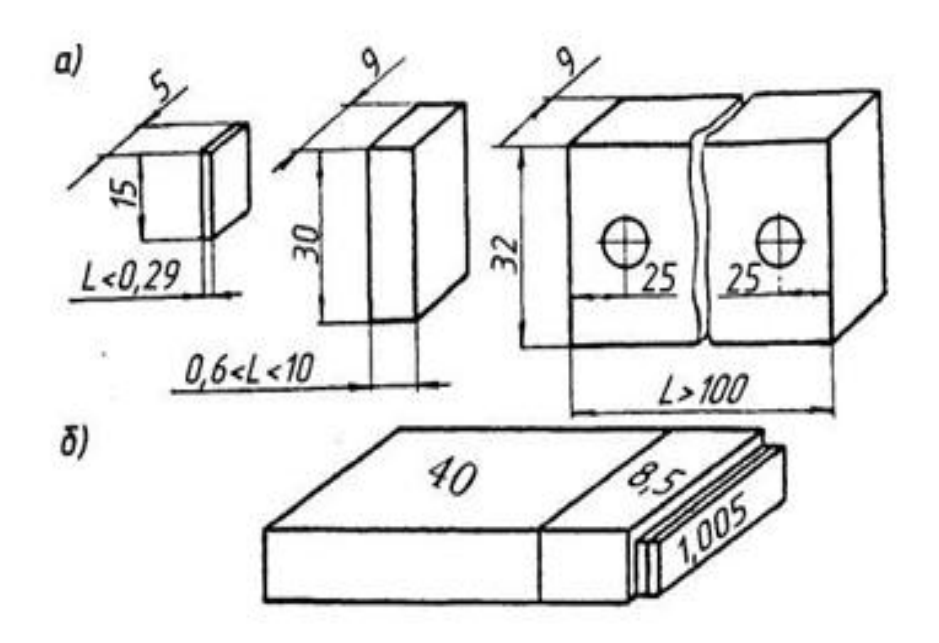

Рисунок 1 - Плоскопаралельні кінцеві міри довжини

#### **Методика складання блоків**

Прийоми складання блоків зводяться до таких дій. Кінцеві міри попередньо очистити від мастила ватою, промити чистим бензином та витерти насухо. Потім одну з мір накласти ца іншу і, щільно притискаючи пальцями, просунути вздовж великої осі до повного контакту робочих поверхонь. Якщо після цього легким зусиллям не можна роз'єднати складений блок, міри вважаються притертими. Після притирання двох кінцевих мір до них притирають третю.

Послідовність при складанні блоку звичайно така: спочатку притирають кінцеві міри малих розмірів, після чого складений з них блок притирають до міри середнього розміру, а потім вже до плитки великого розміру.

Для захисту мір від швидкого зношення та пошкоджень необхідно застосовувати захисні кінцеві міри.

#### **Правила роботи з плитками**

Для запобігання зайвого промивання кінцевих мір і дряпання їхніх робочих поверхонь потрібно виконувати такі правила:

- 1) не брати робочі поверхні промитих кінцевих мір руками;
- 2) кінцеві міри, більші за 5,5 мм, класти на стіл неробочими

поверхнями;

3) не притирати робочу поверхню кінцевої міри до неробочої (це викликає появу подряпин на робочій поверхні);

4) до блоку складати не більше 4—5 мір для зменшення його похибки;

5) після закінчення роботи блок слід розібрати, кінцеві міри промити в бензині, змастити та покласти у відповідні гнізда футляра набору.

## **Методика розрахунку кінцевих мір блоку**

Попередньо вивчити довідникову карту на відповідному робочому місці. Кожна ланка студентів одержує завдання, що складається з трьох розмірів, вказаних викладачем. Для того, щоб скласти необхідний розмір з найменшої кількості плиток, слід підібрати перш за все такі міри, розмір яких має тисячні долі міліметра, потім соті долі тощо.

В останню чергу підбираються пластини, розмір яких складає цілі та десятки цілих міліметрів.

Розглянемо викладені положення на прикладі. Припустимо, що треба скласти блок розміром 28,785 мм. Заданий розмір 28,785 мм. Перша міра, що входить до блоку 1,005 мм (І). Залишок 27,78 мм. Друга міра, що входить до блоку 1,28 мм (II). Залишок 26,50 мм. Третя міра, що входить до блоку 6,50 мм (III). Залишок (четверта міра блоку) 20,00 мм.

Вивчити конструкцію скоби гладкої регульованої. Розібрати вузол подачі губок скоби, вивчити його конструкцію, виконати ескіз скоби. Розбирання і складання проводити згідно з картою довідковою на робочому місці.

Таблиця звіту

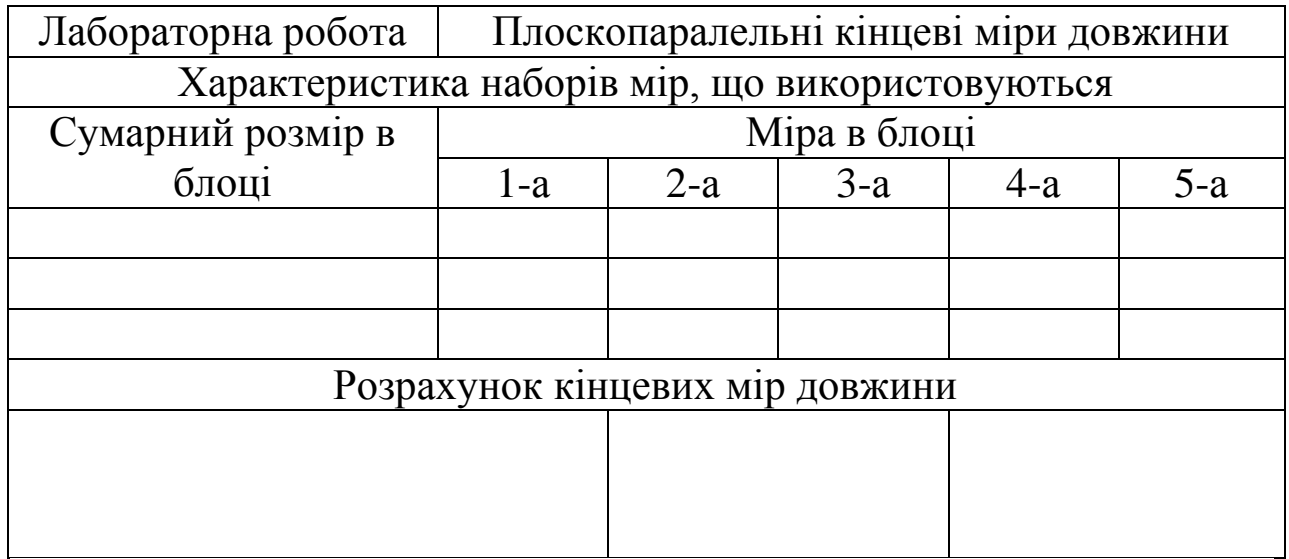

# **Лабораторна робота № 8**

# **Визначення лінійних розмірів універсальними вимірювальними інструментами**

Мета роботи - вивчити будову та принцип роботи універсальних вимірювальних інструментів; засвоїти методику вимірювання деталей; провести вимірювання розмірів деталі та зробити висновок щодо їх придатності.

Матеріальне забезпечення - штангенциркуль ШЦ-1, ШЦ-2, ШЦ-3 (ГОСТ 166-89); мікрометр МК 0-25, МК 25-50, МК 50-75 (ГОСТ 6507-90); мікрометричний нутромір; стійка для мікрометра (ГОСТ 10197-70); контрольовані деталі.

### **Загальні відомості**

Основними видами штангенінструментів є штангенциркуль, штангенглибиномір та штангенрейсмус (рис. 1). Всі вони мають однаковий відліковий пристрій, що складається із штанги з основною шкалою та ноніуса з додатковою шкалою.

Штангенглибиномір (рис. 1в) відрізняється від штангенциркуля тим, що в нього відсутня губка штанги, а губка рамки виконана у вигляді площини. ГОСТ 162-90 передбачає виготовлення трьох типорозмірів штангенглибиномірів:

 з межами вимірювань 0...200 мм та 0...300 мм і точністю відліку за ноніусом 0,05 мм;

 з межами вимірювань 0...500 мм та точністю відліку за ноніусом 0,1 мм.

Штангенрейсмус (рис. 1а) відрізняється від штангенциркуля тим, що замість губки штанги він має масивну основу з точно обробленою площиною. ГОСТ 164-90 передбачає виготовлення штангенрейсмусів з ціною поділки 0,4 мм і 0,05 мм та межами вимірювання 0-250... 1500-2500 мм.

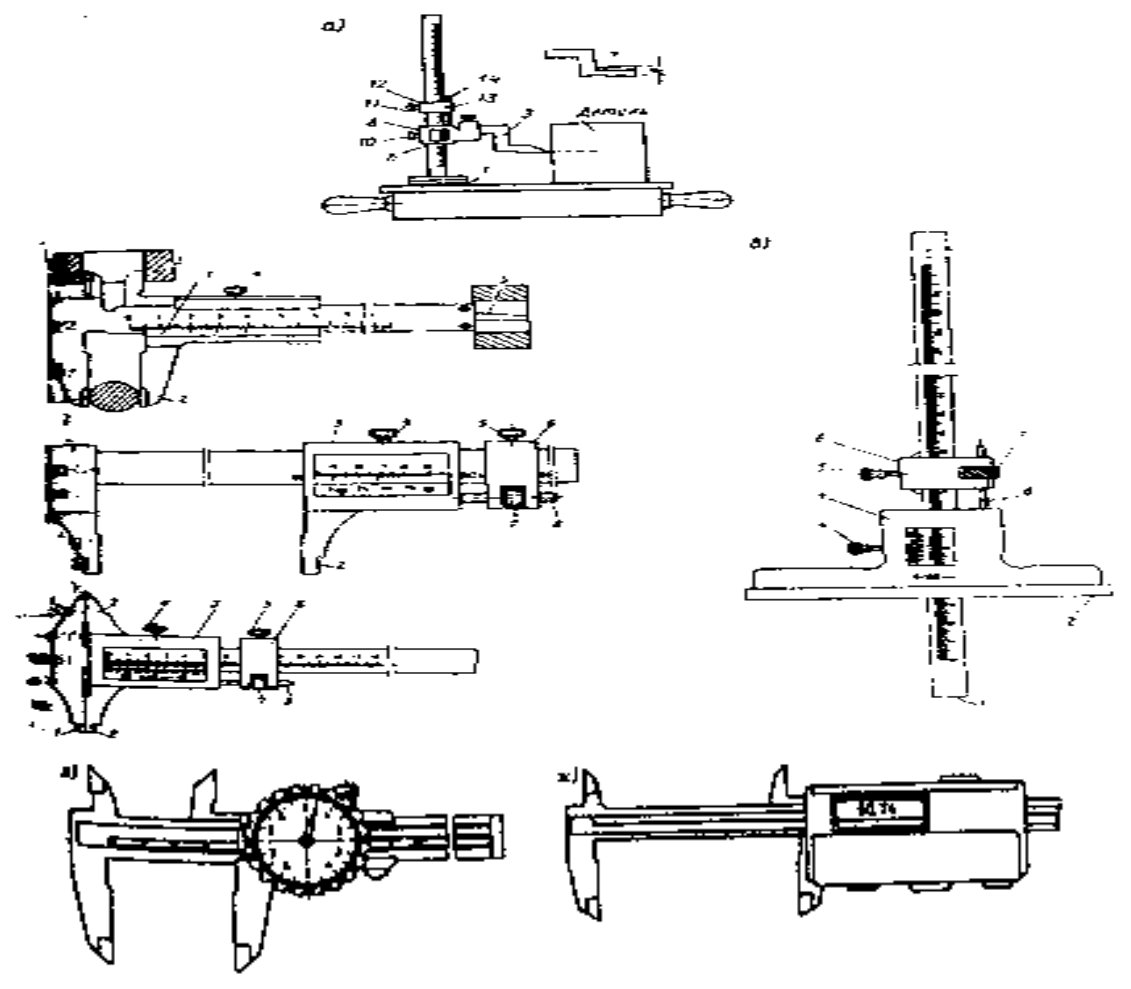

Рисунок 1 - Види штангенінструментів

Штангенциркулі та штангенглибиноміри використовуються в основному для вимірювань; штангенрейсмуси — для розмітки, хоча ними можна вимірювати зовнішні та внутрішні розміри деталей, а штангенциркуль ШЦ-2 можна використовувати для розмітки.

Серед штангенінструментів найбільш розповсюджені штангенциркулі, що зумовлене універсальністю останніх.

ГОСТ 166-89 передбачає виготовлення трьох типів штангенциркулів (рис. 1):

ШЦ-1 - з двобічним розташуванням губок й ніжкою глибиноміру, ціною поділки 0,1 мм та межами вимірювання 0...125 мм. Він є найуніверсальнішим, але має невисоку точність (рис 1, б).

ШЦ-2 - має двобічне розташування губок і вузол мікроподачі ноніуса, ціну поділки 0,05 та 0,02 мм і межі вимірювання 0...200 та 0...320 мм (рис. 1, д).

ШЦ-3 — застосовують для вимірювання великих розмірів, він має однобічні губки, ціну поділки 0,1 та 0,05 мм і межі вимірювання 0...500; 250...710; 320. ..1000; 500...1400; 800...2000 мм (рис. 1, г).

На рис. 1, е представлений штангенциркуль з індикаторним відліком, а на рис.1, ж — з електронним цифровим відліком.

Деякі параметри штангенінструментів представлені в табл.1.

# **Методика відліку розміру**

Основна шкала у штангенінструментів нанесена на штанзі з інтервалом поділки 1 мм і призначена для відліку цілих міліметрів. Шкала ноніуса використовується для відліку долів міліметра.

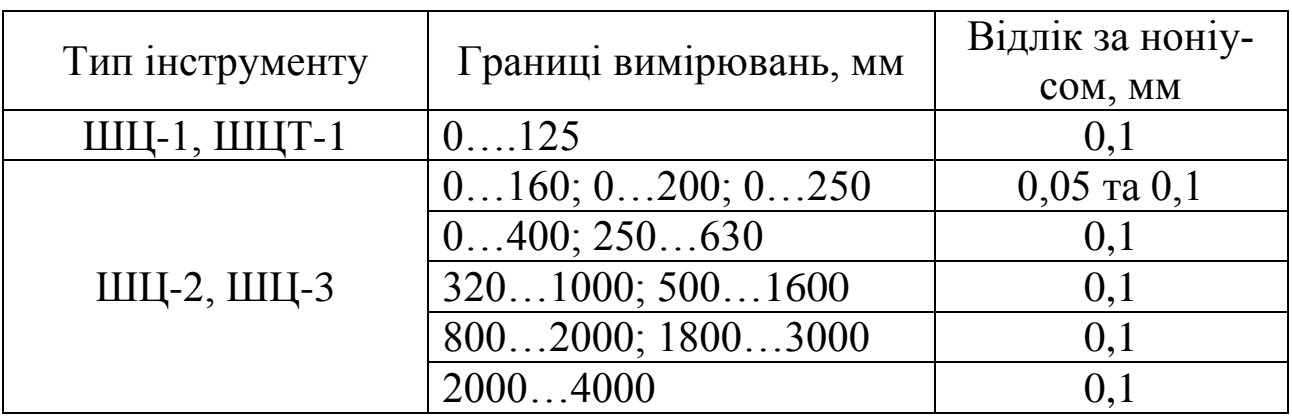

Таблиця 1 – Параметри штангенінструментів.

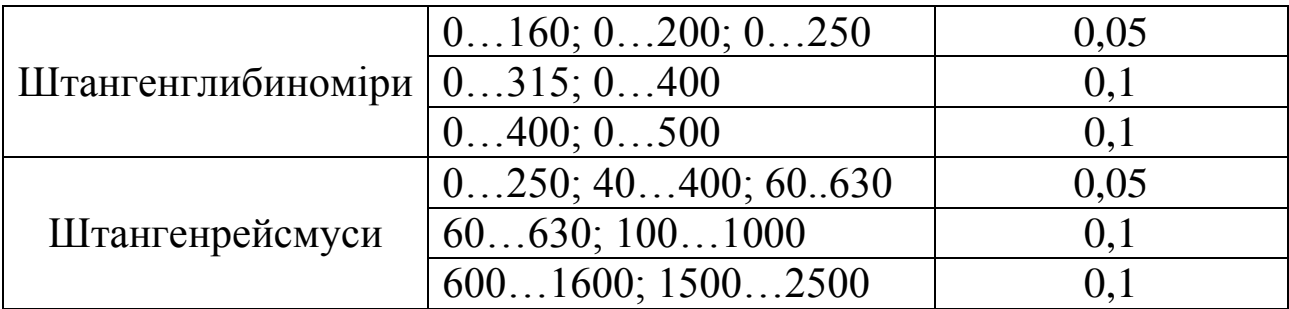

Точність, з якою можна проводити відлік за шкалою штангенінструмента, залежить від того, на скільки інтервал поділки шкали ноніуса менший за інтервал поділки основної шкали. У відповідності з цим точність відліку за шкалою штангенінструмента може бути 0,1; 0,05 або 0,02 мм. При вимірюванні деталі ноніус займає відносно основної шкали положення, в якому нульовий штрих ноніуса вказує на основній шкалі величину розміру, що вимірюється (рис. 2, б).

Якщо нульовий та останній штрихи ноніуса точно співпадають з поділками основної шкали, то розмір або дорівнює нулю, або складається тільки з цілих міліметрів, які належить відліковувати за основною шкалою від нульового штриха ноніуса (рис. 2, а).

Якщо нульовий штрих ноніуса не співпадає з поділкою основної шкали, розмір буде дробовим, долі міліметра належить відрахувати по тій поділці ноніуса, яка співпадає з однією з ділок основної шкали (рис. 2б, в, г).

Таким чином, відлік розміру проводиться згідно до виразу:

$$
L = I + k \cdot i_H
$$

де *L* - вимірюваний розмір;

*I* - показник основної шкали;

*k* - порядковий номер штриха, що співпадає з будь-яким штрихом основної шкали;

*і<sup>н</sup>* - ціна поділки ноніуса, мм.

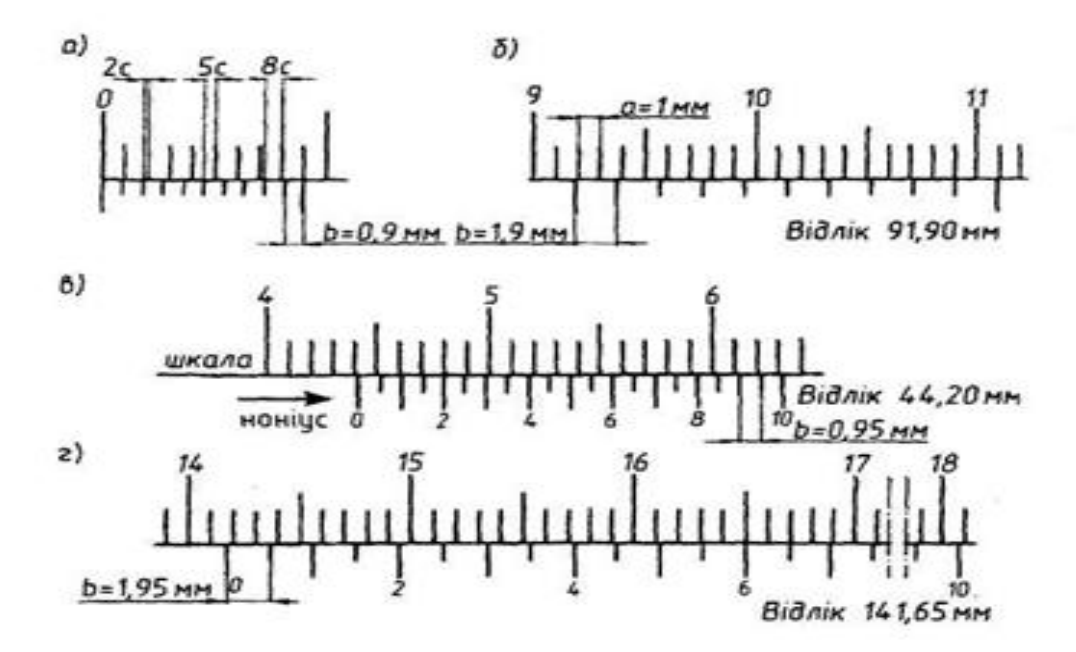

Рисунок 2 - Відлік за ноніусами штангенінструментів: а) *с=* 0,1 мм,  $j = 1$ ,  $n=10$ ; 6)  $c=0,1$  MM,  $j = 2$ ,  $n = 10$ ; B)  $c=0.05$  MM,  $j = 1$ ,  $n = 20$ ;  $r) c = 0.05$  MM,  $i = 2, n = 10$ .

Правило відрахування показань за шкалою з ноніусом:

— ціле число міліметрів, з якого складається розмір, тобто 1, визначається цілим числом інтервалів шкали між нульовою поділкою штанги і нульовою поділкою ноніуса;

— дробова доля міліметра, що входить в розмір, дорівнює порядковому номеру штриха к шкали ноніуса, помноженому на величину ціни поділки ноніуса.

#### **Порядок вимірювання**

Перевірити "нульове" положення штангенциркуля, щільно зсунувши його губки. Якщо інструмент справний, то:

 пересувна рамка разом із рамкою мікрометричної подачі пересувається легко без заїдання;

 світлова щілина між губками у початковому положенні відсутня;

"мертвий" хід мікрогвинта не перевищує 1/4 оберту;

 співпадають нульові штрихи ноніуса та штанги; обов'язкова наявність пружини та кріпильних гвинтів.

Вимірювання деталі належить провести за *D2*, *D3*, *D4*, *D<sup>5</sup>* , *L1*, *L2*, *L3*, *L4*, *L<sup>5</sup>* (рис. 3).

Для визначення розміру деталі поверхня щільно затискається між вимірювальними поверхнями губок (див. довідникову карту на робочому місці та рис.1, б) При цьому штангенциркуль належить тримати правою рукою за штангу, а рамку пересувати великим пальцем руки за виступ. Затискати губку залежить так, щоб інструмент міг вільно ковзати по деталі і в той же час не мав можливості хитатися на ній. Губки штангенциркуля повинні прилягати до вимірюваної поверхні по всій довжині і не перекошуватись. Після встановлення інструмента слід застопорити рамку затискачем і провести відлік. При відліку розміру слід дивитися на шкалу під прямим кутом. В іншому разі виникають неминучі помилки від паралаксу. Ескіз вимірюваної деталі подається на рис. 3.

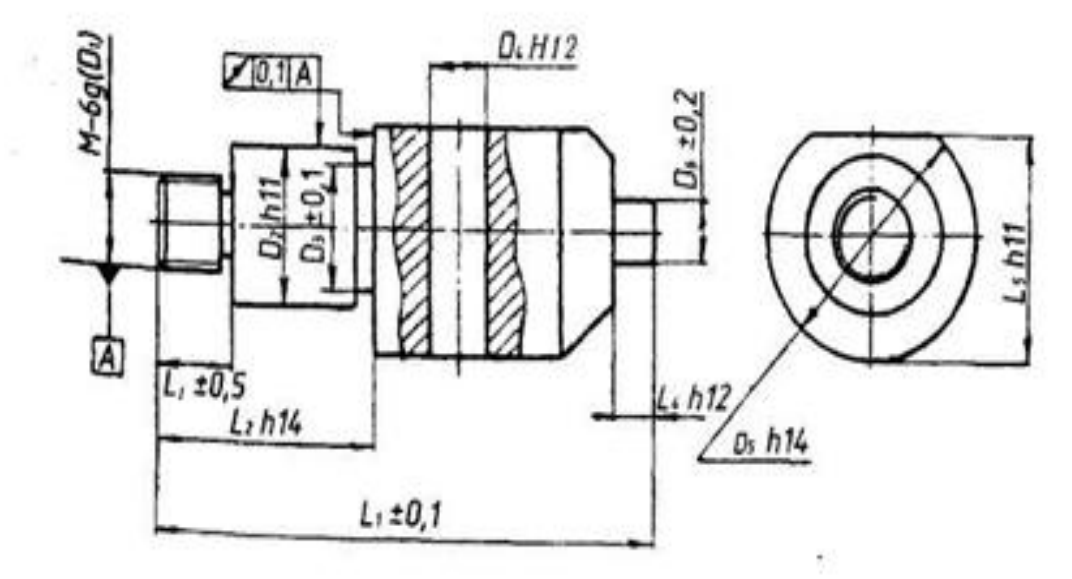

Рисунок 3 - Ескіз контрольованої деталі

Результати вимірювань записують у таблицю звіту.

За даними креслення й таблицями ГОСТ 25347-89 слід встановити граничні розміри відповідних поверхонь контрольованої деталі та занести їх до таблиці звіту.

Порівнюючи дійсний розмір з граничними, зробити висновок про придатність деталі за кожним із контрольованих розмірів.

# **Вимірювання за допомогою мікрометричних інструментів.**

Найбільше розповсюдження одержали мікрометри гладкі, мікрометричні нутроміри та мікрометричні глибиноміри. Загальним

для них є наявність мікрометричної головки з гвинтовою парою та відліковим пристроєм у вигляді двох шкал (рис. 4, в).

1. Зовнішні розміри виробів слід вимірювати мікрометрами з плоскими вимірювальними поверхнями.

ГОСТ 6507—90 встановлює границі (межі) вимірювань для таких мікрометрів 0...25; 25...50; 50...75; ...; 475...500 мм.

Мікрометри гладкі використовують для перевірки плоских та циліндричних деталей. Вони також можуть бути використані для вимірювання будь-якого охватного розміру, наприклад, розміру "М" при вимірюванні середнього діаметру різьби методом трьох дротиків.

При використанні мікрометра його слід тримати в руках або встановити в стійці.

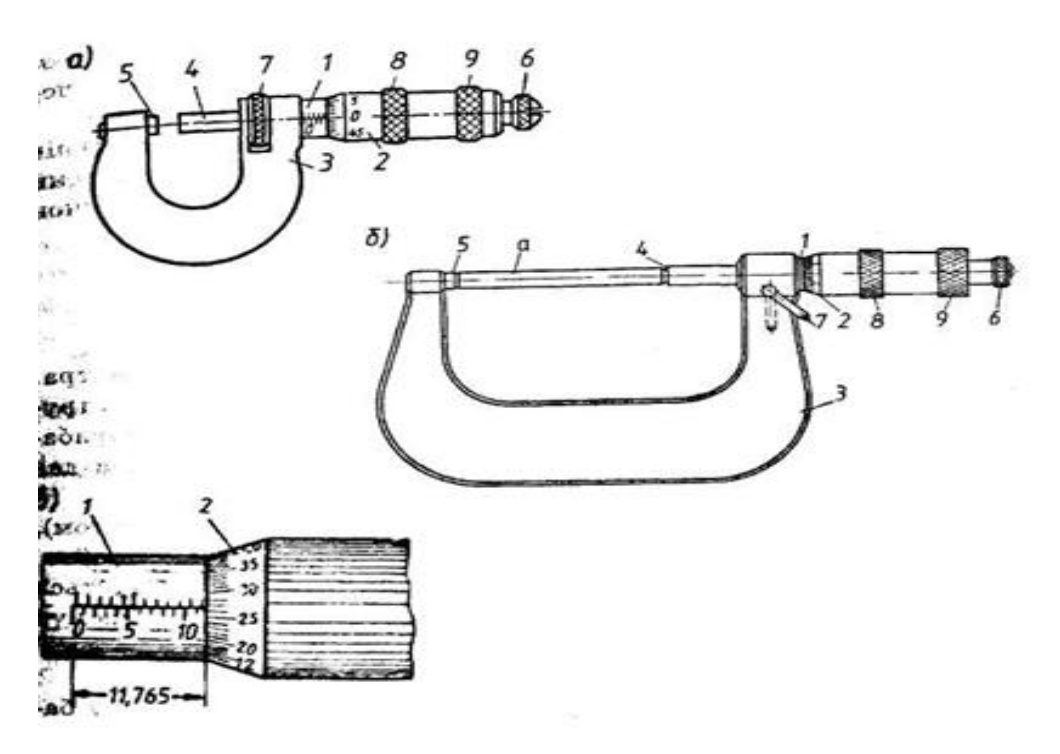

Рисунок 4 - Будова мікрометричних інструментів

В мікрометрах для зовнішніх вимірів (рис.4) порожнисте стебло 1 жорстко пов'язане зі скобою 3. Однією з поверхонь вимірювання є торець мікрометричного гвинта 4, який є рухливим з виходом із стебла на 25 мм. Іншою поверхнею вимірювання є торець п'ятки 5, запресованої в скобі.

Збільшення границь вимірювань досягається не за рахунок розмірів вимірювального механізму, а за рахунок розмірів скоби 3 (див. рис. 4, а та 4, б).

Вимірювану деталь затискають між торцями мікрогвинта і п'ятки за рахунок обертання мікрогвинта, торець якого при цьому отримує поступальний рух. Вимірюване зусилля не повинне виходити за межі 900 г.

При контролюванні великої партії деталей мікрометр може бути жорстко встановлений на відповідний розмір стопорним пристосуванням 7.

При різних інших вимірюваннях пристрій 7 повинен бути відстопореним.

2. Внутрішні розміри деталі слід вимірювати за допомогою мікрометричних нутромірів. В них відсутні скоба та трещітка, вимірювальні кінцевики виконані сферичними.

Слід звернути увагу, що в них розширені границі вимірювань (більше 25 мм). Вони виготовляються з границями вимірювань 50...75; 75...175; 75...600; ...; 4000...10000 мм. Це р<sub>03</sub>. ширення меж вимірювань досягається за рахунок набору ц<sub>0</sub>. здовжувачів, що додається до кожного інструменту.

Для вимірювання глибини пазів, отворів та висоти уступів слід використовувати мікрометричні глибиноміри. Діапазони вимірювань 0...100 та 0...150 мм також розширені за рахунок використання змінних вимірювальних стержнів.

# **Методика відліку розміру**

За шкалою барабана відраховують соті долі міліметра. Ціна поділки шкали барабана всіх мікрометричних інструментів 0,01 мм. Шкала нанесена на конусний торець барабана і має 50 штрихів, тобто один повний оберт барабана дає 0,5 мм (рис..4, в).

Барабан зв'язаний із шпинделем (мікрометричним гвинтом), що має різьбу з кроком 0,5 мм. Число поділок барабана - 50.

При повному оберті барабана шпиндель переміщується вздовж осі на 0,5 мм, при оберті на 1 поділку — на 1/50 кроку: 0,5:50= 0,01 (мм).

Отже, ціна поділки барабана дорівнює 0,01 мм.

Вимірюваний розмір можна визначити за кутом оберту барабана, тобто за числом повних обертів та неповного оберту. Для зручності відліку повних обертів служить поздовжня шкала, яка нанесена на стеблі.

За шкалою стебла відраховують міліметри та напівміліметри. Шкала має два поздовжніх ряди міліметрових поділок, розташованих по обидва боки від горизонтальної лінії. Верхні штрихи поділок зсунуті відносно нижніх на 0,5 мм вправо. Обидва ряди штрихів створюють одну поздовжню шкалу з ціною поділки 0,5 мм. Вказівником для відліку цілого числа поздовжньої шкали служить скошений край барабана, вказівником для кругової шкали барабана - поздовжня лінія стебла.

Розмір, що перевіряється, з точністю до 0,5 мм відсікається по шкалі стебла 1 зрізом барабанчика 2. Він відповідає цілому числу обертів барабанчика. Долі обертів, тобто соті долі міліметра, відраховують на зрізі барабанчика. Число сотих долей відповідає поділці кругової шкали, яка розташована напроти довгої осьової лінії (горизонтальної), що поділяє шкалу стебла на верхню і нижню частину.

Правило:

 якщо з під зрізу барабанчика видно верхній штрих шкали, розмір буде складатись:

$$
B = b + 0.5 + n \cdot i_M
$$

якщо видно нижній штрих, то розмір дорівнює:

$$
B = b + n \cdot i_M
$$

*В* - вимірюваний розмір, мм;

*b* - кількість поділок шкали стебла, що відсікається барабаном;

*n* - кількість поділок на скосі барабана, що вказується поздовжньою лінією стебла;

ціна поділки мікрометричної головки, *iM*= 0,01 мм.

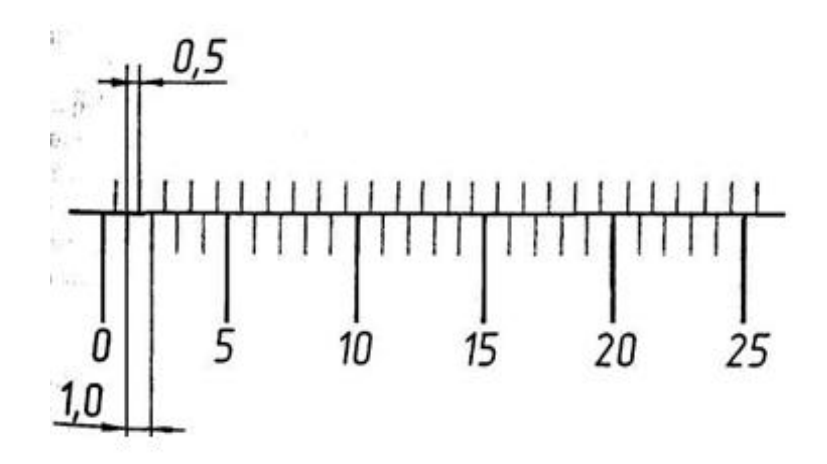

Рисунок 5 - Схема відліку розміру

Довжина шкали на стеблі складає 25 мм, що зумовлене складністю виготовлення гвинтів більшої довжини з необхідною точністю.

# **Порядок вимірювання**

1. Встановити мікрометр в стійку. Протерти вимірювальні поверхні мікрометра та перевірити його установлення на нуль.

В цьому положенні нульовий штрих барабана повинен співпадати з поздовжнім штрихом стебла, а зріз барабана - відкривати нульовий штрих стебла.

В мікрометрах з границями вимірювань 0...25 мм нульове положення повинно бути при контакті вимірювальних поверхонь (мікрометричного гвинта та п'ятки); в мікрометрах з границями вимірювань 25...50 мм (50...75 мм) нульове положення повинно бути при контакті вимірювальних поверхонь з установчою мірою.

2. Якщо при перевірці мікрометра нульове положення не встановлюється, слід закріпити рухомий барабан стопорним гвинтом, відвернути гайку - фіксатор і установити барабан в потрібне положення, після чого закріпити фіксатор і знову перевірити нульову установку.

При установленнях та послідуючих вимірюваннях барабан слід обертати тільки за трещітку 9 (рис. 4). Невиконання цієї умови призводить до помилок в результатах та псування інструменту.

3. Провести вимірювання деталі по *D2*, *D5*, *D6*, *L5* (рис. 3) та записати їх значення до таблиці звіту. При відліку показників мікрометр тримати прямо перед очима.

4. За даними креслення та таблицями ГОСТ 25347-89 встановити граничні розміри контрольованих поверхонь та записати їх до таблиці звіту. Порівнюючи дійсні розміри з граничними, зробити висновки щодо придатності кожного контрольованого розміру.

Результати всіх вимірювань занести до таблиці звіту.

Правила користування, ГОСТ 25347-89. Цей стандарт встановлює поля допусків валів і отворів, які обмежено відібрані для загального використання з усієї сукупності можливих полів допусків.

Числові значення полів допусків валів і отворів для розмірів від 1 до 500 мм дані відповідно в табл. 7 та табл. 8 цього стандарту.

Таблиці розділені поквалітетно. Номер (номери) квалітетів вказані над таблицею. Нижче дані схеми розташування полів допусків. Розміри розбиті на інтервали. Кожному полю допуску визначеному інтервалі відповідає два числових значення - верхнього і нижнього відхилення (верхнє розташоване над нижнім). Відхилення полів допусків "h" і "H" (верхнє або нижнє ж), що дорівнює нулю, також вказується. Необхідне числове значення знаходиться у клітинці на перетині інтервалу розмірів по горизонталі і поля допуску - по вертикалі.

Наприклад, для поля допуску 18h11 потрібно знайти 11-й квалітет. Він знаходиться в таблиці "Квалітети от 10 до 12". Інтервал розмірів - вище 14 до 18 (18 входить в розмір "до 18". Поле допуску h11. На перетині цих двох величин знаходимо два граничні відхилення: -110<sup>°</sup>, тобто найменший граничний розмір - 17,890, найбільший розмір - 18,000.

Аналогічно знаходять граничні розміри для отворів (табл. 8 стандарту).

В технічно та економічно обґрунтованих випадках допускається використання додаткових полів допусків, приведених в обов'язковому додатку 3 цього стандарту (наприклад, для шпонкових з'єднань поле допуску №9).

# Таблиця звіту

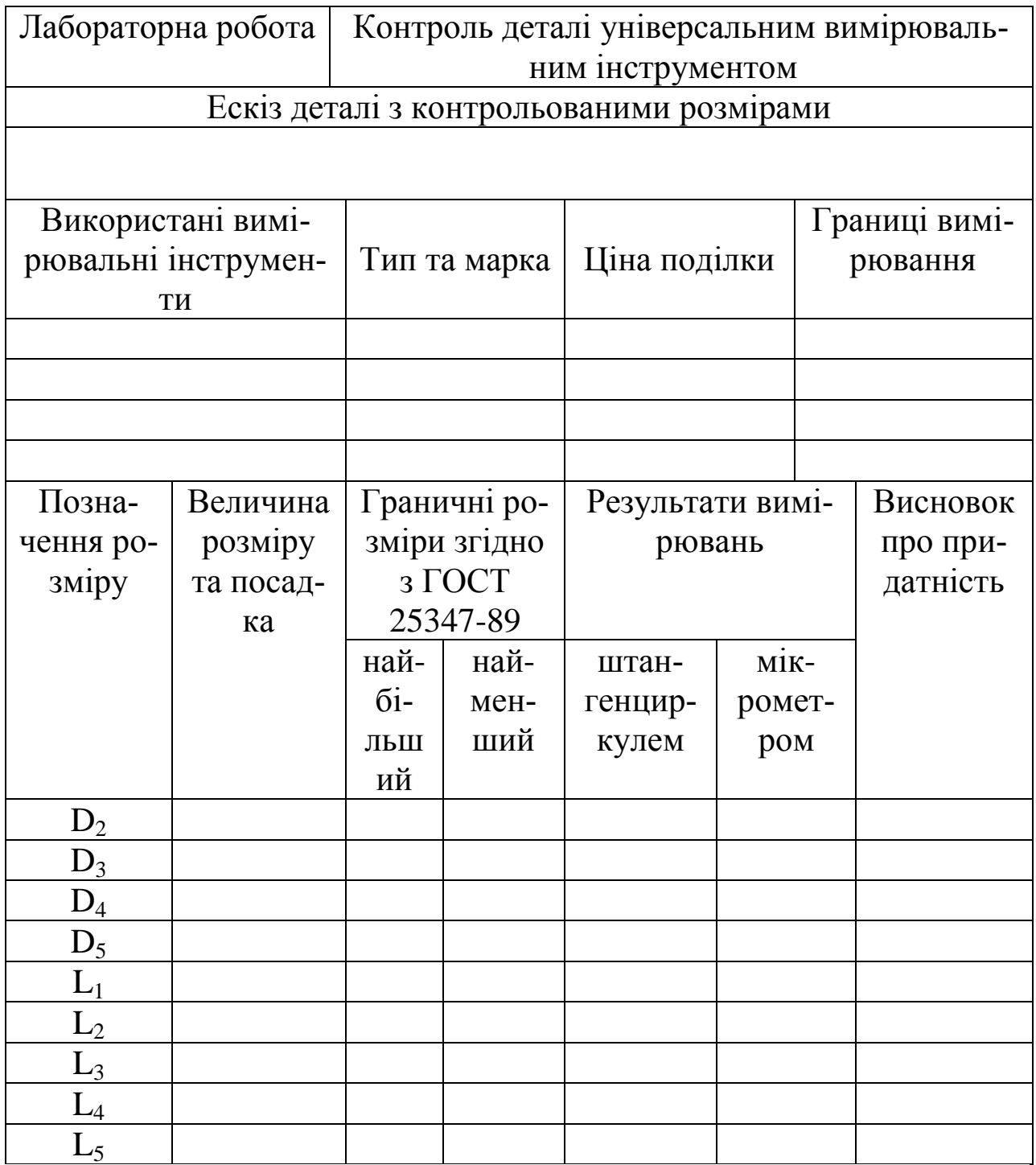

# **Лабораторна робота № 9**

# **Дослідження характеристик вентильного фотоелемента на основі люксметра Ю**-**116**

Мета роботи - придбання навичок роботи з люксметром Ю**-**116, вивчення принципів побудови вентильного фотоелемента й люксметра. Експериментальне визначення вiдповiдностi метрологічних характеристик приладів паспортним даним.

#### **Основні теоретичні відомості**

Діапазон електромагнітних хвиль охоплює близько 50 октав (oктaвi вiдповiдає інтервал частот (або довжин хвиль), у якого вiдношення граничних частот дорiвнює 1:2) з яких на видиме свiтло доводиться тiльки одна октава. Цей дiапазон хвиль вiд 390 до 770 нм i називають свiтлом у вузькому змiстi слова (див. Додаток А). Варто розрiзняти загальнi величини, що характеризують будь-яке електромагнiтне випромiнювання, i специфiчнi фотометричнi величини. У той час як першi з них об'єктивно характеризують загальні електричні властивості випромінювання, другі виражають суб'єктивне сприйняття свiтла людиною (Додаток Б.)

Освiтленiстю Е називається відношення світлового потоку до площi освiтлюваної поверхнi.

$$
E = \frac{I \cdot \cos \alpha}{r^2} \tag{1}
$$

де *Е* - освiтленiсть, лк;

*I* - сила свiтла, кд;

*у* - вiдстань мiж джерелом свiтла й освiтлюваною поверхнею, м;

*α* - кут мiж напрямком поширення свiтла й нормаллю до поверхні.

Для вимiру освiтленостi використовується люксметр. Люкметр являє собою мiкроамперметр пiдключений до фотоелемента. Для узгодження спектральної чутливості фотоелемента із кривою и видимостi ока використовується фiльтр.

Фотоелектричними датчиками називаються пристрої, що змінюють свої параметри при впливi на них свiтлової eнepгії. Перевагами фотоелектричних датчикiв є їхня простота, малi габарити, висока чутливiсть i вiдсутнiсть механiчного зв'язку iз преутвореним процесом. Основні характеристики фотоелектричних датчикiв:

1. Свiтлова характеристика – залежність фотоструму від iнтенсивностi падаючого на фотоелемент свiтлового потоку.

2. Спектральна характеристика - залежнiсть фотоструму від довжини хвилi падаючих променiв при постiйнiй освiтленостi.

3. Iнерцiйна (частотна) характеристика - залежнiсть фотоструму від частоти зміни інтенсивності падаючого світлового потоку.

4. Вольт-амперна характеристика - залежність фотоструму вiд фотоелемента, що прикладається між електродами, напруги при постiйному свiтловому потоцi.

Kpiм зазначених характеристик, фотоелементи оцінюються по стабiльностi їxнix параметрiв iз часом (старiння) i при змiнi температури робiтничого середовища.

Фотоелементи знаходять широке застосування як датчики рiзних вимiрювальних i регулюючих пристроїв для вимiру й регулювання температури, рівнів, перемiщень i швидкостi, для сортування й вiдбраковування деталей i т.п.

Чутливiсть фотоелемента визначається як відношення збiльшення фотоструму до збiльшення свiтлового потоку:

$$
S = \frac{\Delta I_{\phi}}{\Delta \phi} \tag{2}
$$

Вона залежить від типу фотоелемента й величини навантажувального опору. Для пiдвищення чутливостi фотоелементи можуть бути включенi електрично послiдовно один з одним.

Вентильнi фотоелементи можуть працювати у двох режимах: фотогенераторному (вентильному) i фотодiодному. У фотогенераторному режимi джерело зовнiшньої напруги вiдсутнє. У фотодiодному режимi до фотодiода прикладена замикаюча напруга. При відсутності опромiнення пiд дiєю цiєї напруги проходить лише невеликий струм, а при висвiтленнi p-n-переходу струм збiльшується залежно від iнтенсивностi опромінення. Вентильнi фотоелементи використовуються, вцiлому, у дiодному режимi роботи, тобто iз зовнiшнiм джерелом напруги, пiдключеним до фотоелемента у зворотньому напрямку. При такому включеннi потенцiйний бар'єр зростaє й визначається зовнiшньою напругою. Умова проникнення неосновних носіїв через p-n-перехiд iстотно полегшується, а зворотний опiр цього переходу рiзко зростає. У результатi зростає чутливiсть, а свiтловi характеристики стають лiнiйними в широкому дiапазонi свiтлових потокiв. Найбiльше поширення одержали кремнієві й германiйовi фотодiоди.

# **Люксметр. Призначення, принцип побудови**

У данiй роботi вентильний фотоелемент являє собою напiвпровiдниковий дiод, (рис. 1) чутливим елементом якого є напiвпровiдник р-типу, на якому спецiальною обробкою утворений тонкий шар напiвпровiдника n-типу, i подiляючий їх найтонший запiрний шар, названий p-n-переходом.

Зверху напiвпровiдник покритий напівпрозорим металевим шаром або сiткою 1 зi срiбла, золота або платини, який є верхнім електродом. Нижнiм електродом є металева пiдстава 2.

Пiд дiєю свiтлового потоку, що проникає через напiвпрозорий електрод i тонкий шар n-напiвпровiдника, внаслiдок фотоефекта й р-напiвпровiднику утвориться пiдвищена концентрацiя електронодирочних пар. Електрони захоплюються потенцiйним бар'єром на границi р-п-переходу й безперешкодно проникають у шар nнапiвпровiдника, заряджаючи його негативно, а дiрки, що залишилися в р-напiвпровiднику, заряджають його позитивно. У результаті цього процесу між електродами виникає різниця потенціалiв, значения якої залежить вiд iнтенсивностi світлового потоку й інтегральної чутливостi фотоелемента.

Якщо до електродів освітлюваного вентильного фотоелемента підключити опір навантаження  $R_B$ , то під дією виниклої фото-едс у ланцюзi потече електричний струм, що як це треба з еквiвалентної схеми фотогенератора (рис. 1б), буде:

$$
I_{n} = I_{\phi} \frac{R_{n}(\phi)}{R_{n}(\phi) + R_{k} + R_{n}} = \frac{K\phi}{1 + \frac{R_{k} + R_{n}}{R_{n}(\phi)}}
$$
(3)

де *Rп(Ф)* - внутрiшнiй опiр фотоелемента, що є функцiєю світлового потоку;

 $R_k$  - опір контактів;

*IФ=КФ* - первинний фотострум, порушyваний у фотогенераторi (вентильному фотоелементi).

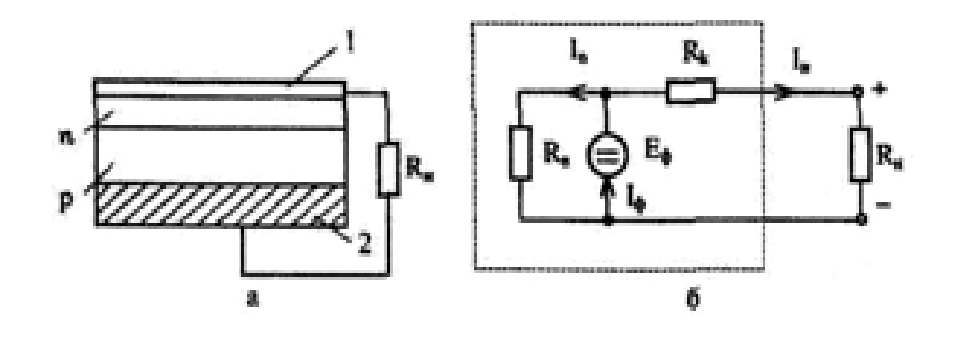

Рисунок 1 – Вентильний фотоелемент і його еквівалентна схема

При малих значениях потоку й малих опорiв навантажения  $R_k + R_n \propto R_n(\Phi)$  струм у навантаженні буде лінійною функцією світлового потоку. При бiльших свiтлових потоках свiтловi характеристики нелiнiйнi навiть у режимах короткого замикания, тому що в цьому випадку

$$
R_n^{\quad (*)} = R_k^{\quad}.
$$

Слiд зазначити, що вентильнi фотоелементи володiють великою iнерцiйннiстю, через що вони можуть бути використанi лише при постiйних свiтлових потоках.

Як приклад у таблицi 1 наведенi основні технiчнi характеристики вентильного фотоелемента ФЕСС-2 (сiрчасто-срiбний).

Таблиця 1 – Основні параметри вентильного фотоелемента ФЕСС-2

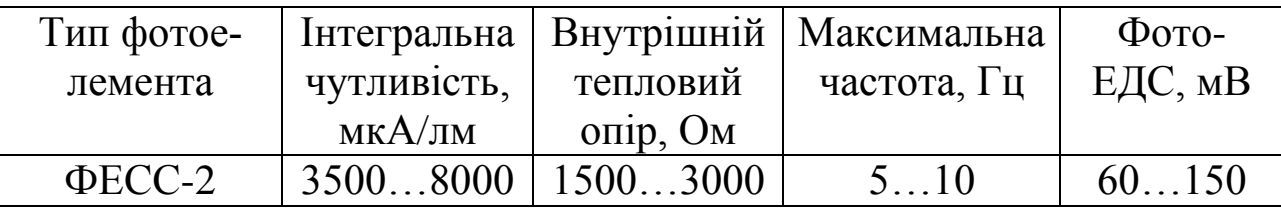

Люксметр Ю-116 дозволяє вимірювати освітленість у дiапазонi вiд 5 до 100 лк. Icнyє двi основних межi вимiрiв: ( 5-30) лк i ( 17-100) лк. Вибiр межi здiйснюється дискретно. На (рис. 2) зображена передня панель люксметра Ю-116.

Фiксацiєю кнопок 1 або 2 можна вибрати необхiдна межа вимірів. Розширення межі здiйснюється за допомогою свiтлофiльтрiв М1 О, М100, М1000, позначених на рисунку (ДО,М), (ДО,Р) i (ДО,Т) вiдповiдно.

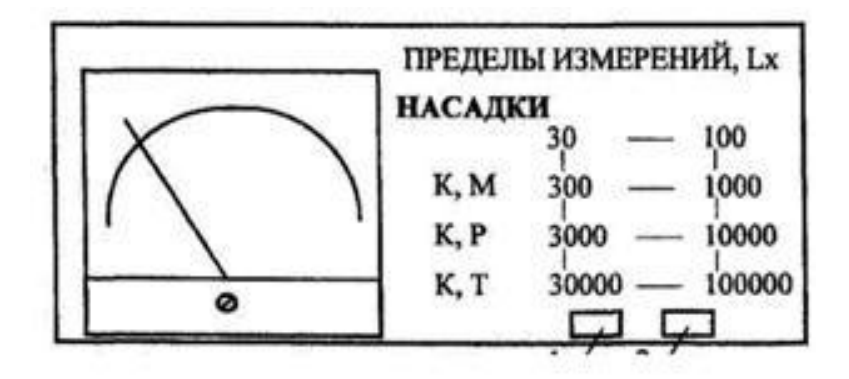

Рисунок 2 – Передня панель люксметра Ю-116

Функціональна схема люксметра Ю – 116 представлена на (рис. 3)

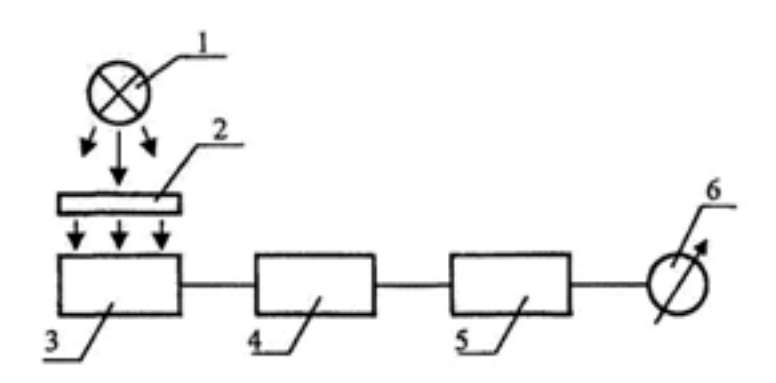

Рисунок 3 – Функціональна схема люксметра Ю-116: 1 – джерело живлення; 2 –світлофільтр; 3 – вентильний фотоелемент; 4- дільник напруги; 5 – підсилювач; 6 – мікроамперметр

Проходячи через свiтлофiльтр 2, свiтловий потiк, перетворю-

ється у вентильному фотоелементi в електричний сигнал, пiсля перетворення в блоцi 4 i посилення в блоцi 5 надходить на мiкроамперметр. Шкала мiкроамперметра градуйована в одиницях освітленості.

## **Порядок виконання роботи**

Завдання 1. Визначення залежності освітленості від значення напруги при постійній відстані від джерела світла.

1. Підключити блок живлення Б 5-47 до джерела світла. Клема «+» БЖ підключається до клеми «+» на макеті.

2. Дістати із чохла датчик люксметра й установити насадку Р 100.

3. Установити датчик на макет у відповідні пази. Підключити до приладу.

4. На приладі нажати ліву кнопку відповідній нижній шкалі діапазону 0 3  $10^3$  Lx.

5. Розташувати джерело світла таким чином, щоб край бруска збігався із цифрою 1 на лінійці.

6. Установити на джерелі живлення напругу 1 В і струм 0,6 А. Включити джерело в мережу.

7. Показати викладачеві.

8. Тумблером «вкл» включити джерело живлення.

9. Включити джерело світла. Лампочка повинна зайнятися.

10. Зняти показання із приладу змінюючи напругу на виході Б 5-47 до 2,9 В з кроком 0,1 В.

Дані занести в таблицю 2.

Таблиця 2 – Результати вимірювань

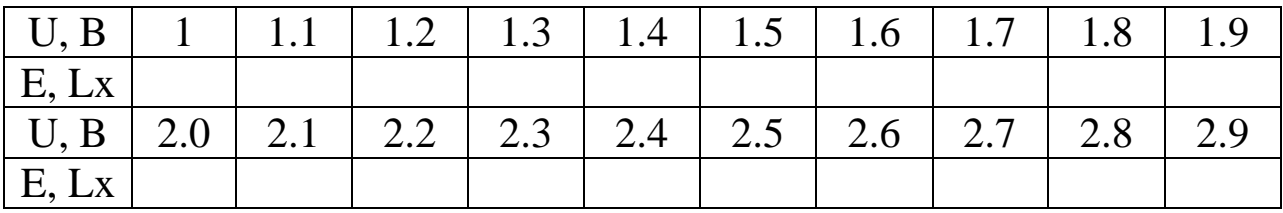

При переміщенні межі виміру люксметра (стрілка зашкалює вправо) нажати праву кнопку, виміри проводити по верхній шкалі,

що відповідає діапазону  $0...10...10^{*}10^{3}\,\rm{Lx}.$ 

11. Побудувати залежність показань приладу від напруги на джерелі світла.

Завдання 2. Визначення залежностi освiтленостi вiд відстані мiж джерелом свiтла й освiтлюваною поверхнею при *U = const*.

1. Виключити блок живлення Б 5-47 за допомогою тумблера.

2. Установити джерело свiтла на вiдмiтцi «О».

3. Установити напругу на блоцi живлення 3В струм 0,5 А.

4. Показати викладачевi.

5. Тумблером «вкл» включити джерело живлення.

6. Зняти показания iз приладу видаляючи джерело світла вiд датчика послiдовно iз кроком 1 см. Занести в таблицю 3.

7. Побудувати залежнiсть показань приладу вiд вiдстанi до джерела свiтла

$$
E=f(h).
$$

Таблиця 3 – Результати вимірювань

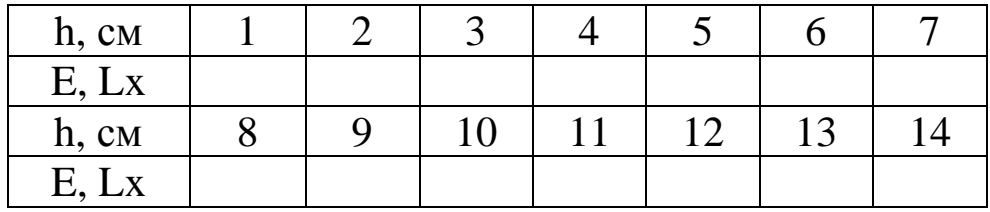

Завдання 3. Визначення вiдтворюваностi показань декiлькома приладами.

1. Дiстати датчик з пазiв макета.

2. Витягти фiльтр iз датчика.

3. Покласти датчик на стiл приймачем нагору .

4. Зняти показання на двох межах.

5.Послiдовно встановлюючи фiльтри зияти аналогiчно показания iз приладу й занести в таблицю 4.

Таблиця 4 - Результати вимірювань

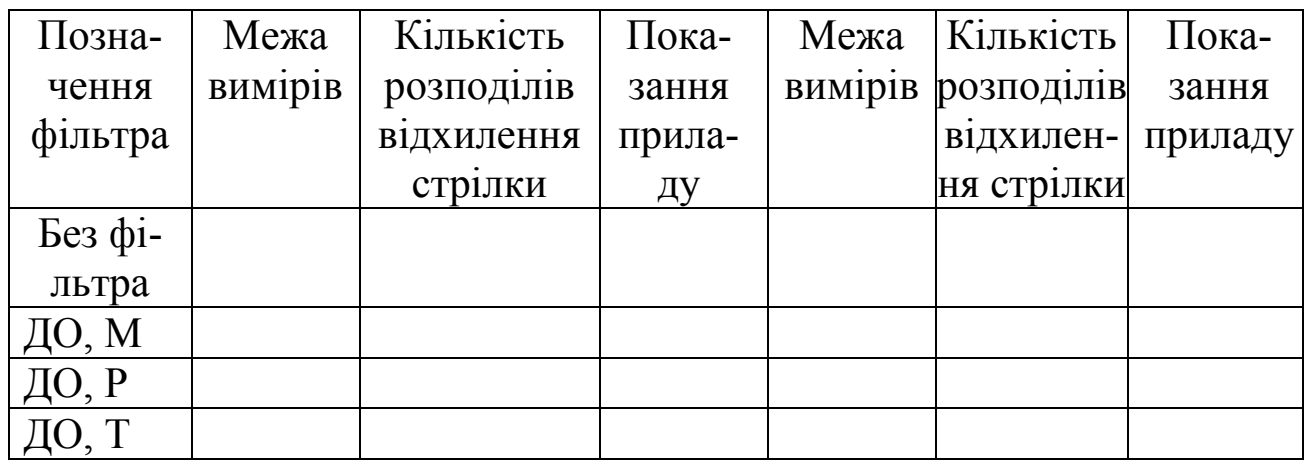

6. Зробити висновки про застосовність того або іншого фільтра в даному вимірі висвітлення.

7. У двох інших приладах установити оптимальний фільтр.

8. Розташувати датчик як показано на рисунку 4.

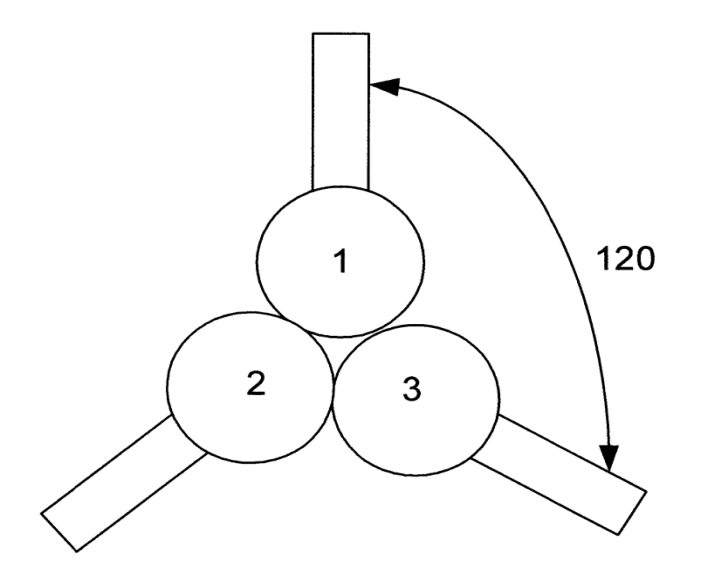

Рисунок 4 – Розташування датчиків

9. Зняти показання із трьох приладів на обраній межі виміру.

10. Повернути датчик на 120° і зробити виміри.

11. Повернути датчик ще на 120° і зробити виміри. Записати показання в таблицю 5.

12. Порахувати середні значення показань.

13. Порахувати максимальний розкид показань між приладами.

14. Порахувати відносну похибку, приймаючи за дійсне значення із двох середніх.

15. Вивчити паспортні дані приладу. Визначити нормовану погрішність виміру (за паспортом). Зрівняти отримані похибки з паспортними даними, зробити відповідний висновок.

### Таблиця 5 - Результати вимірювань

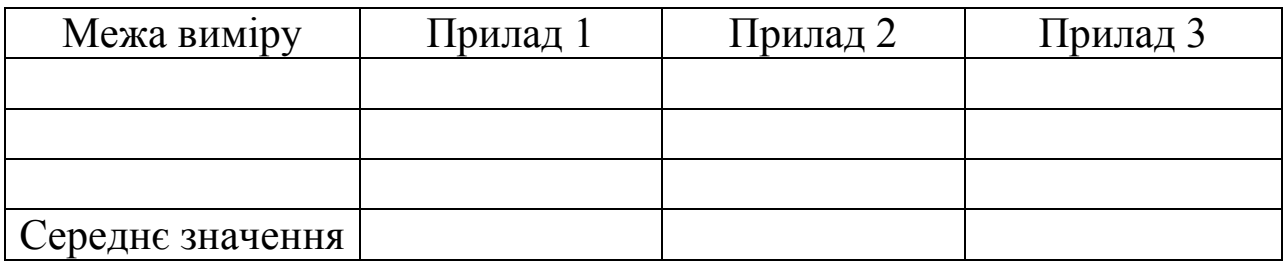

## **Оформлення звіту**

У звіті повинні бути наведені співвідношення, що описують заданий режим роботи люксметра, принципова схема лабораторного макета, таблиці, графіки залежності *Е=f(h)*, *E=f(U)*.

1. Засоби та методи вимірювань неелектричних величин: Підручник / Є.С. Поліщук та інш. – Львів: Бескид Бід. – 2008. – 618 с. *або інші видання*

2. Основи метрології та вимірювальної техніки: Підручник у 2 т. / М. Дорожовець та інш. Під ред. Б.І. Стадника. – Львів: Львівська політехніка, 2005. – т. 1 – 530 с., т. 2 – 656 с.

3. Боженко Л.І. Метрологія, стандартизація та акредитація / Л.І. Боженко: Навч. Посібник. – Львів: Афіша, 2006. – 324 с.

4. Саранча Г.А. Метрологія, стандартизація, відповідність, акредитація та управління якістю / Г.А. Саранча: Підручник. – К.: Центр навч. лит., 2006. – 672 с.

5. Метрологія та вимірювальна техніка / Є.С. Поліщук та інш. – Львів: Бескид Бід, 2003. – 544 с.

6. Метрологічне забезпечення вимірювань і контролю: Навч. посібник / Є.Т. Володарський, В.В. Поджаренко, Г.Б. Сердюк. – Вінниця: Велес, 2001. – 220 с.

7. Куликовський К.Л. Методы и средства измерений / К.Л. Куликовський, В.Я. Купер: Учеб. Пособие. – М.: Энергоатомиздат,  $1986. - 352$  c.

8. Спектор С.А. Электрические измерения физических величин: Методы измерений / С.А. Спектор: Учеб. пособие. – Л.: Энергоатомиздат, 1985. – 416 с.

9. Энергетические измерения неэлектрических величин. / А.М. Туричин, П.В. Новицкий, Е.С. Левшина и др. – 5-е изд., перераб. и доп. – Л.: Энергия, 1975. – 576 с. *або інші видання*

10. Измерения в промышлености: Справочник / Под ред. П. Профоса. – В 3 т. – Кн. 1. Теоретические основы. – М.: Металлургия, 1990. – 496 с. *або інші видання*

11. Измерения в промышлености: Справочник / Под ред. П. Профоса. – В 3 т. – Кн. 2. Способы измерения и аппаратура. – М.: Металлургия, 1990. – 384 с. *або інші видання*

12. Бриндли К. Измерительные преобразователи: Справ. Пособие / Пер. с англ. – М.: Энергоатомиздат, 1991. – 144 с.

13. Фрайден Дж. Современные датчики: Справочник / Пер. с англ. – М.: Техносфера. – 2005. – 588 с.

14. Виглеб Г. Датчики: Устройство и применение / Пер. с нем. – М.: Мир, 1989. – 200 с.

15. Аш Ж. Датчики измерительных систем / Пер. с фр. – М.: Мир, 1992. – Кн. 1 – 480 с.

16. Измерение массы, объема и плотности. / С.И. Гаузнер, С.С. Кивилис, А.П. Осокина, А.Н. Павловский. – М.: Изд-во стандартов, 1972. – 532 с.

17. Янушкевич Э.П. Состояние и перспективы развития измерений длин в Украине // Український метрологічний журнал. – 1995. – вып. 1. – С. 43-45.

18. Пушкарев Г.П., Купко В.С. Метрологическое обеспечение измерений Больших длин // Український метрологічний журнал. – 1995. – вып. 1. – С. 50-54.